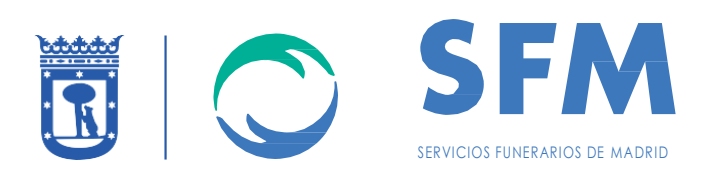

#### **EXPEDIENTE SFC/2019/00020**

**PLIEGO DE PRESCRIPCIONES TÉCNICAS QUE HA DE REGIR EN CONTRATACIÓN DE LA PRESTACIÓN DE LOS SERVICIOS DE HOSTING DEL ENTORNO DE PRODUCCIÓN, PREPRODUCCIÓN Y DESARROLLO SOBRE DIVERSOS APLICATIVOS DE LA EMPRESA MUNICIPAL DE SERVICIOS FUNERARIOS Y CEMENTERIOS DE MADRID, S.A. (SFM) A ADJUDICAR POR PROCEDIMIENTO ABIERTO.**

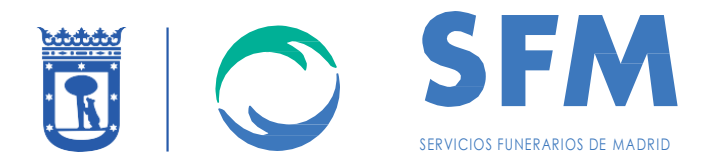

### **INDICE**

**CLAUSULA 1.- OBJETO DEL CONTRATO.** CLAUSULA 2.- DESCRIPCIÓN DE LOS TRABAJOS A REALIZAR **CLAUSULA 3.- ENTORNO ACTUAL Y CONSIDERACIONES.** CLAUSULA 4.- FORMATO DE LA PROPUESTA TÉCNICA. **CLAUSULA 5. PLAZO DEL CONTRATO. CLAUSULA 6. LUGAR DE REALIZACIÓN DE LOS SERVICIOS** CLAUSULA 7.- FORMA DE EJECUCIÓN, DIRECCIÓN, COORDINACIÓN Y SEGUIMIENTO. **CLAUSULA 8. CONFIDENCIALIDAD.** 

ANEXO I. SITUACIÓN ACTUAL DEL SERVICIO, DETALLES TÉCNICOS Y DEFINICIONES DE SERVICIOS GESTIONADOS, ANS Y RESTO.

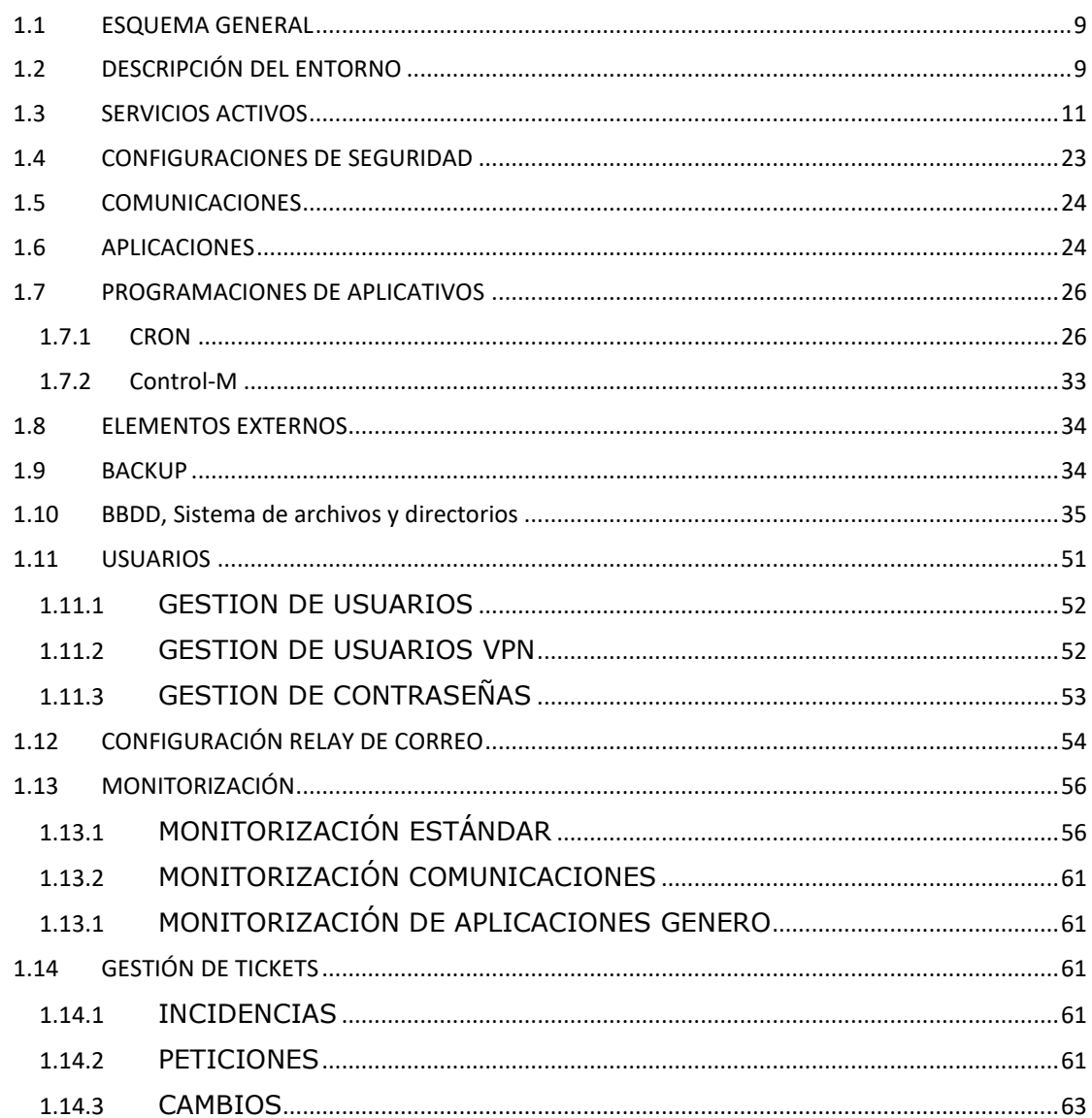

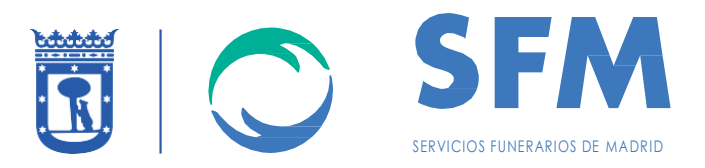

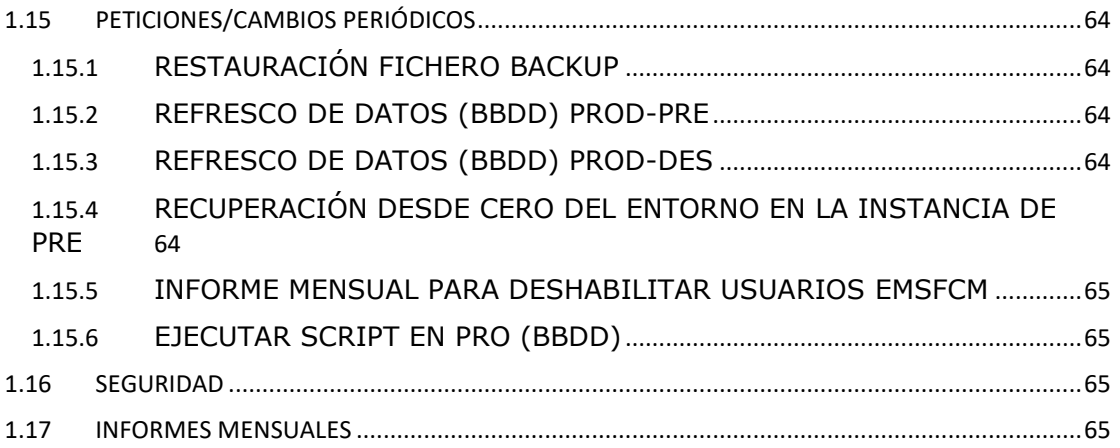

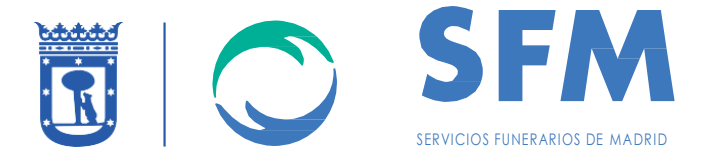

### **CLAUSULA 1.- OBJETO DEL CONTRATO**.

Servicios de Hosting, Administración y Comunicaciones del entorno de producción, preproducción y desarrollo sobre diversos aplicativos de la Empresa Municipal de Servicios Funerarios y Cementerios de Madrid, S.A. (en adelante SFM).

El contrato comprende la prestación del servicio de alojamiento (Hosting) y conexión a red privada virtual corporativa, así como de los servicios necesarios para el mantenimiento, soporte y administración de la plataforma.

Se asegurará y garantizará la seguridad, tanto física como lógica, del sistema con los medios adecuados y requeridos en este pliego para tal fin.

El servicio de alojamiento garantizará la prestación de los servicios y el acceso 24 horas al día, 7 días a la semana, 365 días al año de su entorno de PRODUCCIÓN y 8 horas al día en laborables para el resto de los entornos.

#### **CLAUSULA 2.- DESCRIPCIÓN DE LOS TRABAJOS A REALIZAR**

- 1. Los servicios que se describirán en la presente clausula, deberán adaptarse a los requerimientos y funcionamiento del entorno actual, tal y como se especificará en la cláusula 3.
- 2. Los servicios por contratar, son los siguientes:
- SERVICIOS DE DISPONIBILIDAD.

Los servicios de disponibilidad se conforman por el conjunto de tareas y operaciones necesarias para que la disponibilidad de los sistemas informáticos de la SFM esté dentro de los ANS establecidos.

El licitante deberá incluir detalladamente en su oferta qué tareas y procesos realizará de forma continuada y planificada que aseguren la disponibilidad del sistema.

Sin perjuicio de otras eventuales funciones a desarrollar, las posibles tareas a desarrollar son:

- Monitorización de los distintos sistemas, servidores, aplicaciones y sistemas satélites al entorno.
- Gestión automática y manual de alertas.
- Comprobación de la disponibilidad de la aplicación y sus servidores/servicios 24h x 365d.
- Gestión y Optimización de la utilización de espacio en disco.
- Monitorización continua del rendimiento de BBDD y servidores/servicios.
- Monitorización y revisión de transacciones complejas.
- SERVICIOS DE ADMINISTRACIÓN, OPERACIÓN Y EXPLOTACIÓN

El presente servicio comprenderá, como mínimo, la Administración de las siguientes prestaciones:

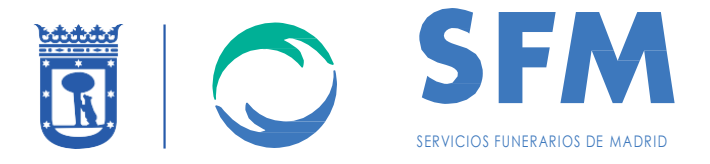

- Creación y mantenimiento de las Bases de Datos de acuerdo a la estructura y requerimientos establecidos por la SFM.
- Administración de la infraestructura tecnológica de las Bases de Datos.
- Optimización y corrección inmediata de la disponibilidad y de los ANS comprometidos.
- Gestión de la seguridad de la infraestructura asignada.
- Administración Global de los sistemas de la infraestructura tecnológica.
- Optimización y corrección inmediata de los sistemas, al menos cuando se infrinjan los ANS establecidos.
- Gestión diaria de los sistemas informáticos soporte de los entornos de trabajo.
- Equipo de soporte técnico para la detección, análisis y resolución de incidencias.
- Actividades de operación y explotación tanto del sistema como de la aplicación o sistemas satélites.
- SERVICIOS DE BACKUP.

Los servicios de Backup se conforman por el conjunto de tareas y operaciones necesarias para que los servidores/servicios, sistemas satélites, aplicaciones y datos almacenados tengan implantada una estrategia de salvaguardia que evite la perdida de información.

El licitante deberá incluir detalladamente en su oferta que tareas y procesos realizará de forma continuada y planificada que aseguren el cumplimiento del servicio.

• SERVICIOS DE RECUPERACIÓN.

Los servicios de recuperación se conforman por el conjunto de tareas y operaciones necesarias para la recuperación de cualquiera de los entornos ante un fallo, sea total o parcialmente. Estos servicios tienen una dependencia directa de los Servicios de Backup y por lo tanto deberán ser coherentes con los servicios de Backup solicitados.

El licitante deberá incluir detalladamente en su oferta que tareas y procesos realizará de forma continuada y planificada que aseguren el cumplimiento del servicio.

• SERVICIOS DE COMUNICACIÓN.

Los servicios de comunicación se conforman por el conjunto de tareas y operaciones necesarias para que la disponibilidad de las comunicaciones y su acceso a los sistemas de información de SFM.

El licitante deberá incluir detalladamente en su oferta que tareas y procesos realizará de forma continuada y planificada que aseguren el cumplimiento del servicio.

• GOBIERNO DE LOS SERVICIOS.

El licitante proveerá información online y actualizada del comportamiento de los servicios solicitados y de las métricas comprometidas.

• DEVOLUCIÓN DEL SERVICIO

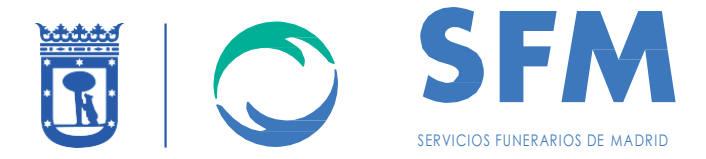

El Plan de devolución del servicio establece la necesidad de una documentación actualizada de forma periódica de la implantación como de los servicios que la mantienen, cómo igualmente del plan de cómo se realizaría una posible migración del servicio en caso de resolución o finalización del contrato y contratación de un nuevo proveedor.

La empresa adjudicataria prestará el servicio a la SFM hasta el final de la fase de devolución. Esta fase tendrá una duración máxima de un mes a contar desde el día siguiente de la resolución del contrato objeto de esta licitación y por lo tanto el mencionado plan estará ajustado a este plazo.

La empresa adjudicataria se compromete a facilitar todos los medios necesarios, entre ellos claves, usuarios, datos y accesos a la nueva empresa que se ocupe del servicio, a indicación de la SFM. En todo momento, la empresa adjudicataria velará por la seguridad e integridad de los datos de la SFM.

• ACUERDOS DE NIVEL DE SERVICIO (ANS)

Esta contratación se basará en los ANS comprometidos por el adjudicatario, así como en las compensaciones asociadas por no alcanzar los valores de cada ANS.

#### **CLAUSULA 3.- ENTORNO ACTUAL Y CONSIDERACIONES.**

1. Para la prestación de los servicios descritos los licitantes deberán considerar las siguientes circunstancias:

> a. Se adjunta como ANEXO I, la situación actual del servicio, detalles técnicos y definiciones de servicios gestionados, ANS y resto. El licitador deberá presentar sus servicios acorde a dicho entorno.

> b. SFM se encuentra en pleno proceso de migración de las comunicaciones tal y como se señala en el presente pliego y solo se mantendrán aproximadamente durante los siguientes tres (3) meses. Los detalles específicos de dicha migración se encuentran en el expediente EMSFCM/2018/00005, accesible a través del Perfil del Contratante de SFM.

- 2. El contratista deberá aceptar el entorno digital en las condiciones de la fecha de licitación independientemente del estado en que se encuentre. Por ello los licitadores estarán obligados a conocer el estado del entorno antes de redactar su oferta y se debe garantizar la máxima disponibilidad y continuidad del servicio teniendo en cuenta las circunstancias reseñadas.
- 3. En caso de que cualquier documento del Anexo I, no fuera lo suficientemente visible podrá solicitar los ficheros con detalle a concursos@sfmadrid.es
- 4. El licitador deberá asumir cualquier coste en caso de que por dichas circunstancias tuviera que adaptar sus instalaciones mediante las instalaciones de dispositivos de cualquier índole. SFM no asumirá ningún coste adicional, a excepción del coste mensual que no podrá ser incrementado por dicha circunstancia.

#### **CLAUSULA 4.- FORMATO DE LA PROPUESTA TÉCNICA.**

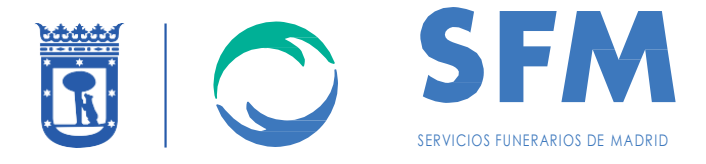

El licitador deberá presentar una memoria concreta y directa que sea justificativa su solución y servicios asociados y que se valorará conforme al Pliego de Prescripciones Administrativas.

### **CLAUSULA 5. PLAZO DEL CONTRATO.**

El plazo de ejecución del contrato será de DICESIETE MESES con posibilidad de UNA prórroga adicional de hasta DOCE (12) meses.

### **CLAUSULA 6. LUGAR DE REALIZACIÓN DE LOS SERVICIOS.**

- 1. Respecto a los trabajos de acompañamiento, el servicio se realizará en las oficinas de SFM, sitas en Salvador de Madariaga, 11.
- 2. Respecto a los trabajos de soporte en remoto para la parte de mantenimiento salvo aquellas actuaciones de soporte que por su urgencia necesiten actividad de campo.
- 3. Respecto a las reuniones periódicas descritas en la cláusula 9, se realizarán en las oficinas de SFM, sitas en Salvador de Madariaga, 11.

### **CLAUSULA 7.- FORMA DE EJECUCIÓN, DIRECCIÓN, COORDINACIÓN Y SEGUIMIENTO.**

1. Corresponde a SFM la supervisión, control y aprobación del servicio, así como determinar las correcciones que se estimen oportunas. El adjudicatario designará entre su personal técnico un Jefe de Proyecto que asumirá las labores de coordinación con su equipo de trabajo y de interlocución con el Responsable Técnico del Proyecto nombrado por SFM. Las funciones del Responsable Técnico del Proyecto en relación con el objeto del contrato serán las siguientes:

> -Velar por el cumplimiento de las prestaciones incluidas en el objeto del contrato y prestaciones adicionales incluidas en la oferta.

-Emitir las certificaciones de recepción del servicio con la periodicidad requerida.

2. El seguimiento y control del proyecto se efectuará sobre las siguientes bases:

-Seguimiento continuo de la evolución del servicio entre el Jefe de Proyecto por parte del adjudicatario y del Responsable Técnico del Proyecto.

-Reuniones de seguimiento y revisiones técnicas, con la periodicidad adecuada, del Jefe de Proyecto por parte del adjudicatario, y del Responsable Técnico del Proyecto al objeto de revisar el grado de cumplimiento del objeto del contrato.

- 3. Tras las revisiones técnicas, de las que se levantará acta, el Responsable Técnico del Proyecto podrá rechazar en todo o en parte los trabajos realizados, en la medida que no respondan a lo especificado en el objeto del contrato, o no superen los acuerdos de niveles de servicio ofertados.
- 4. El adjudicatario se obliga a la ejecución del contrato con exacto cumplimiento de las condiciones recogidas en el contrato, así como en los PCAP y PPTP, comprometiéndose

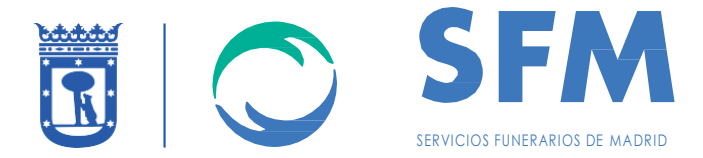

a procurar todos los elementos necesarios para llevar el mismo a buen término y a realizar cuantas gestiones sean necesarias para ello.

#### **CLAUSULA 8. CONFIDENCIALIDAD.**

- 1. La empresa adjudicataria y su personal están obligados a guardar secreto profesional respecto a los datos de carácter personal de los que haya podido tener conocimiento por razón de la prestación del contrato, obligación que subsistirá aún después de la finalización del mismo, de conformidad con la Ley Orgánica 3/2018, de 5 de diciembre de Protección de Datos Personales y Garantías de los Derechos Digitales (LOPDPGDD) y en los artículos 28 y 29 del Reglamento (UE) 2016/79 del Parlamento Europeo y del Consejo, de 27 de abril de 2016 (en adelante, RGPD).
- 2. El adjudicatario está obligado a guardar el secreto profesional respecto de los datos de carácter personal que traten en el cumplimiento de este contrato, comprometiéndose a informar a sus empleados acerca de dicho deber de secreto.
- 3. Igualmente, el adjudicatario queda sujeto al cumplimiento de las medidas de seguridad que legalmente correspondan, comprometiéndose a implantar aquellas destinadas a evitar la pérdida, sustracción o manipulación de los datos personales a los que tenga acceso en cumplimiento del presente contrato, así como a informar y formar a sus empleados que accedan a dichos datos, acerca de las medidas que deben cumplir.
- 4. Una vez cumplida la prestación contractual, los datos de carácter personal deberán ser destruidos o devueltos a SFM al igual que cualquier soporte o documentos en que conste algún dato de carácter personal objeto del tratamiento.

17 de junio de 2019

\_\_\_\_\_\_\_\_\_\_\_\_\_\_\_\_\_\_\_\_\_\_ \_\_\_\_\_\_\_\_\_\_\_\_\_\_\_\_\_\_\_\_\_\_\_\_\_ Por SFM. CONFORME: El adjudicatario

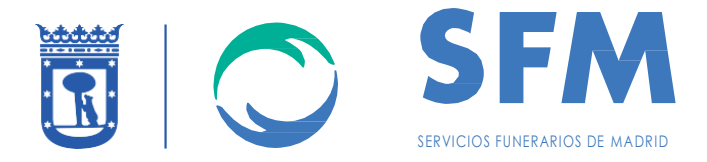

### **ANEXO I. Situación actual del servicio, detalles técnicos y definiciones de servicios gestionados, ANS y resto.**

Para mejor comprensión y diseño de las ofertas por parte de los licitantes se adjunta detalle de lo que a día de hoy contiene el documento de implantación (mencionado en la descripción de los servicios de apartados previos) y que por lo tanto es el detalle máximo que describe los equipamientos, licencias y servicios actuales a contratar como requisito de partida.

## 1.1 ESQUEMA GENERAL

<span id="page-8-0"></span>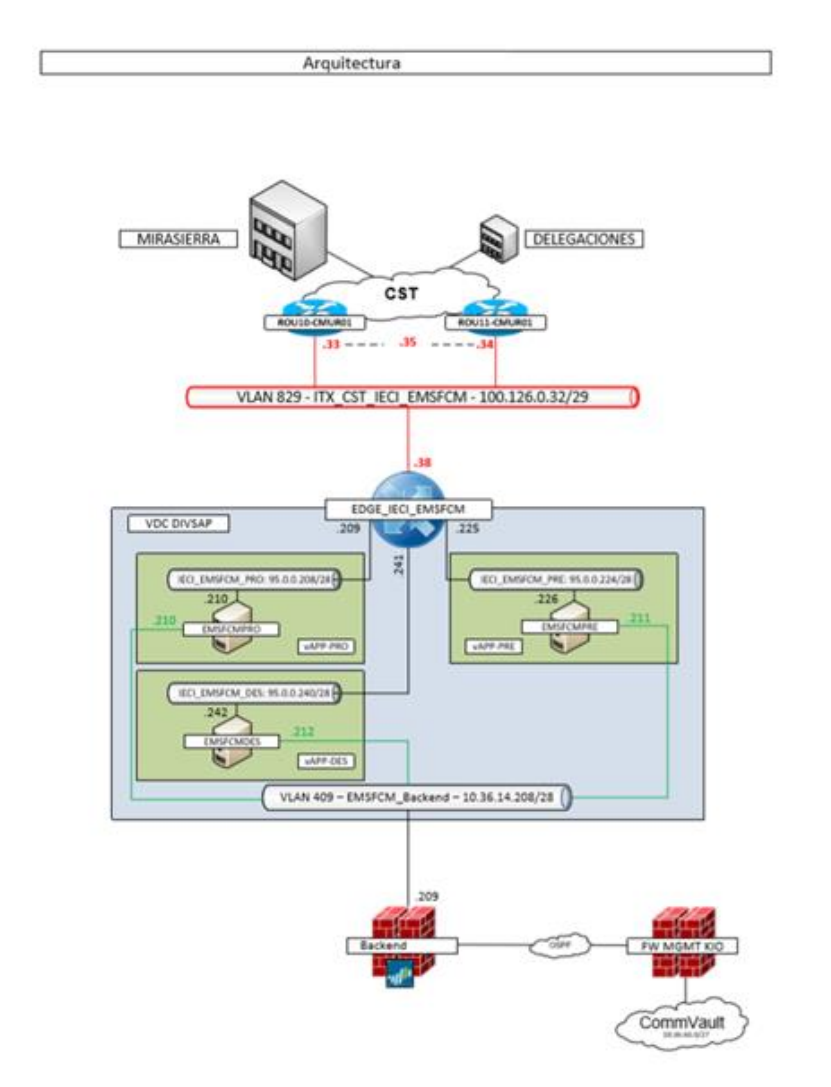

## <span id="page-8-1"></span>1.2 DESCRIPCIÓN DEL ENTORNO

A continuación se describen las máquinas con características técnicas, versiones de sistemas operativos, bbdd y/o software solicitados.

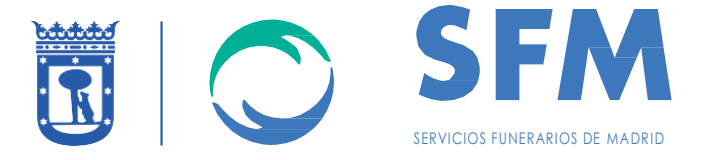

## **SERVIDORES**

### **Entorno de DES**

**EMSFCMDES** Red Hat Enterprise Linux Server release 7.4 Maipo Número de CPUs virtuales 2, sockets 2 4GB Memoria Disco 0 25GB Disco 1 475GB

## **Entorno de PRE**

EMSFCMPRE Red Hat Enterprise Linux Server release 7.4 Maipo Número de CPUs virtuales 2, sockets 2 4GB Memoria Disco 0 25GB Disco 1 475GB

### **Entorno de PRO**

EMSFCMPRO Red Hat Enterprise Linux Server release 7.4 Maipo Número de CPUs virtuales 6, sockets 6 16GB Memoria Disco 0 25GB Disco 1 475GB

### **BBDD:**

IBM Informix Dynamic Server Version 12.10.FC4WE

### **OTRAS APLICACIONES:**

Genero 3.0 Desarrollo 4GL Versión 7.51

A continuación, se listan las aplicaciones relacionadas con su SLA.

App INFORMIX/GENERO

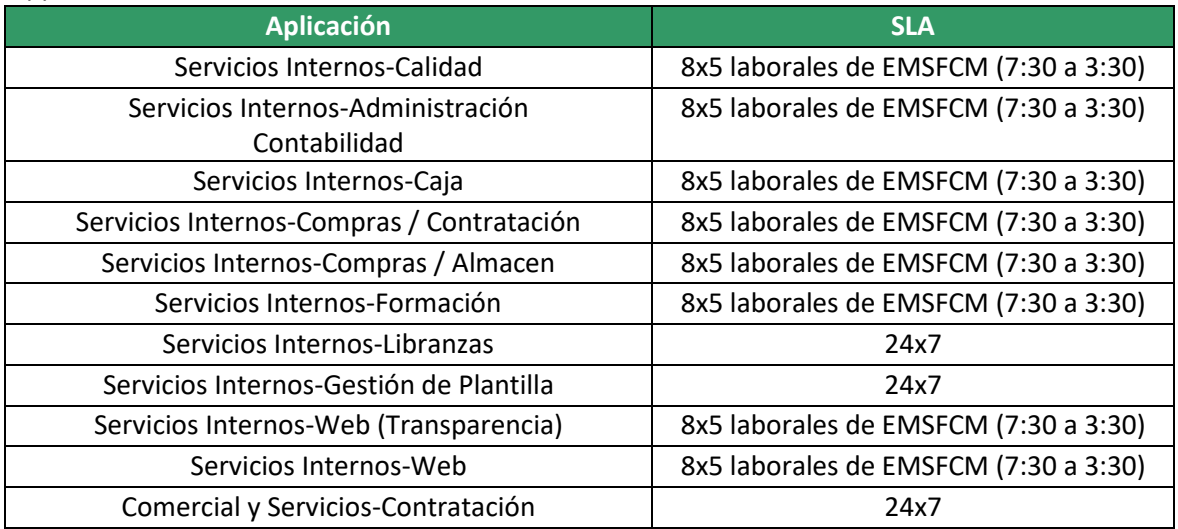

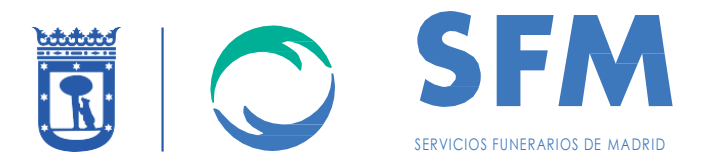

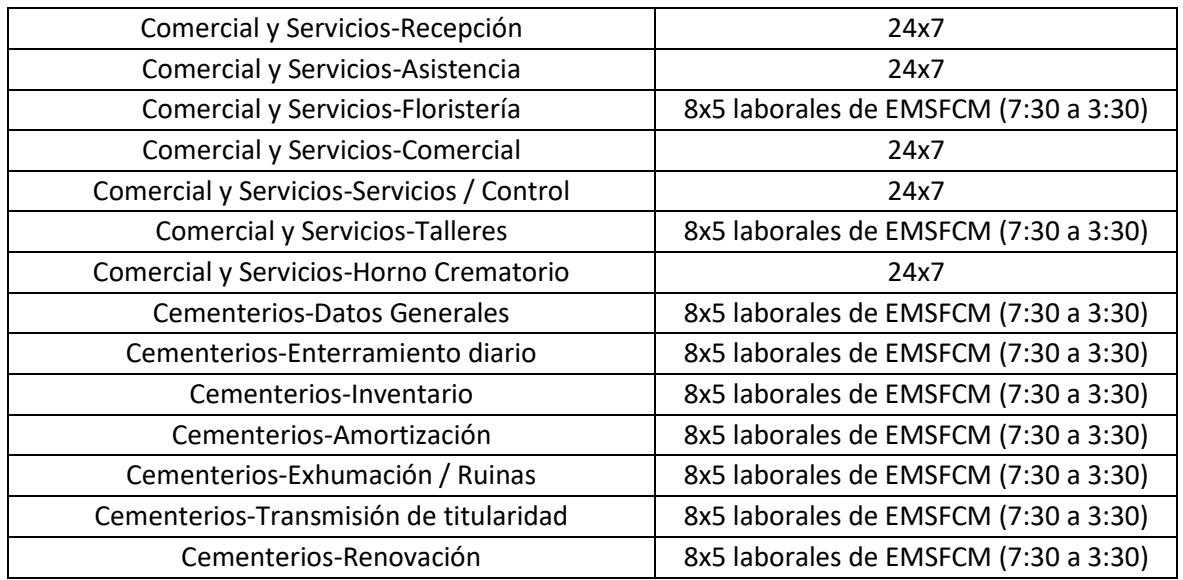

#### App EXTERNA

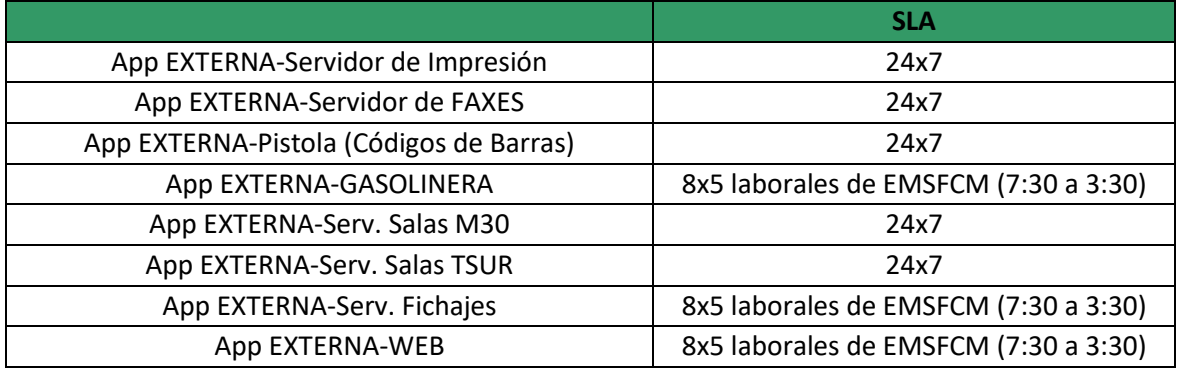

# <span id="page-10-0"></span>1.3 <u>SERVICIOS ACTIVOS</u>

A continuación se detallan los servicios activos en el sistema operativo, que serán necesarios para cada entorno.

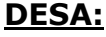

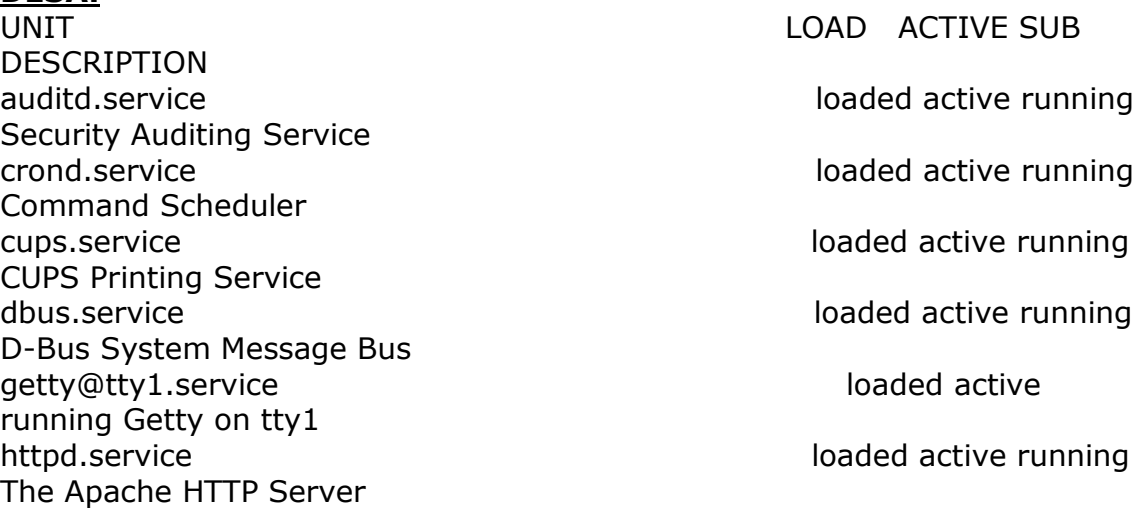

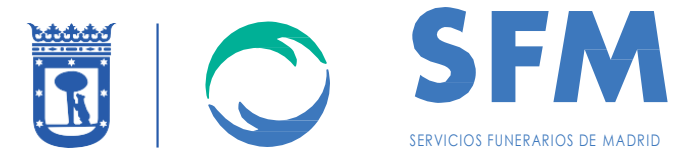

irqbalance.service and active loaded active running irqbalance daemon jexec.service loaded active exited LSB: Supports the direct execution of binary formats. kdump.service and in the loaded active exited Crash recovery kernel arming kmod-static-nodes.service loaded active loaded active exited Create list of required static device nodes for the current kernel lvm2-lvmetad.service loaded active running LVM2 metadata daemon lvm2-monitor.service loaded active exited Monitoring of LVM2 mirrors, snapshots etc. using dmeventd or progress pol lvm2-pvscan@8:16.service loaded active exited LVM2 PV scan on device 8:16 lvm2-pvscan@8:2.service loaded active loaded active exited LVM2 PV scan on device 8:2 lvm2-pvscan@8:3.service loaded active loaded active exited LVM2 PV scan on device 8:3 network.service loaded active exited LSB: Bring up/down networking NetworkManager-wait-online.service loaded active exited Network Manager Wait Online NetworkManager.service loaded active running Network Manager nrpe.service and the loaded active running in the loaded active running NRPE ntpd.service and the loaded active running included active running Network Time Service polkit.service loaded active running Authorization Manager postfix.service and active running postfix.service Postfix Mail Transport Agent rhel-dmesg.service loaded active exited Dump dmesg to /var/log/dmesg rhel-import-state.service loaded active exited Import network configuration from initramfs rhel-readonly.service in the loaded active loaded active exited Configure read-only root support rhnsd.service and the loaded active loaded active running LSB: Starts the Spacewalk Daemon rhsmcertd.service loaded active running Enable periodic update of entitlement certificates. rsyslog.service loaded active loaded active running System Logging Service smb.service loaded active loaded active running Samba SMB Daemon snmpd.service and active loaded active loaded active running Simple Network Management Protocol (SNMP) Daemon.

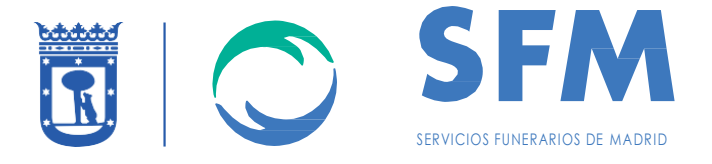

sshd.service and active running is a set of the loaded active running OpenSSH server daemon systemd-fsck-root.service and active loaded active exited File System Check on Root Device systemd-fsck@dev-disk-by\x2duuid-6e6999cb\x2dbf1e\x2d47f7\x2d8864\x2dc7daa5c329f5.service loaded active exited File System Check on /dev/disk/by-uuid/6e6999cb-bf1e-47f systemd-fsck@dev-mapper-datosvg\x2daydisco1\_lv.service loaded active exited File System Check on /dev/mapper/datosvgaydisco1\_lv systemd-fsck@dev-mapper-datosvg\x2daydisco3\_lv.service loaded active exited File System Check on /dev/mapper/datosvgaydisco3\_lv systemd-fsck@dev-mapper-datosvg\x2daydisco99\_lv.service loaded active exited File System Check on /dev/mapper/datosvgaydisco99\_lv systemd-fsck@dev-mapper-datosvg\x2daydisco9\_lv.service loaded active exited File System Check on /dev/mapper/datosvgaydisco9\_lv systemd-fsck@dev-mapper-datosvg\x2ddisco1\_lv.service loaded active exited File System Check on /dev/mapper/datosvg-disco1\_lv systemd-fsck@dev-mapper-datosvg\x2ddisco2\_lv.service loaded active exited File System Check on /dev/mapper/datosvg-disco2\_lv systemd-fsck@dev-mapper-datosvg\x2ddisco3\_lv.service loaded active exited File System Check on /dev/mapper/datosvg-disco3\_lv systemd-fsck@dev-mapper-datosvg\x2ddisco7\_lv.service loaded active exited File System Check on /dev/mapper/datosvg-disco7 lv systemd-fsck@dev-mapper-datosvg\x2ddisco97\_lv.service loaded active exited File System Check on /dev/mapper/datosvgdisco97\_lv systemd-fsck@dev-mapper-datosvg\x2ddisco98\_lv.service loaded active exited File System Check on /dev/mapper/datosvgdisco98\_lv systemd-fsck@dev-mapper-datosvg\x2ddisco99\_lv.service loaded active exited File System Check on /dev/mapper/datosvgdisco99\_lv systemd-fsck@dev-mapper-datosvg\x2ddisco9\_lv.service loaded active exited File System Check on /dev/mapper/datosvg-disco9\_lv systemd-fsck@dev-mapper-datosvg\x2dftp\_lv.service loaded active exited File System Check on /dev/mapper/datosvg-ftp\_lv systemd-fsck@dev-mapperdatosvg\x2dhome\x2d\x2dinformix\x2d\x2d4GL\_lv.service loaded active exited File System Check on /dev/mapper/datosvg-home--informix--4GL lv systemd-fsck@dev-mapper-datosvg\x2dhome\x2d\x2dinformix\_lv.service loaded active exited File System Check on /dev/mapper/datosvg-home- informix\_lv

systemd-fsck@dev-mapper-datosvg\x2dinfdatalv.service loaded active exited File System Check on /dev/mapper/datosvg-infdatalv systemd-fsck@dev-mapper-datosvg\x2dontape\_lv.service loaded active exited File System Check on /dev/mapper/datosvg-ontape\_lv

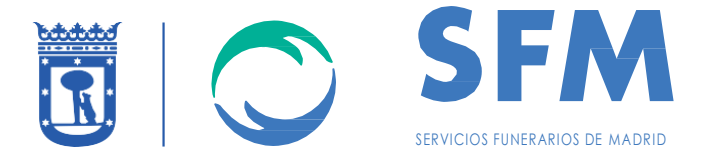

systemd-fsck@dev-mapper-rootvg\x2dhomelv.service loaded active exited File System Check on /dev/mapper/rootvg-homelv systemd-fsck@dev-mapper-rootvg\x2doptlv.service loaded active exited File System Check on /dev/mapper/rootvg-optlv systemd-fsck@dev-mapper-rootvg\x2dtmplv.service loaded active exited File System Check on /dev/mapper/rootvg-tmplv systemd-fsck@dev-mapper-rootvg\x2dusrlv.service loaded active exited File System Check on /dev/mapper/rootvg-usrlv systemd-fsck@dev-mapper-rootvg\x2dvarlv.service loaded active exited File System Check on /dev/mapper/rootvg-varlv systemd-journal-flush.service loaded active loaded active exited Flush Journal to Persistent Storage systemd-journald.service loaded active running Journal Service systemd-logind.service loaded active running Login Service systemd-random-seed.service loaded active loaded active exited Load/Save Random Seed systemd-remount-fs.service loaded active loaded active exited Remount Root and Kernel File Systems systemd-sysctl.service loaded active exited Apply Kernel Variables systemd-tmpfiles-setup-dev.service loaded active loaded active exited Create Static Device Nodes in /dev systemd-tmpfiles-setup.service loaded active loaded active exited Create Volatile Files and Directories systemd-udev-trigger.service loaded active exited udev Coldplug all Devices systemd-udevd.service in the load active loaded active running udev Kernel Device Manager systemd-update-utmp.service loaded active loaded active exited Update UTMP about System Boot/Shutdown systemd-user-sessions.service loaded active exited Permit User Sessions systemd-vconsole-setup.service loaded active loaded active exited Setup Virtual Console tuned.service in the loaded active loaded active running Dynamic System Tuning Daemon vgauthd.service and active loaded active loaded active running VGAuth Service for open-vm-tools vmtoolsd.service and active loaded active running Service for virtual machines hosted on VMware vsftpd.service and in the loaded active running vsftpd.service Vsftpd ftp daemon

 $LOAD = Reflects whether the unit definition was properly loaded.$ ACTIVE = The high-level unit activation state, i.e. generalization of SUB.  $SUB = The low-level unit activation state, values depend on unit type.$ 

72 loaded units listed. Pass --all to see loaded but inactive units, too.

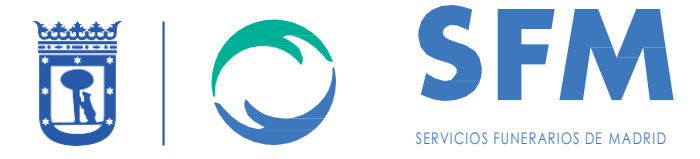

To show all installed unit files use 'systemctl list-unit-files'.

### **PRE:**

[root@emsfcmpre opt]# systemctl list-units -t service UNIT LOAD ACTIVE SUB DESCRIPTION auditd.service and the loaded active running Security Auditing Service crond.service and active running Command Scheduler cups.service loaded active running CUPS Printing Service dbus.service and the loaded active running dbus.service D-Bus System Message Bus qetty@tty1.service loaded active running Getty on tty1 gssproxy.service and active loaded active running GSSAPI Proxy Daemon httpd.service loaded active running The Apache HTTP Server irgbalance.service loaded active running irqbalance daemon kdump.service loaded active exited Crash recovery kernel arming kmod-static-nodes.service loaded active exited Create list of required static device nodes for the current kernel lvm2-lvmetad.service loaded active running LVM2 metadata daemon lvm2-monitor.service loaded active exited Monitoring of LVM2 mirrors, snapshots etc. using dmeventd or progress pol lvm2-pvscan@8:16.service loaded active exited LVM2 PV scan on device 8:16 lvm2-pvscan@8:2.service loaded active exited LVM2 PV scan on device 8:2 network.service loaded active exited LSB: Bring up/down networking NetworkManager-wait-online.service loaded active exited Network Manager Wait Online NetworkManager.service loaded active loaded active running Network Manager nfs-idmapd.service loaded active running NFSv4 ID-name mapping service nfs-mountd.service and active loaded active running NFS Mount Daemon nfs-server.service loaded active exited NFS server and services nrpe.service loaded active running NRPE

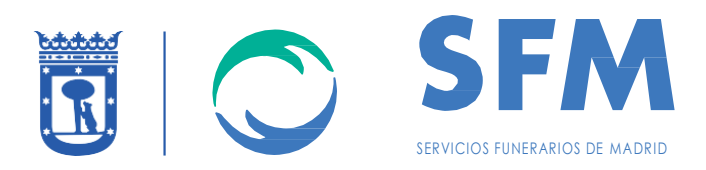

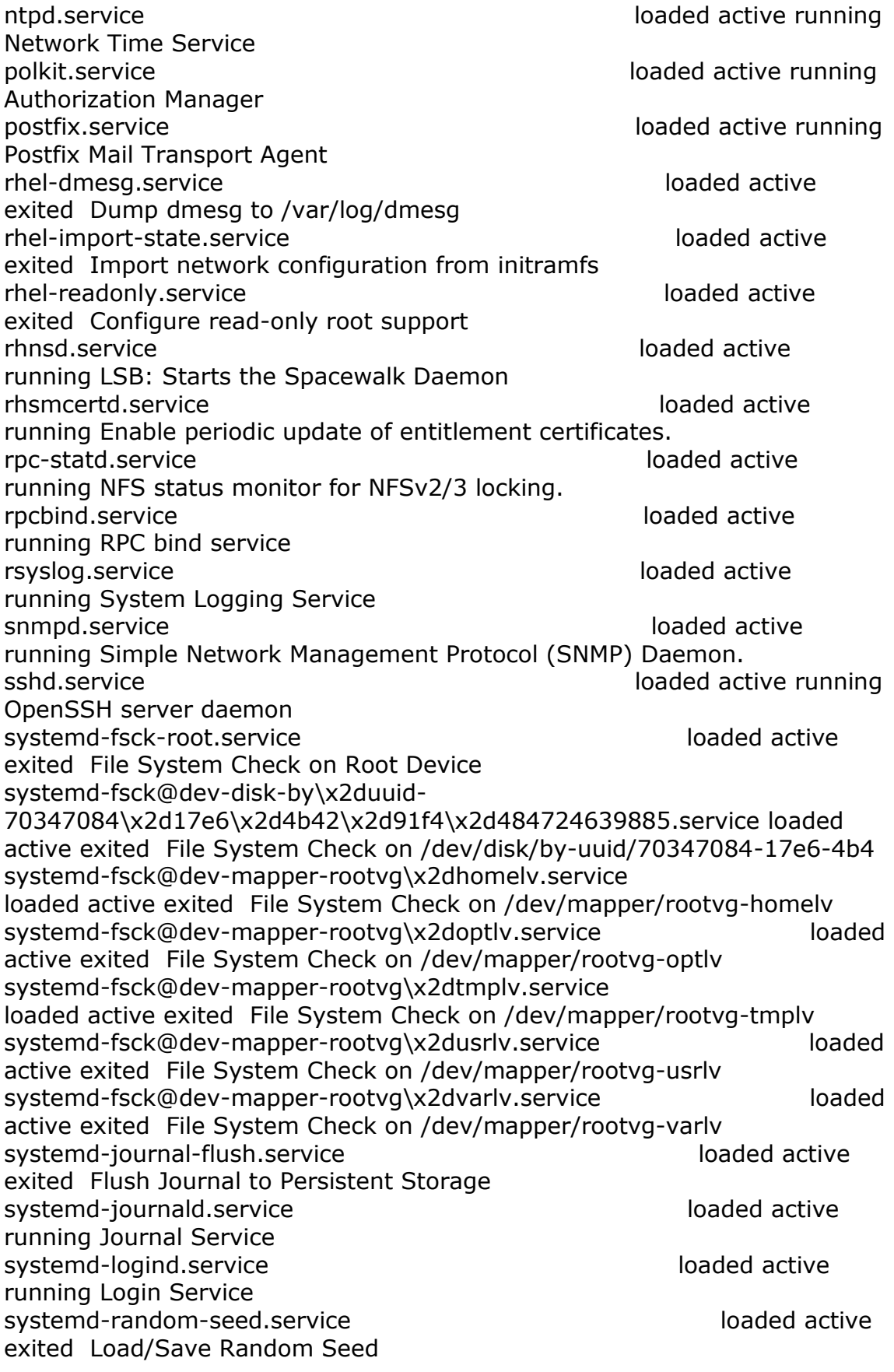

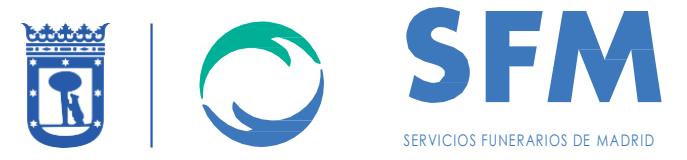

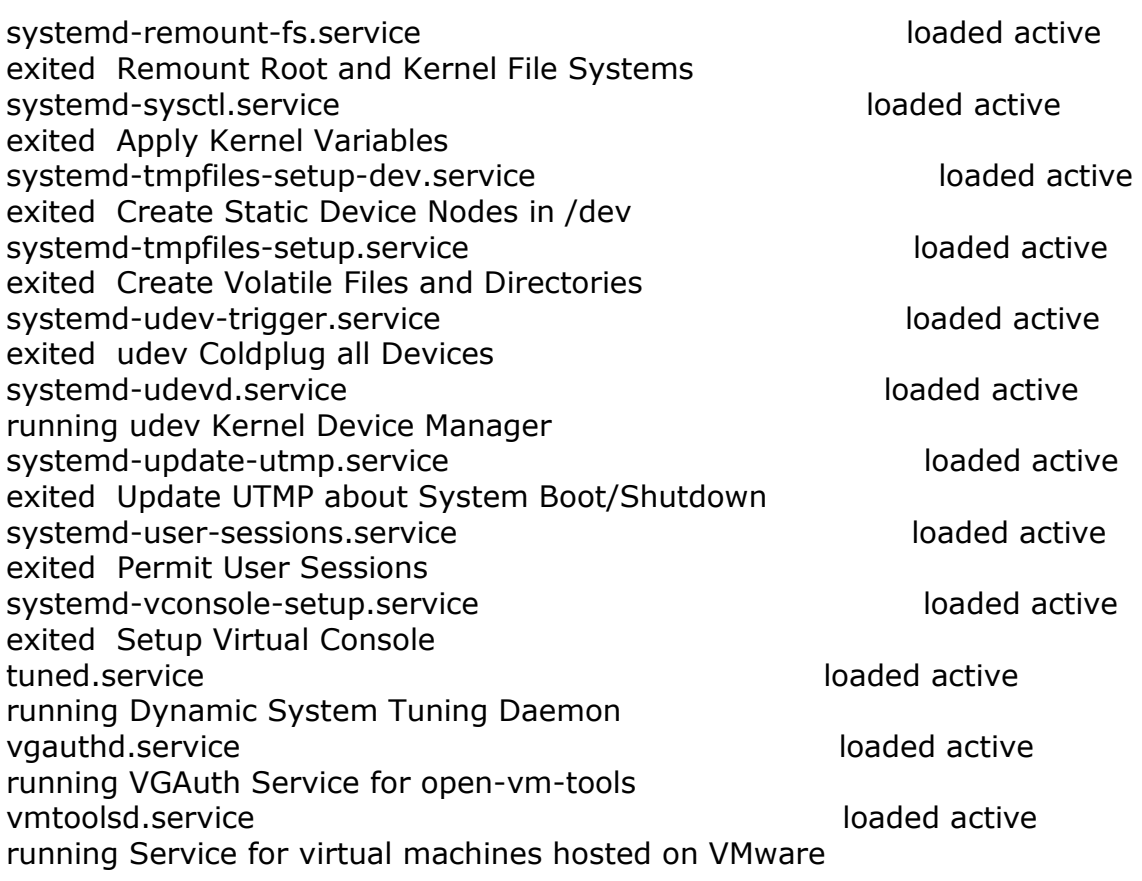

 $LOAD$  = Reflects whether the unit definition was properly loaded. ACTIVE = The high-level unit activation state, i.e. generalization of SUB.  $SUB = The low-level unit activation state, values depend on unit type.$ 

57 loaded units listed. Pass --all to see loaded but inactive units, too. To show all installed unit files use 'systemctl list-unit-files'.

### **PROD:**

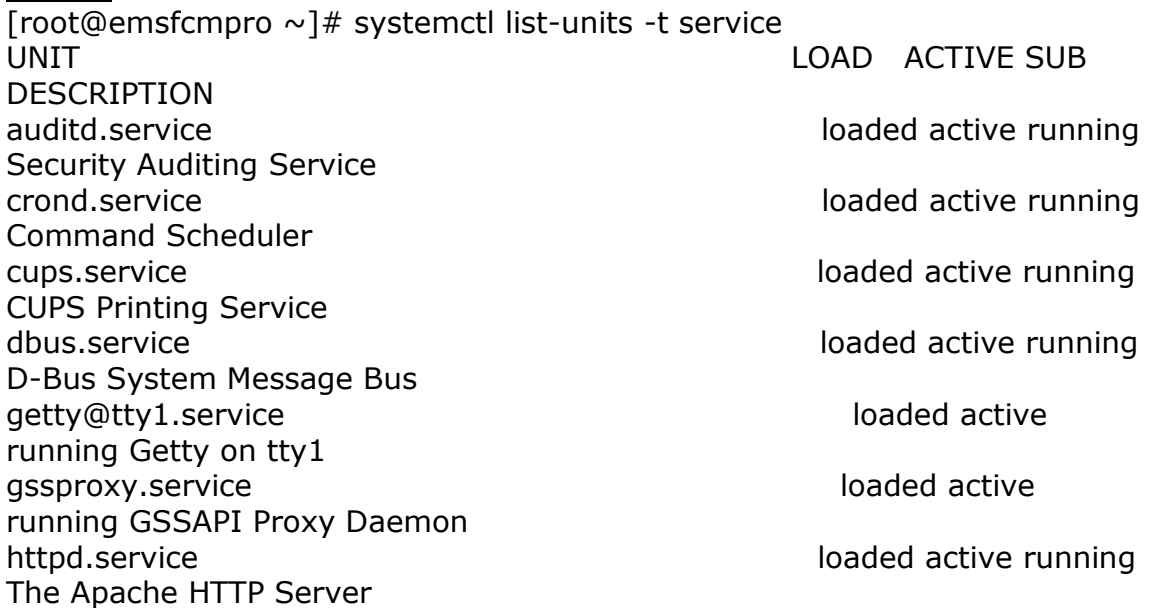

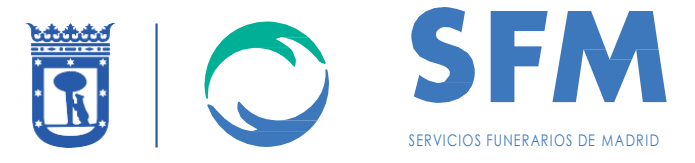

irqbalance.service and active loaded active running irqbalance daemon kdump.service loaded active exited Crash recovery kernel arming kmod-static-nodes.service loaded active loaded active exited Create list of required static device nodes for the current kernel lvm2-lvmetad.service loaded active running LVM2 metadata daemon lvm2-monitor.service loaded active exited Monitoring of LVM2 mirrors, snapshots etc. using dmeventd or progress pol lvm2-pvscan@8:16.service loaded active exited LVM2 PV scan on device 8:16 lvm2-pvscan@8:2.service loaded active loaded active exited LVM2 PV scan on device 8:2 network.service loaded active exited LSB: Bring up/down networking NetworkManager-wait-online.service loaded active exited Network Manager Wait Online NetworkManager.service loaded active loaded active running Network Manager nfs-idmapd.service loaded active running NFSv4 ID-name mapping service nfs-mountd.service loaded active running NFS Mount Daemon nfs-server.service loaded active exited NFS server and services nrpe.service and the loaded active running in the loaded active running NRPE ntpd.service loaded active running Network Time Service polkit.service and active running polkit.service Authorization Manager postfix.service in the loaded active running Postfix Mail Transport Agent rhel-dmesg.service loaded active exited Dump dmesg to /var/log/dmesg rhel-import-state.service loaded active exited Import network configuration from initramfs rhel-readonly.service and the loaded active loaded active exited Configure read-only root support rhnsd.service loaded active running LSB: Starts the Spacewalk Daemon rhsmcertd.service loaded active loaded active running Enable periodic update of entitlement certificates. rpc-statd.service loaded active running NFS status monitor for NFSv2/3 locking. rpcbind.service and active loaded active running RPC bind service

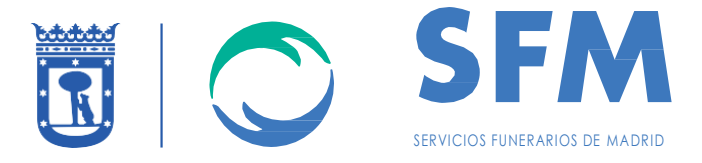

rsyslog.service loaded active running System Logging Service snmpd.service loaded active loaded active running Simple Network Management Protocol (SNMP) Daemon. sshd.service loaded active running OpenSSH server daemon systemd-fsck-root.service loaded active loaded active exited File System Check on Root Device systemd-fsck@dev-disk-by\x2duuid-38d91216\x2d31b6\x2d40d6\x2d980f\x2df46715571176.service loaded active exited File System Check on /dev/disk/by-uuid/38d91216-31b6-40d systemd-fsck@dev-mapper-rootvg\x2dhomelv.service loaded active exited File System Check on /dev/mapper/rootvg-homelv systemd-fsck@dev-mapper-rootvg\x2doptlv.service loaded active exited File System Check on /dev/mapper/rootvg-optlv systemd-fsck@dev-mapper-rootvg\x2dtmplv.service loaded active exited File System Check on /dev/mapper/rootvg-tmplv systemd-fsck@dev-mapper-rootvg\x2dusrlv.service loaded active exited File System Check on /dev/mapper/rootvg-usrlv systemd-fsck@dev-mapper-rootvg\x2dvarlv.service loaded active exited File System Check on /dev/mapper/rootvg-varlv systemd-journal-flush.service loaded active loaded active exited Flush Journal to Persistent Storage systemd-journald.service loaded active running Journal Service systemd-logind.service loaded active running Login Service systemd-random-seed.service loaded active loaded active exited Load/Save Random Seed systemd-remount-fs.service loaded active loaded active exited Remount Root and Kernel File Systems systemd-sysctl.service loaded active exited Apply Kernel Variables systemd-tmpfiles-setup-dev.service loaded active exited Create Static Device Nodes in /dev systemd-tmpfiles-setup.service loaded active exited Create Volatile Files and Directories systemd-udev-trigger.service loaded active loaded active exited udev Coldplug all Devices systemd-udevd.service loaded active loaded active running udev Kernel Device Manager systemd-update-utmp.service loaded active loaded active exited Update UTMP about System Boot/Shutdown systemd-user-sessions.service loaded active loaded active exited Permit User Sessions systemd-vconsole-setup.service loaded active loaded active exited Setup Virtual Console tuned.service loaded active running Dynamic System Tuning Daemon

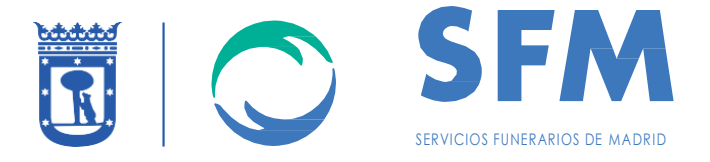

vgauthd.service and active loaded active running VGAuth Service for open-vm-tools vmtoolsd.service loaded active loaded active running Service for virtual machines hosted on VMware

 $LOAD$  = Reflects whether the unit definition was properly loaded. ACTIVE = The high-level unit activation state, i.e. generalization of SUB.  $SUB = The low-level unit activation state, values depend on unit type.$ 

57 loaded units listed. Pass --all to see loaded but inactive units, too. To show all installed unit files use 'systemctl list-unit-files'.

Cada uno de los servicios está asociado a una alerta que será monitorizada. Se adjunta fichero con las alertas mencionadas y el procedimiento en cada una.

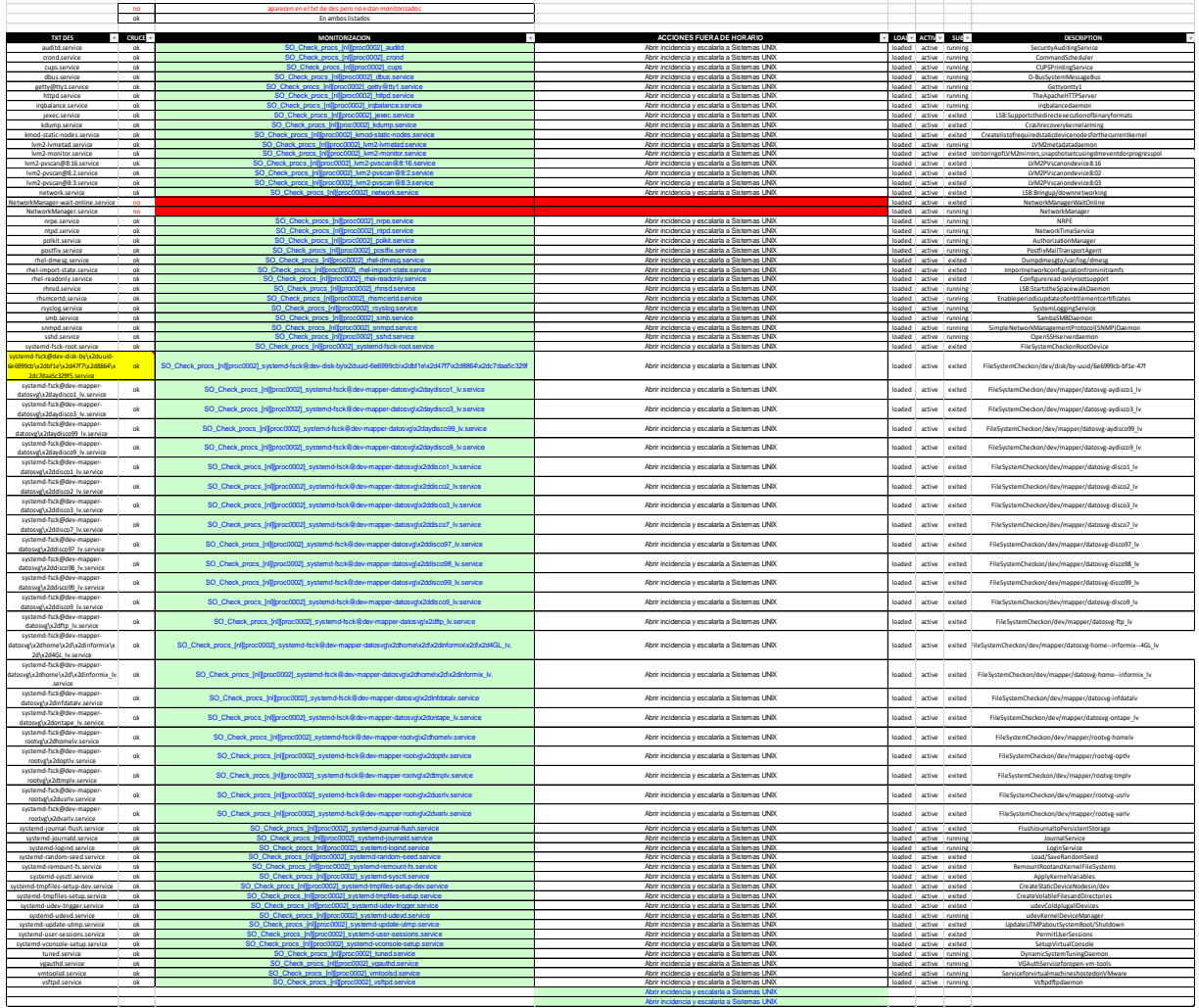

## **DESA:**

**PRE:**

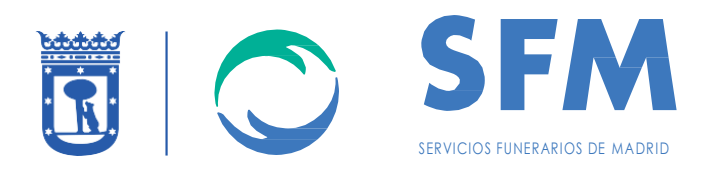

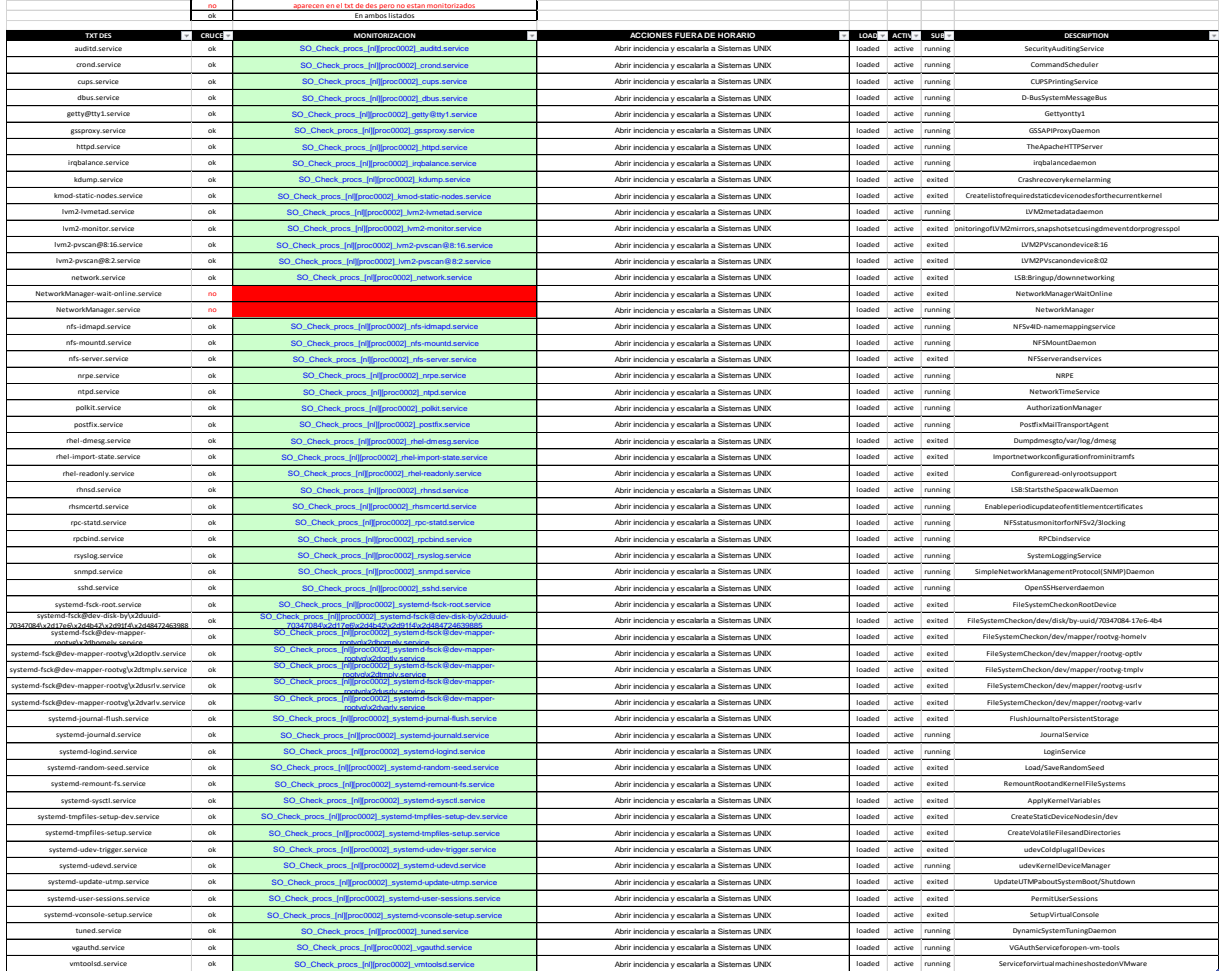

**PROD:**

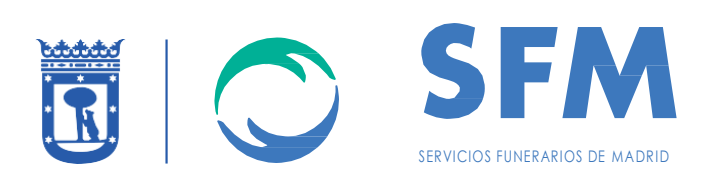

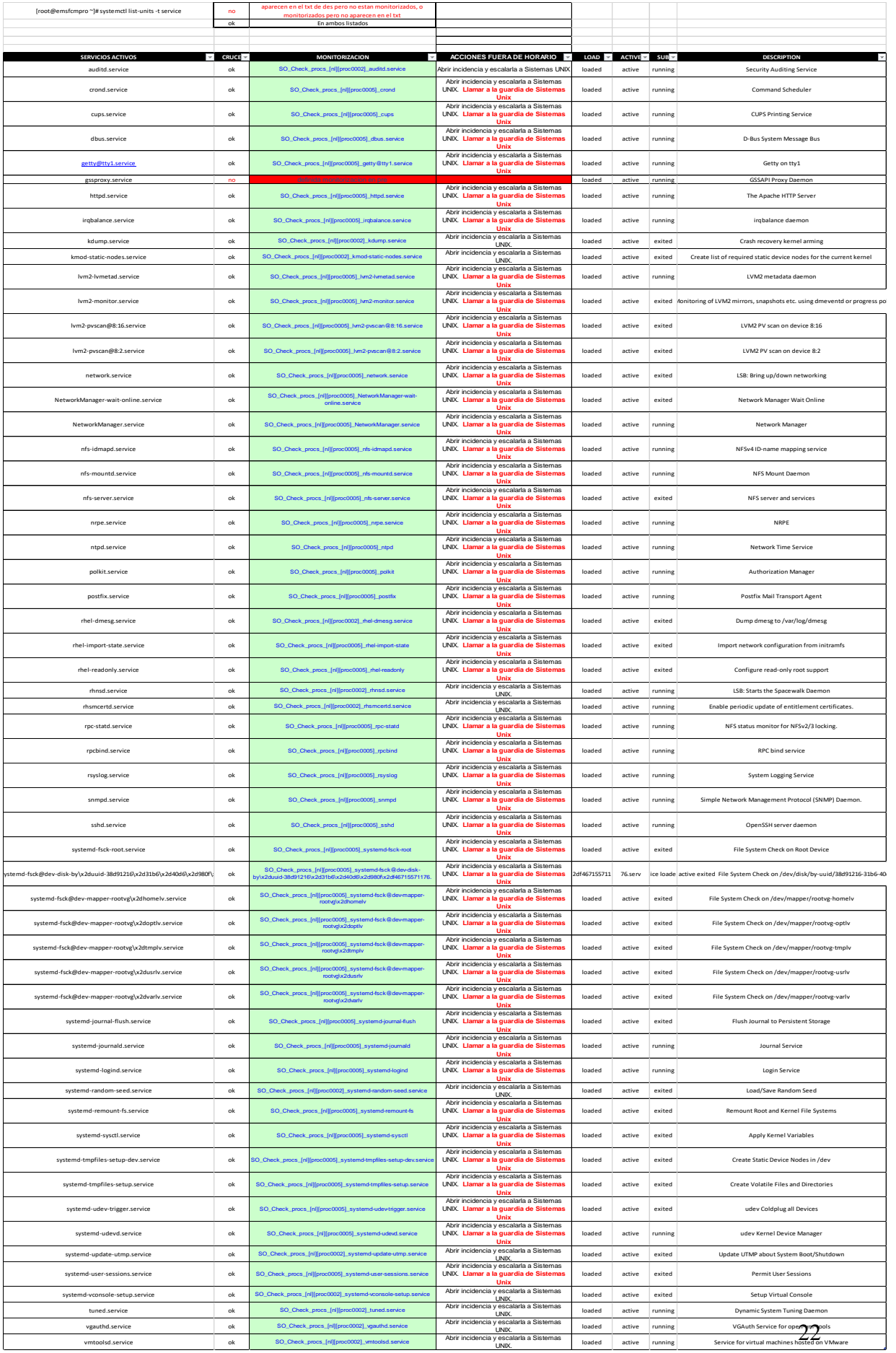

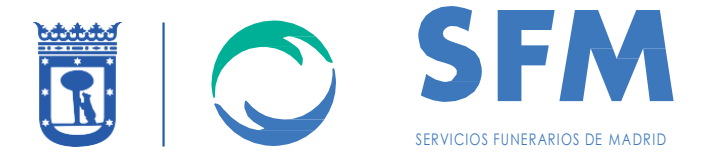

El alta/baja/modificación de estos servicios y alertas estará sujeto al protocolo de Gestión de Cambios que se detalla en el punto asociado de este mismo documento.

## <span id="page-22-0"></span>1.4 CONFIGURACIONES DE SEGURIDAD

A continuación se detallan los servidores y las reglas de Firewall a configurar en cada una:

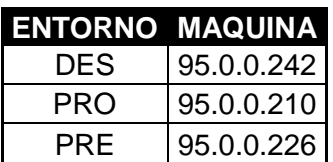

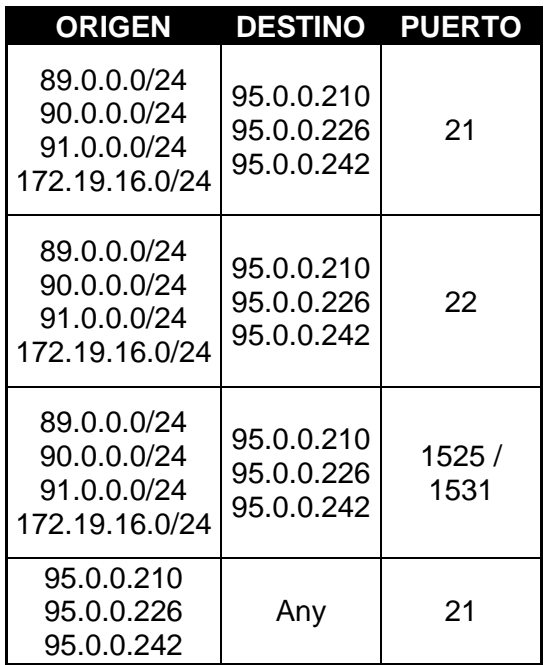

Existirá salida a los siguientes servicios/puertos: FTP, PING, SSH, HTTPS y DNS.

Servicios asociados a cada protocolo: HTTP -> SERVICIO UTILIZADO POR GENERO FTP -> SUBIDA DE FICHEROS PING -> MONITORIZACIÓN SSH -> ACCESO REMOTO A HOST DNS -> PUBLICACIÓN INTERNET HTTPS -> SERVICIO UTILIZADO POR GENERO

NOTAS:

- 1) No hay DMZ
- 2) La IP pública de NAT -> 93.191.139.21.

Reglas de entrada desde Internet a EMSFCM:

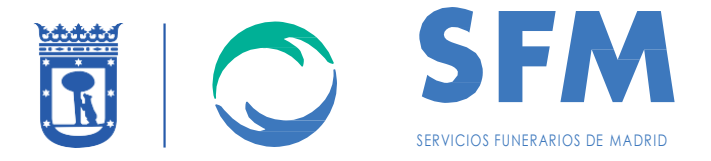

### INTERNET ---->>> VPN EMSFCM

Todo lo que venga de internet (ALL) a la dirección 93.191.139.xxx , hace un NAT a la dirección y puertos de servicio que abajo se describe. - ALL --> 93.191.139.22 = 89.0.0.78 --- Puertos: HTTP / TCP 7615

Servicios publicados en Salvador de Madariaga

- ALL --> 93.191.139.23 = 89.0.0.227 --- Puertos: HTTPS / HTTP Servicios publicados en Salvador de Madariaga

- Entorno de PRO - ALL --> 93.191.139.24 = 95.0.0.210 --- Puertos: HTTP, TCP 8080, TCP 6394, TCP 7615 (acceso genero)

- Entorno de PRE - ALL --> 93.191.139.26 = 95.0.0.226 --- Puertos: HTTP, TCP 8080, TCP 6394, TCP 7615

 $-$  ALL  $-$  > 93.191.139.29 = 89.0.0.246  $-$ -- Puertos: TCP 8080, HTTP Servicios publicados en Salvador de Madariaga

## <span id="page-23-0"></span>1.5 COMUNICACIONES

A continuación, se detallan las comunicaciones en las distintas sedes.

### **Estas comunicaciones se están migrando en estos momentos al proveedor adjudicatario del EXPDTE: EMSFCM/2018/00005 y sólo se mantendrán hasta 30/09/2019.**

1) Sedes EMSFCM

- Sede Salvador de Madariaga: conexión mediante una línea principal de 2 Mbps simétricos y otra de backup ADSL de 1 Mbps

- Sede Cementerio Almudena: conexión mediante una línea principal ADSL de 1 Mbps y otra de backup 3G

- Sede Tanatorio Sur: conexión mediante una línea principal ADSL de 1 Mbps y otra de backup 3G

El modo de trabajo es Activo-Pasivo, de manera que todo el tráfico se cursa por el acceso principal al Datacenter y ante una caída de este acceso, el tráfico se enrutará automáticamente por el acceso de backup.

2) Acceso a Internet securizado de 2 Mpbs garantizados

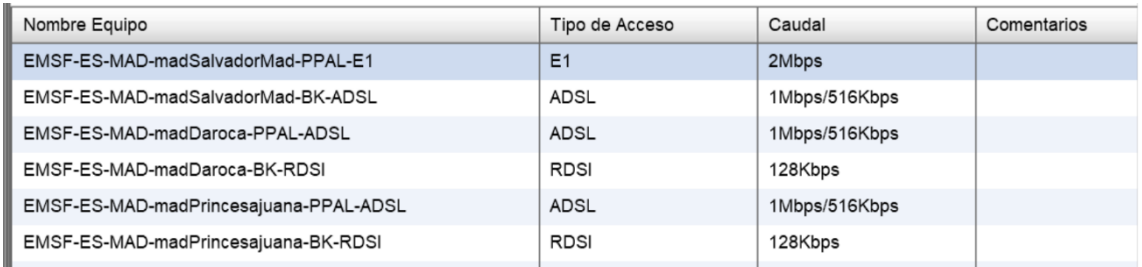

### <span id="page-23-1"></span>1.6 APLICACIONES

A continuación, listado de las aplicaciones con su SLA correspondiente.

App INFORMIX/GENERO

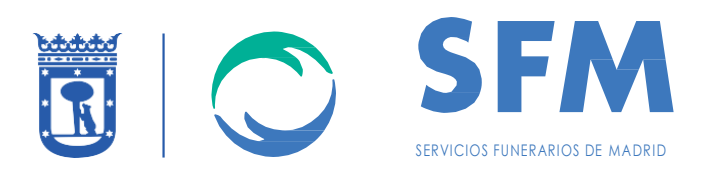

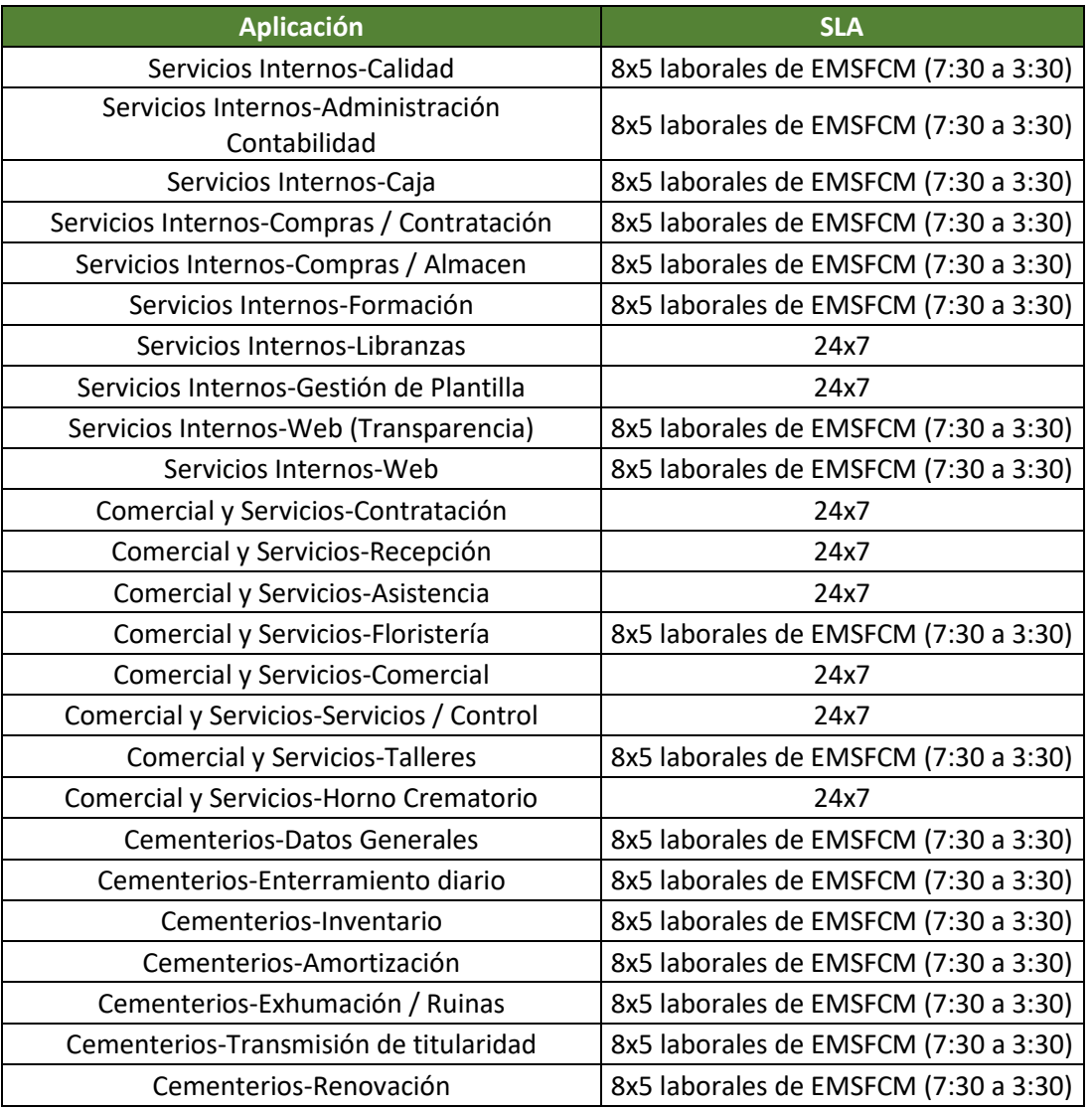

#### App EXTERNA

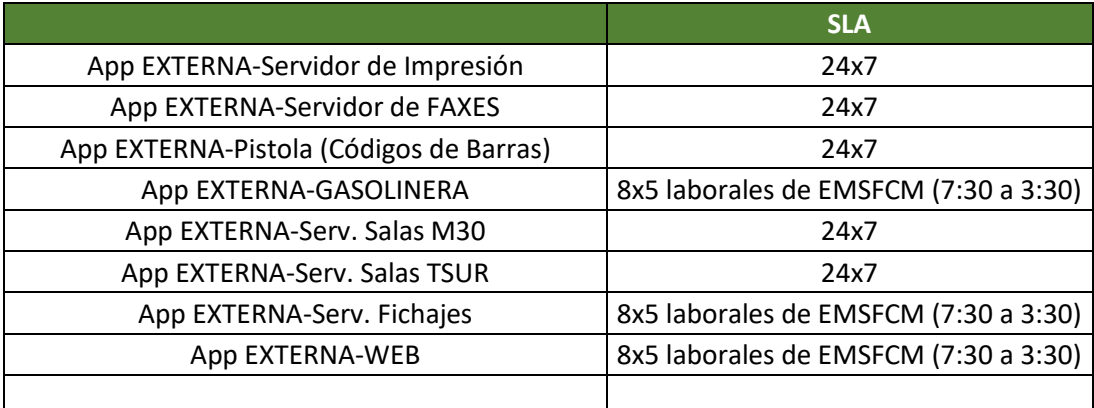

### GENERO:

Listado de los servicios de GENERO:

SO\_Check\_procs\_[nl][proc0005]\_fastcgidispatch

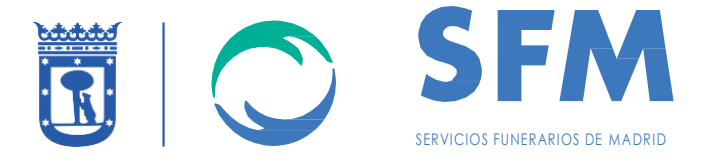

SO\_Check\_procs\_[nl][proc0005]\_httpdispatch

Documento EMSFCM para la aplicación de GENERO:

· Entrar en (explotación con el usuario "genero"

Hacer un "ps -edf | grep dispa"

Tienen que aparecer 2 programas:

- > genero 4491 1 0 12:48 pts/120 00:00:00 fastcgidispatch -s
- 1 0 12:48 pts/120 00:00:00 httpdispatch -f 4492  $\ge$  genero /disco3/servicios/genero/2.40/gas/etc/as2.xcf
- > genero 5621 27759 0 12:53 pts/125 00:00:00 grep dispa
- · Si falta alguno, meior entrar por "servdesa" matar el que quede y volver a lanzar "gas" desde "genero". Para ello:
	- > Ejecutar comando "cancel-us" (Return) y teclear el numero del que esta activo.
	- > Una vez matados, ir al directorio (desde usuario genero):
		- Cd /disco3/servicios/genero
		- Ejecutar comando "./arrancaGas.sh" (Return). Que sale mensaje:

License server activated.

nohup: appending output to 'nohup.out'

nohup: appending output to 'nohup.out'

## <span id="page-25-0"></span>1.7 PROGRAMACIONES DE APLICATIVOS

### <span id="page-25-1"></span>1.7.1 CRON

A continuación, se detalla el listado de cron activos en los tres entornos:

### **DESA:**

[root@emsfcmdes cron]# cat cronserv 0 14 \* \* \* /disco3/servicios/fact/pro/ejecu-serv-14 0 19 \* \* \* /disco3/servicios/fact/pro/ejecu-serv-19 [root@emsfcmdes cron]# cat informix 00 08 \* \* 0 /informix/comprime\_log.sh [root@emsfcmdes cron]# cat root 1 0 \* \* \* /disco3/plantilla/fue/carga-incidencia 1 6 \* \* \* /disco3/servicios/fact/pro/madruga 1 1 \* \* \* /disco3/servicios/fact/pro/ejecu-01 1 4 \* \* \* /disco3/servicios/fact/pro/ejecu-04 1 7 \* \* \* /disco3/servicios/fact/pro/ejecu-07 1 8 \* \* \* /disco3/servicios/fact/pro/ejecu-08 31 9 \* \* \* /disco3/servicios/fact/pro/ejecu-0930 1 10 \* \* \* /disco3/servicios/fact/pro/ejecu-10 1 11 \* \* \* /disco3/servicios/fact/pro/ejecu-11 31 12 \* \* \* /disco3/servicios/fact/pro/ejecu-1230 1 13 \* \* \* /disco3/servicios/fact/pro/ejecu-13

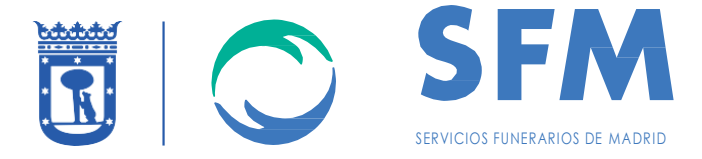

```
1 14 * * * /disco3/servicios/fact/pro/ejecu-14
1 15 * * * /disco3/servicios/fact/pro/ejecu-15
1 16 * * * /disco3/servicios/fact/pro/ejecu-16
31 16 * * * /disco3/servicios/fact/pro/ejecu-1630
1 18 * * * /disco3/servicios/fact/pro/ejecu-18
1 19 * * * /disco3/servicios/fact/pro/ejecu-19
31 19 * * * /disco3/servicios/fact/pro/ejecu-1930
0 21 * * * /disco3/person/fue/carga-personal
1 21 * * * /disco3/servicios/fact/pro/ejecu-21
31 21 * * * /disco3/servicios/fact/pro/ejecu-2130
1 22 * * * /disco3/servicios/fact/pro/ejecu-22
0,15,30,45 * * * * /disco3/servicios/condolencias/mod/ejecu-condo
0 20 * * * /disco1/person/fue/carga-personal
0 0 * * * /usr/bin/nmon -x -m /sistemas
0 0 1 * * /usr/bin/cfg2html -o /sistemas/
5 0 * * * /disco3/servicios/fact/pro/ejecu-00
25 01 * * * /bin/date >> /var/log/simpana/Log_Files/simpana_restart.log ;
/usr/bin/simpana restart >> 
/var/log/simpana/Log_Files/simpana_restart.log 2>&1
25 15 * * * /bin/date >> /var/log/simpana/Log_Files/simpana_restart.log ;
/usr/bin/simpana restart >> 
/var/log/simpana/Log_Files/simpana_restart.log 2>&1
55 21 * * * /bin/date >> /var/log/simpana/Log_Files/simpana_restart.log ; 
/usr/bin/simpana restart >> 
/var/log/simpana/Log_Files/simpana_restart.log 2>&1
[root@emsfcmdes cron]# cat servdesa
00 11 * * * /disco3/servicios/fact/pro/ejecu-serv-11
PRE:
[root@emsfcmpre cron]# cat cronserv
0 14 * * * /disco3/servicios/fact/pro/ejecu-serv-14
0 19 * * * /disco3/servicios/fact/pro/ejecu-serv-19
[root@emsfcmpre cron]# cat informix
00 08 * * 0 /informix/comprime_log.sh
[root@emsfcmpre cron]# cat root
1 0 * * * /disco3/plantilla/fue/carga-incidencia
1 6 * * * /disco3/servicios/fact/pro/madruga
1 1 * * * /disco3/servicios/fact/pro/ejecu-01
1 4 * * * /disco3/servicios/fact/pro/ejecu-04
1 7 * * * /disco3/servicios/fact/pro/ejecu-07
1 8 * * * /disco3/servicios/fact/pro/ejecu-08
31 9 * * * /disco3/servicios/fact/pro/ejecu-0930
1 10 * * * /disco3/servicios/fact/pro/ejecu-10
1 11 * * * /disco3/servicios/fact/pro/ejecu-11
31 12 * * * /disco3/servicios/fact/pro/ejecu-1230
1 13 * * * /disco3/servicios/fact/pro/ejecu-13
1 14 * * * /disco3/servicios/fact/pro/ejecu-14
1 15 * * * /disco3/servicios/fact/pro/ejecu-15
1 16 * * * /disco3/servicios/fact/pro/ejecu-16
31 16 * * * /disco3/servicios/fact/pro/ejecu-1630
```
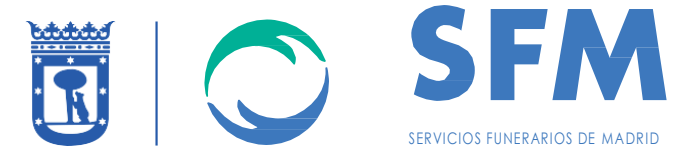

```
1 18 * * * /disco3/servicios/fact/pro/ejecu-18
1 19 * * * /disco3/servicios/fact/pro/ejecu-19
31 19 * * * /disco3/servicios/fact/pro/ejecu-1930
0 21 * * * /disco3/person/fue/carga-personal
1 21 * * * /disco3/servicios/fact/pro/ejecu-21
31 21 * * * /disco3/servicios/fact/pro/ejecu-2130
1 22 * * * /disco3/servicios/fact/pro/ejecu-22
0,15,30,45 * * * * /disco3/servicios/condolencias/mod/ejecu-condo
0 20 * * * /disco1/person/fue/carga-personal
0 0 * * * /usr/bin/nmon -x -m /sistemas
0 0 1 * * /usr/bin/cfg2html -o /sistemas/
5 0 * * * /disco3/servicios/fact/pro/ejecu-00
25 01 * * * /bin/date >> /var/log/simpana/Log_Files/simpana_restart.log ;
/usr/bin/simpana restart >> 
/var/log/simpana/Log_Files/simpana_restart.log 2>&1
25 15 * * * /bin/date >> /var/log/simpana/Log_Files/simpana_restart.log ; 
/usr/bin/simpana restart >> 
/var/log/simpana/Log_Files/simpana_restart.log 2>&1
55 21 * * * /bin/date >> /var/log/simpana/Log_Files/simpana_restart.log ; 
/usr/bin/simpana restart >> 
/var/log/simpana/Log_Files/simpana_restart.log 2>&1
[root@emsfcmpre cron]# cat servdesa
00 11 * * * /disco3/servicios/fact/pro/ejecu-serv-11
PROD:
[root@emsfcmpro cron]# cat cronserv
0 14 * * * /disco3/servicios/fact/pro/ejecu-serv-14
0 19 * * * /disco3/servicios/fact/pro/ejecu-serv-19
[root@emsfcmpro cron]# cat servdesa
00 11 * * * /disco3/servicios/fact/pro/ejecu-serv-11
[root@emsfcmpro cron]# cat root
1 0 * * * /disco3/plantilla/fue/carga-incidencia
1 6 * * * /disco3/servicios/fact/pro/madruga
1 1 * * * /disco3/servicios/fact/pro/ejecu-01
1 4 * * * /disco3/servicios/fact/pro/ejecu-04
```

```
1 7 * * * /disco3/servicios/fact/pro/ejecu-07
```

```
1 8 * * * /disco3/servicios/fact/pro/ejecu-08
```

```
31 9 * * * /disco3/servicios/fact/pro/ejecu-0930
```

```
1 10 * * * /disco3/servicios/fact/pro/ejecu-10
```

```
1 11 * * * /disco3/servicios/fact/pro/ejecu-11
31 12 * * * /disco3/servicios/fact/pro/ejecu-1230
```

```
1 13 * * * /disco3/servicios/fact/pro/ejecu-13
```

```
1 14 * * * /disco3/servicios/fact/pro/ejecu-14
```

```
1 15 * * * /disco3/servicios/fact/pro/ejecu-15
```

```
1 16 * * * /disco3/servicios/fact/pro/ejecu-16
```

```
31 16 * * * /disco3/servicios/fact/pro/ejecu-1630
```

```
1 18 * * * /disco3/servicios/fact/pro/ejecu-18
```

```
1 19 * * * /disco3/servicios/fact/pro/ejecu-19
```

```
31 19 * * * /disco3/servicios/fact/pro/ejecu-1930
```

```
0 21 * * * /disco3/person/fue/carga-personal
```
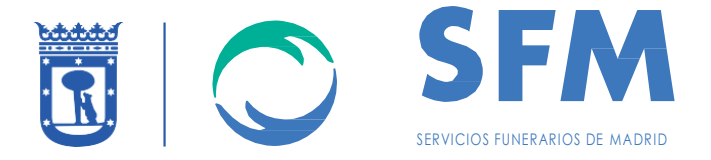

```
1 21 * * * /disco3/servicios/fact/pro/ejecu-21
31 21 * * * /disco3/servicios/fact/pro/ejecu-2130
1 22 * * * /disco3/servicios/fact/pro/ejecu-22
0,15,30,45 * * * * /disco3/servicios/condolencias/mod/ejecu-condo
0 20 * * * /disco1/person/fue/carga-personal
0 0 * * * /usr/bin/nmon -x -m /sistemas
0 0 1 * * /usr/bin/cfg2html -o /sistemas/
5 0 * * * /disco3/servicios/fact/pro/ejecu-00
25 01 * * * /bin/date >> /var/log/simpana/Log_Files/simpana_restart.log ; 
/usr/bin/simpana restart >> 
/var/log/simpana/Log_Files/simpana_restart.log 2>&1
25 15 * * * /bin/date >> /var/log/simpana/Log_Files/simpana_restart.log ; 
/usr/bin/simpana restart >> 
/var/log/simpana/Log_Files/simpana_restart.log 2>&1
55 21 * * * /bin/date >> /var/log/simpana/Log_Files/simpana_restart.log ;
/usr/bin/simpana restart >> 
/var/log/simpana/Log_Files/simpana_restart.log 2>&1
[root@emsfcmpro cron]# cat informix
00 08 * * 0 /informix/comprime_log.sh
```
Detalle del objetivo de cada programa ejecutado por el cron de Producción:

El licitante puede solicitar los ficheros originales a [concursos@sfmadrid.es](mailto:concursos@sfmadrid.es)

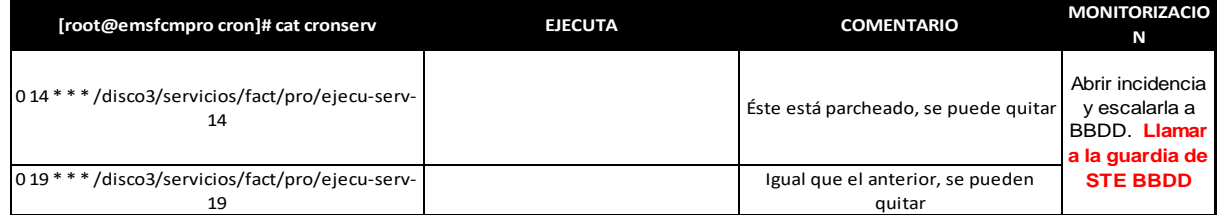

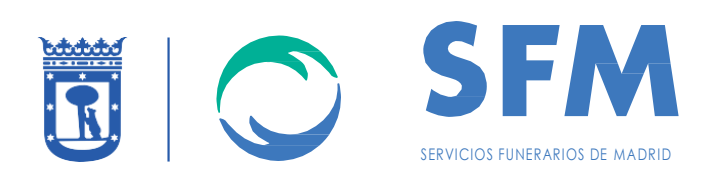

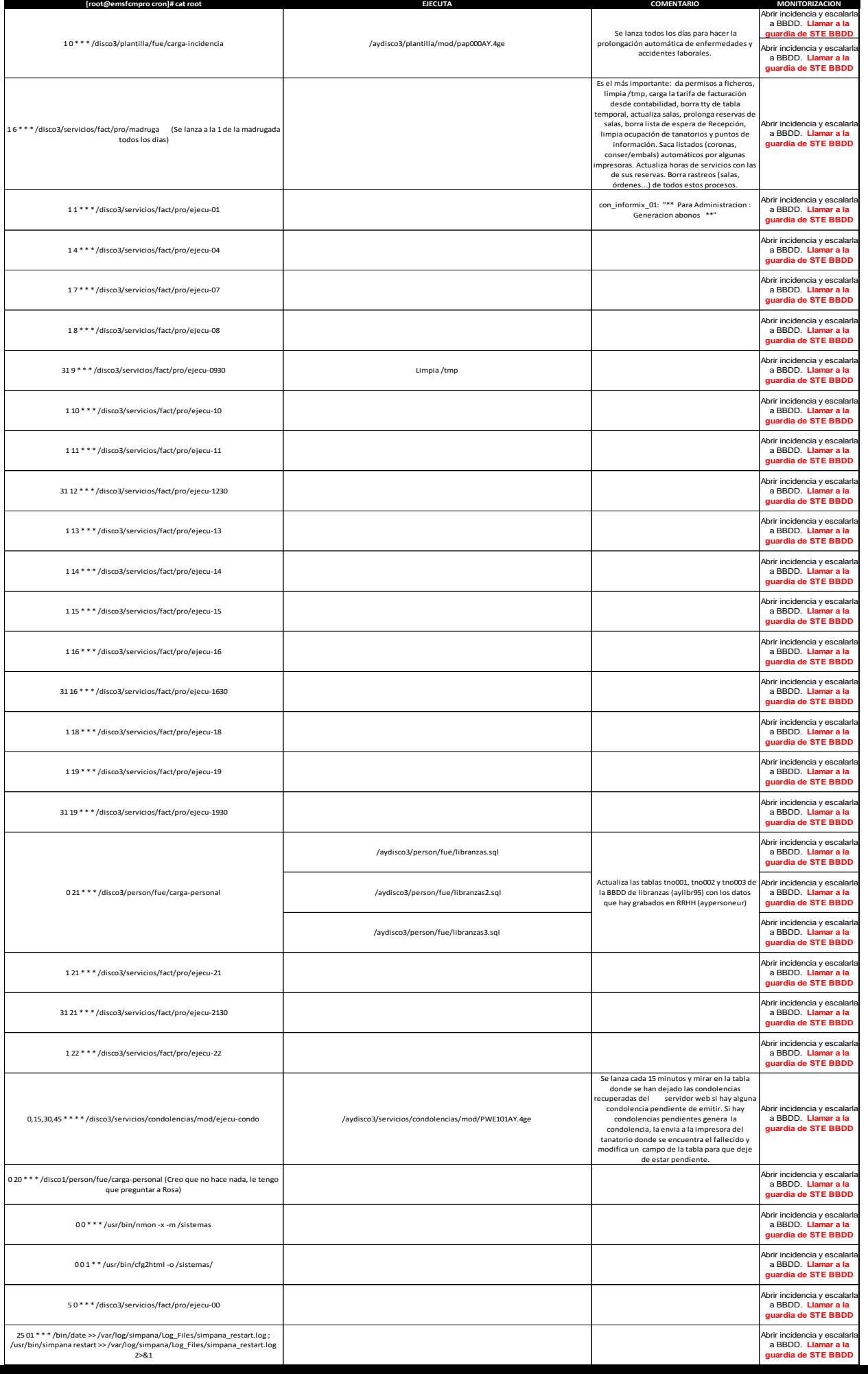

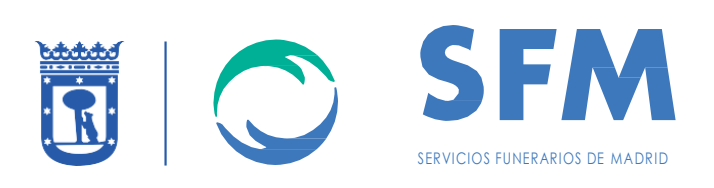

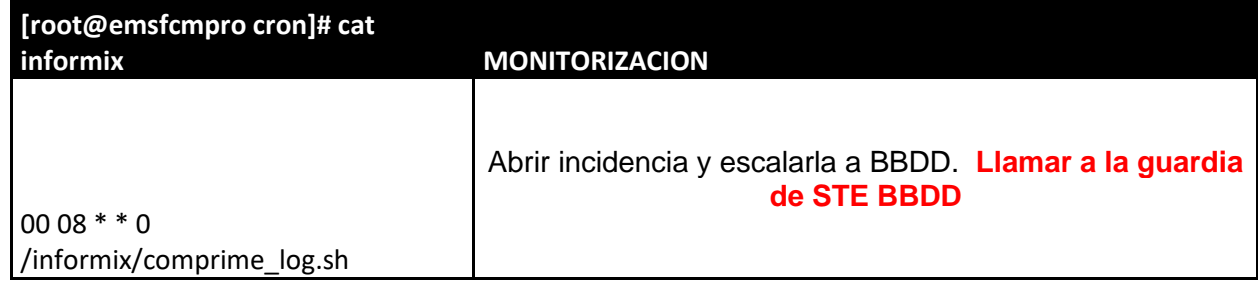

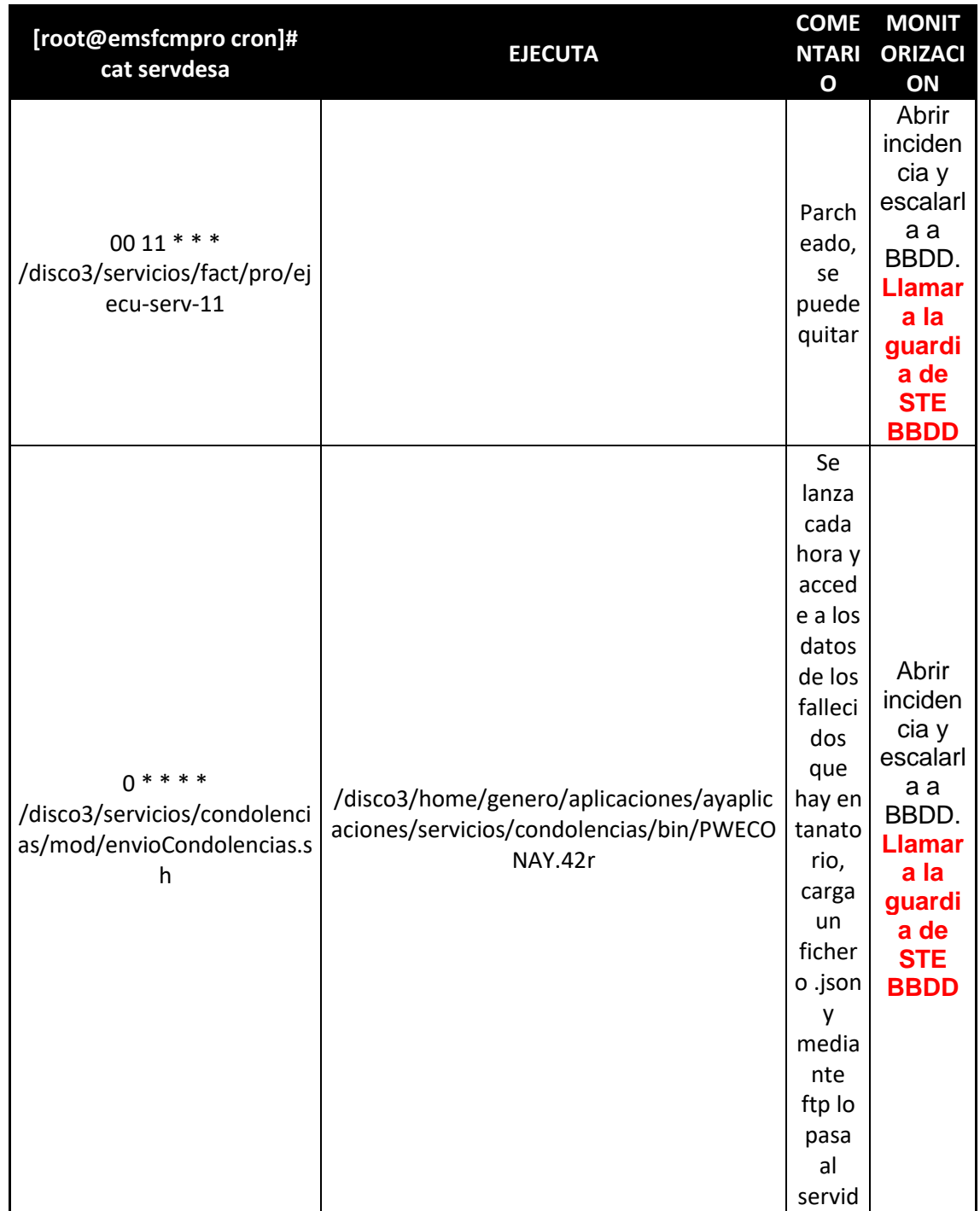

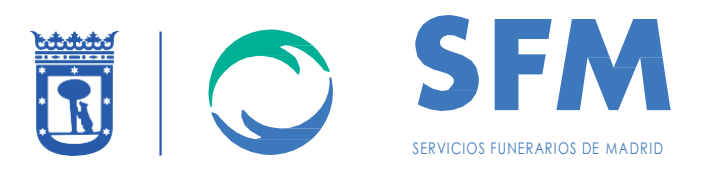

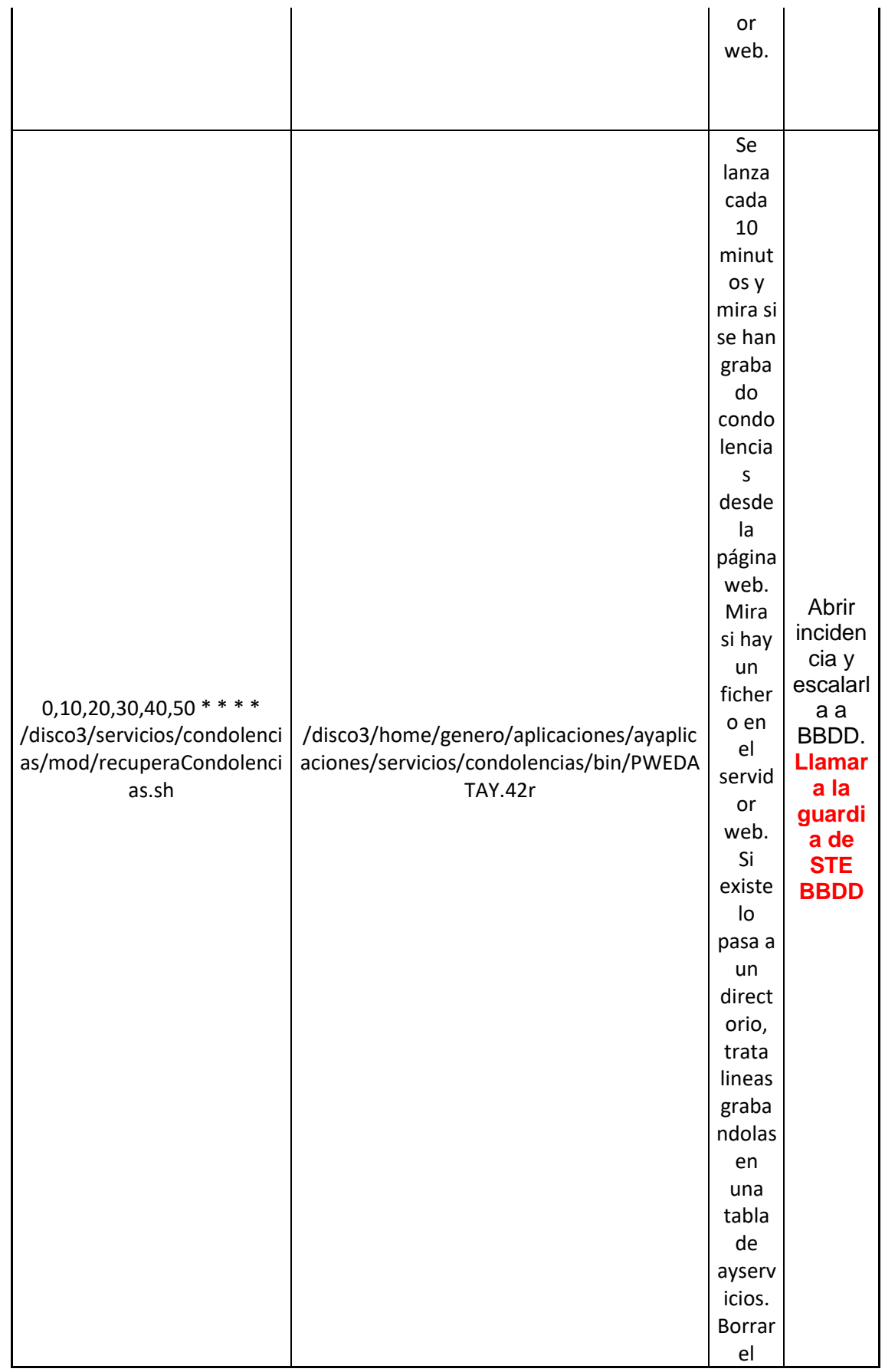

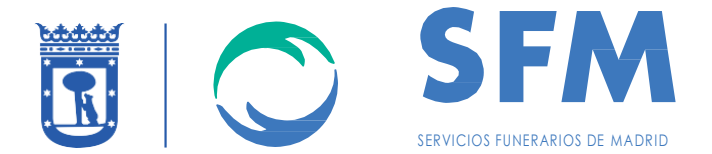

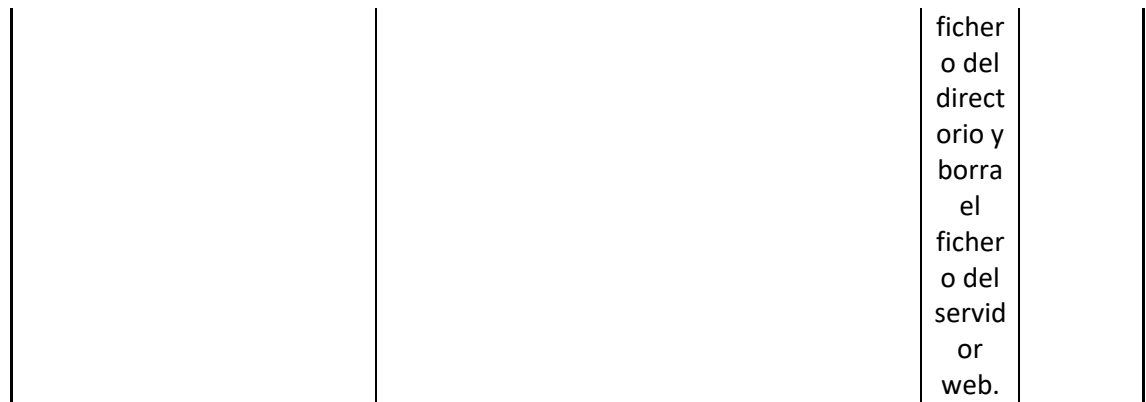

### <span id="page-32-0"></span>1.7.2 Control-M

Adjuntamos el documento donde se listan las programaciones actuales que hay programadas en la herramienta Control-M.

#### **EMSF (CONTROL-M)**

#### **RE09222\_DGRESTART (Reinicio DG2)**

- /usr/bin/ssh 95.0.0.242 /home/informix/scripts/reinicio\_dg2.sh
- Ejecución diaria a las 04:00 am

#### **RE09222\_WXRESTART (Reinicio WXDG)**

- /usr/bin/ssh 95.0.0.242 /home/informix/scripts/reinicio\_wxdg.sh
- Ejecución diaria a las 04:00 am

#### **RE12119\_DGRESTART (Reinicio DG2)**

- /usr/bin/ssh 95.0.0.210 /home/informix/scripts/reinicio\_dg2.sh
- Ejecución diaria a las 04:00 am

#### **RE12119\_DGUNLOAD (Descarga Tablas DG2**)

- /usr/bin/ssh 95.0.0.210 /disco3/procedimsis/extraeribm1
- Ejecución diaria a las 00:01 am

#### **RE12119\_DGUPDSTAT (Estadísticas DG2)**

- /usr/bin/ssh 95.0.0.210 /home/informix/scripts/dbs\_updstat\_dg2.sh
- Ejecución diaria a las 05:30 am

#### **RE12119\_WXRESTART (Reinicio WXDG)**

- /usr/bin/ssh 95.0.0.210 /home/informix/scripts/reinicio\_wxdg.sh
- Ejecución diaria a las 04:00 am

#### **RE12119\_WXUNLOAD (Descarga Tablas WXDG**)

- /usr/bin/ssh 95.0.0.210 /disco3/procedimsis/extraeribm2
- Ejecución diaria a las 22:00

#### **RE12119\_WXUPDSTAT (Estadísticas WXDG)**

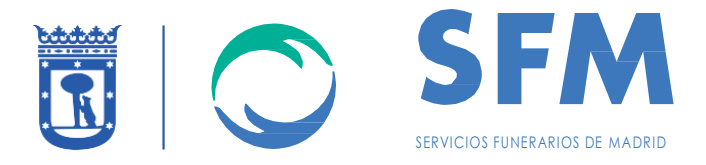

- /usr/bin/ssh 95.0.0.210 /home/informix/scripts/dbs\_updstat\_wxdg.sh
- Ejecución diaria a las 05:30 am

## <span id="page-33-0"></span>1.8 ELEMENTOS EXTERNOS

Sistemas satélites que tienen los servidores alrededor que reciben o envían datos y su objetivo.

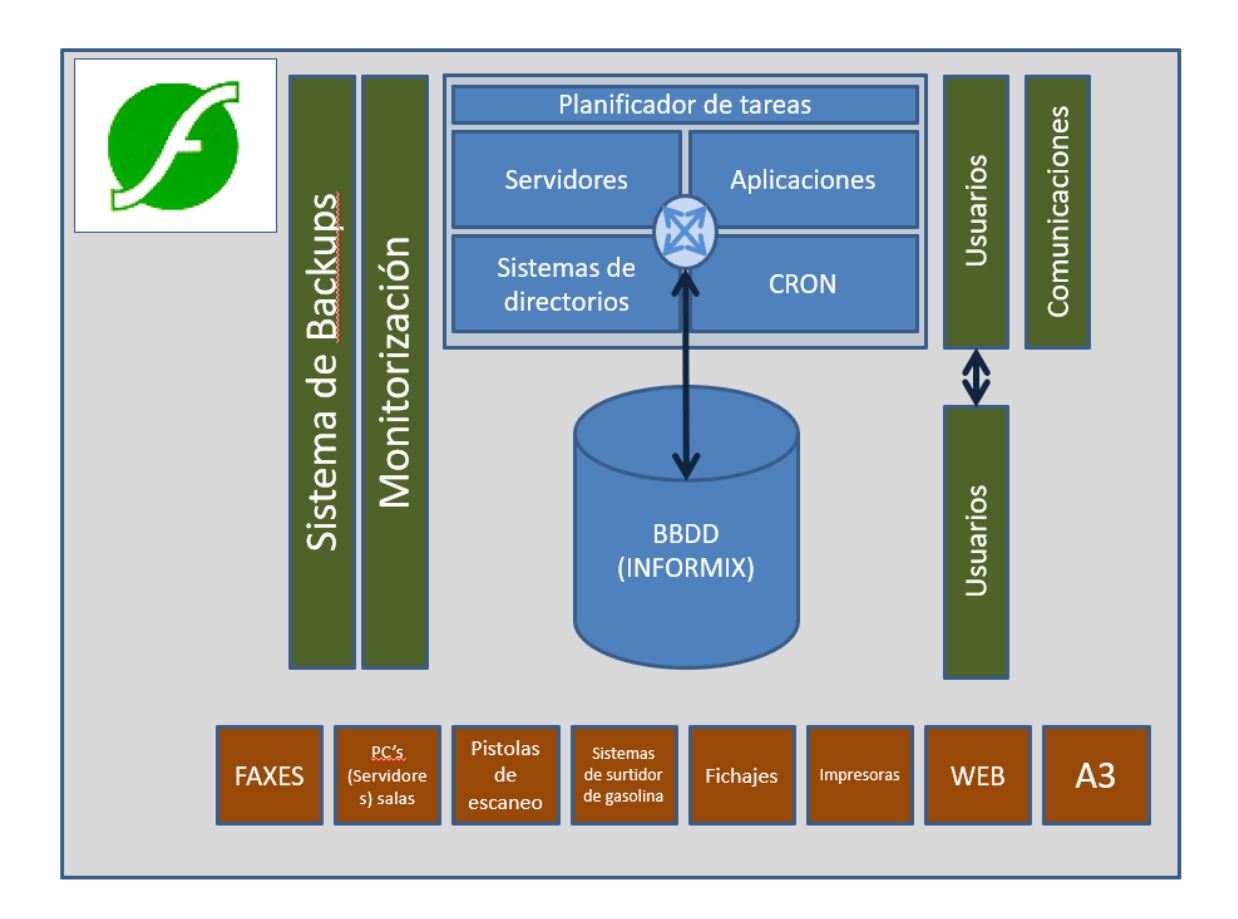

## <span id="page-33-1"></span>1.9 BACKUP

La política de copias de seguridad a realizar son un total de 35, distribuidas de la siguiente manera:

- 7 últimas copias diarias
- 4 últimas copias semanales
- 24 últimas copias mensuales

Las copias son de la BBDD y del servidor de producción, pudiendo recuperar y restaurar tanto todo el sistema de archivos como la BBDD.

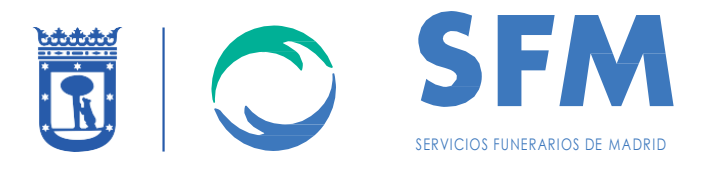

<sup>:</sup> ∴ emsfcmpro p. File System defaultBackupSet  $\overline{\blacksquare}$  Informix ⊹<mark>B</mark>y dg2 wxdq

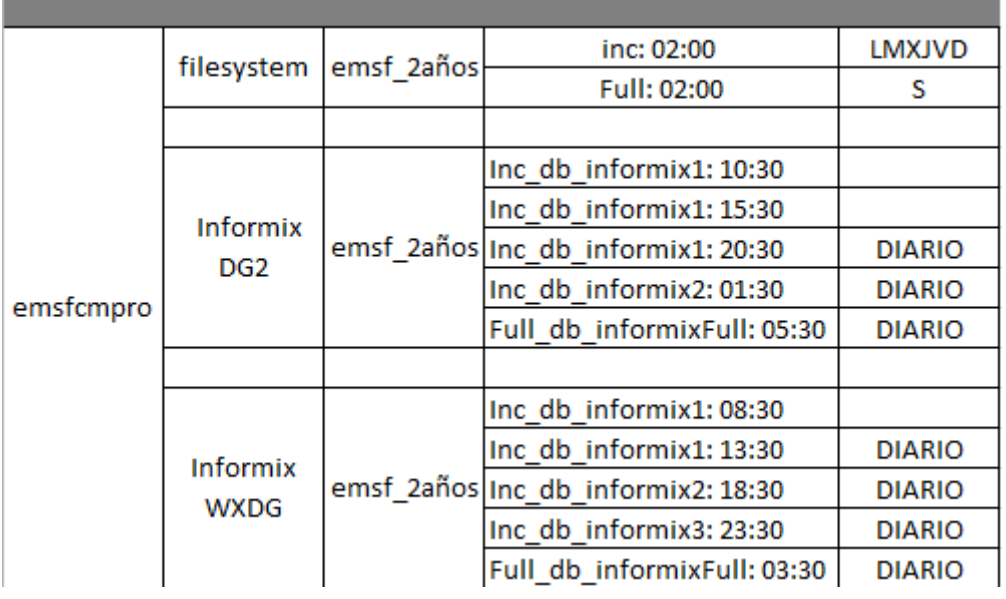

## <span id="page-34-0"></span>1.10 BBDD, Sistema de archivos y directorios

A continuación, se detalla el sistema de archivos:

### **DESA:**

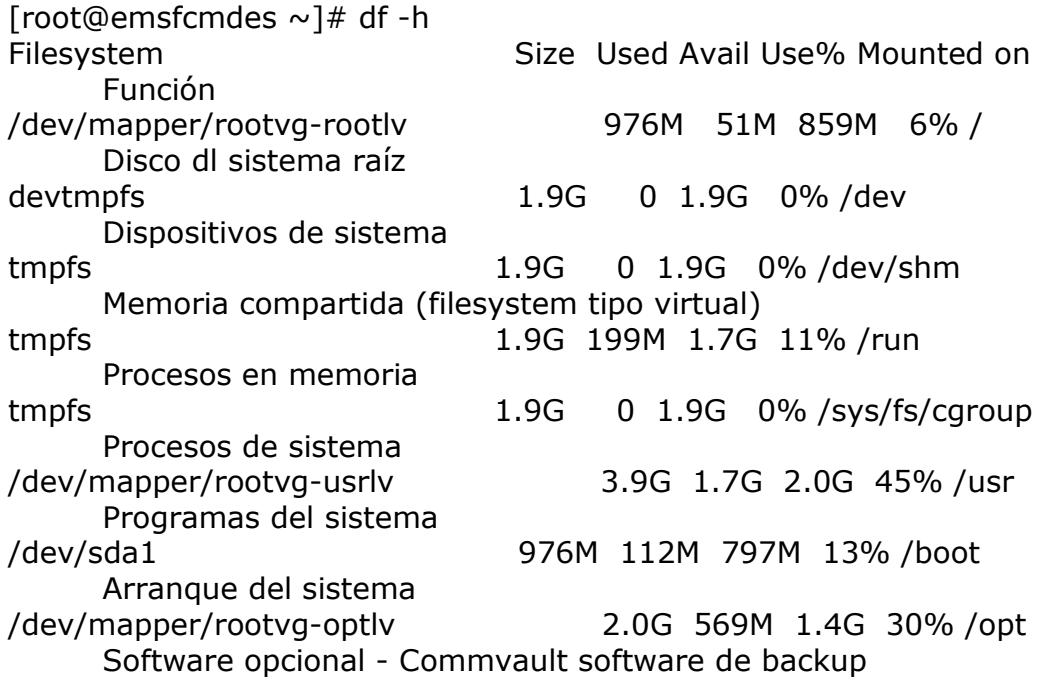

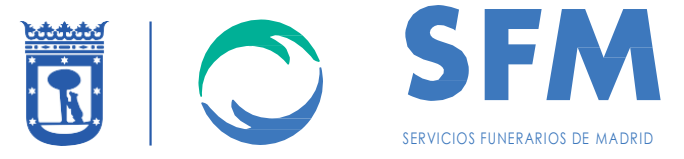

/dev/mapper/rootvg-varlv 2.0G 298M 1.6G 17% /var Filesystem para logs de aplicaciones y archivos necesarios de estas. /dev/mapper/datosvg-infdatalv 99G 77G 22G 78% /INFDATA Chunks de informix /dev/mapper/datosvg-disco2\_lv 5.8G 2.6G 3.0G 47% /disco2 /dev/mapper/datosvg-disco97\_lv 5.8G 1.8G 3.7G 33% /disco97 /dev/mapper/datosvg-disco7\_lv 8.8G 925M 7.4G 11% /disco7 /dev/mapper/datosvg-disco1\_lv 34G 17G 16G 52% /disco1 /dev/mapper/datosvg-ftp\_lv 2.0G 6.2M 1.8G 1% /ftp /dev/mapper/datosvg-disco99\_lv 5.8G 150M 5.4G 3% /disco99 /dev/mapper/datosvg-informixlv 9.8G 5.1G 4.6G 53% /informix Home de la instalación de Informix (binarios, librerías,configuración) /dev/mapper/datosvg-disco98\_lv 5.8G 24M 5.5G 1% /disco98 /dev/mapper/rootvg-homelv 488M 166M 287M 37% /home Directorio donde conectan los usuarios por defecto /dev/mapper/datosvg-disco3\_lv 32G 24G 6.7G 78% /disco3 /dev/mapper/rootvg-tmplv 2.0G 4.1M 1.9G 1% /tmp Directorio temporal para datos no persistentes o copias temporales de ficheros. /dev/mapper/datosvg-aydisco3\_lv 46G 15G 29G 35% /aydisco3 /dev/mapper/datosvg-home--informix\_lv 3.4G 756M 2.5G 24% /home/informix Home usuario informix /dev/mapper/datosvg-disco9\_lv 22G 14G 6.5G 69% /disco9 /dev/mapper/datosvg-aydisco99\_lv 976M 129M 781M 15% /aydisco99 /dev/mapper/datosvg-aydisco1\_lv 25G 14G 9.4G 60% /aydisco1 /dev/mapper/datosvg-aydisco9\_lv 17G 13G 2.9G 82% /aydisco9 /dev/mapper/datosvg-disco8\_lv 2.0G 14M 1.8G 1% /disco8 **PRE:** [root@emsfcmpre ~]# df -h Filesystem Size Used Avail Use% Mounted on Función /dev/mapper/rootvg-rootlv 976M 37M 873M 4% / Directorio raíz de sistema. devtmpfs 1.9G 0 1.9G 0% /dev Dispositivos de sistemas. tmpfs 1.9G 0 1.9G 0% /dev/shm Memoria compartida(filesystem tipo virtual) tmpfs 1.9G 184M 1.7G 10% /run Procesos en memoria tmpfs 1.9G 0 1.9G 0% /sys/fs/cgroup Procesos de sistema /dev/mapper/rootvg-usrlv 3.9G 1.3G 2.4G 36% /usr Programas del sistema /dev/sda1 976M 112M 797M 13% /boot Arranque del sistema
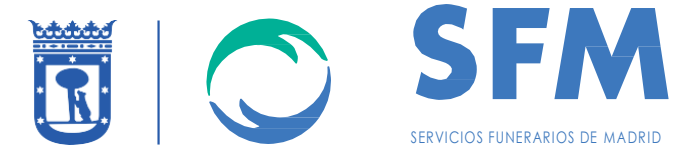

/dev/mapper/rootvg-tmplv 2.0G 3.2M 1.9G 1% /tmp Directorio temporal para datos no persistentes o copias temporales de ficheros. /dev/mapper/rootvg-homelv 488M 163M 290M 36% /home Directorio donde conectan los usuarios por defecto /dev/mapper/rootvg-varlv 2.0G 226M 1.6G 13% /var Filesystem para logs de aplicaciones y archivos necesarios de estas. /dev/mapper/rootvg-optlv 2.0G 583M 1.3G 31% /opt Software opcional - Commvault software de backup /dev/mapper/datosvg-informixlv 9.8G 2.8G 6.9G 30% /informix Home de la instalación de Informix (binarios, librerías,configuración) /dev/mapper/datosvg-disco1\_lv 34G 17G 16G 52% /disco1 /dev/mapper/datosvg-disco2\_lv 5.8G 2.6G 3.0G 47% /disco2 /dev/mapper/datosvg-disco3\_lv 32G 24G 6.7G 78% /disco3 /dev/mapper/datosvg-disco7\_lv 8.8G 925M 7.4G 11% /disco7 /dev/mapper/datosvg-disco9\_lv 22G 14G 6.5G 69% /disco9 /dev/mapper/datosvg-disco97\_lv 5.8G 1.8G 3.7G 33% /disco97 /dev/mapper/datosvg-disco98\_lv 5.8G 24M 5.5G 1% /disco98 /dev/mapper/datosvg-disco99\_lv 5.8G 150M 5.4G 3% /disco99 /dev/mapper/datosvg-ftp\_lv 2.0G 6.2M 1.8G 1% /ftp /dev/mapper/datosvg-aydisco1\_lv 25G 14G 9.4G 60% /aydisco1 /dev/mapper/datosvg-aydisco3\_lv 46G 15G 28G 35% /aydisco3 /dev/mapper/datosvg-aydisco9\_lv 17G 13G 2.9G 82% /aydisco9 /dev/mapper/datosvg-aydisco99\_lv 976M 129M 781M 15% /aydisco99 /dev/mapper/datosvg-home--informix\_lv 3.4G 757M 2.5G 24% /home/informix Home usuario informix /dev/mapper/datosvg-infdatalv 99G 66G 32G 68% /INFDATA Chunks de informix /dev/mapper/datosvg-disco8\_lv 2.0G 14M 1.8G 1% /disco8 **PROD:** [root@emsfcmpro  $\sim$ ]# df -h Filesystem Size Used Avail Use% Mounted on Función /dev/mapper/rootvg-rootlv 976M 37M 873M 5% / Directorio raíz de sistema. devtmpfs 7.8G 0 7.8G 0% /dev Dispositivos de sistemas. tmpfs 7.8G 0 7.8G 0% /dev/shm Memoria compartida(filesystem tipo virtual) tmpfs 7.8G 594M 7.2G 8% /run Procesos en memoria tmpfs 7.8G 0 7.8G 0% /sys/fs/cgroup Procesos de sistema /dev/mapper/rootvg-usrlv 3.9G 1.3G 2.4G 36% /usr Programas del sistema

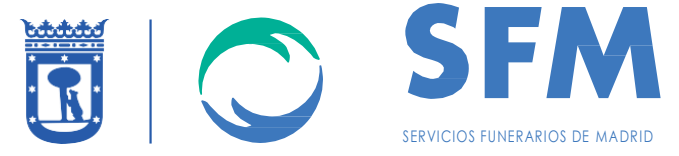

/dev/sda1 976M 112M 797M 13% /boot Arranque del sistema /dev/mapper/datosvg-informixlv 9.8G 3.0G 6.7G 32% /informix Home de la instalación de Informix (binarios, librerías,configuración) /dev/mapper/rootvg-optlv 4.0G 736M 3.1G 20% /opt Software opcional - Commvault software de backup /dev/mapper/rootvg-homelv 488M 163M 290M 36% /home Directorio donde conectan los usuarios por defecto /dev/mapper/rootvg-varlv 2.0G 233M 1.6G 13% /var Filesystem para logs de aplicaciones y archivos necesarios de estas. /dev/mapper/rootvg-tmplv 2.0G 3.2M 1.9G 1% /tmp Directorio temporal para datos no persistentes o copias temporales de ficheros. /dev/mapper/datosvg-disco1\_lv 34G 17G 16G 52% /disco1 /dev/mapper/datosvg-disco2\_lv 5.8G 2.6G 3.0G 47% /disco2 /dev/mapper/datosvg-disco3\_lv 32G 24G 6.7G 78% /disco3 /dev/mapper/datosvg-disco7\_lv 8.8G 925M 7.4G 11% /disco7 /dev/mapper/datosvg-disco9\_lv 22G 14G 6.5G 69% /disco9 /dev/mapper/datosvg-disco97\_lv 5.8G 1.8G 3.7G 33% /disco97 /dev/mapper/datosvg-disco98\_lv 5.8G 24M 5.5G 1% /disco98 /dev/mapper/datosvg-disco99\_lv 5.8G 150M 5.4G 3% /disco99 /dev/mapper/datosvg-ftp\_lv 2.0G 6.2M 1.8G 1% /ftp /dev/mapper/datosvg-aydisco1\_lv 25G 14G 9.4G 60% /aydisco1 /dev/mapper/datosvg-aydisco3\_lv 46G 15G 28G 35% /aydisco3 /dev/mapper/datosvg-aydisco9\_lv 17G 13G 2.9G 82% /aydisco9 /dev/mapper/datosvg-aydisco99\_lv 976M 129M 781M 15% /aydisco99 /dev/mapper/datosvg-home--informix\_lv 3.4G 757M 2.5G 24% /home/informix Home usuario informix /dev/mapper/datosvg-infdatalv 99G 67G 27G 72% /INFDATA Chunks de informix /dev/mapper/datosvg-exportslv 20G 6.3G 14G 33% /exports Se utiliza para hacer export bajo demanda /dev/mapper/datosvg-disco8\_lv 2.0G 14M 1.8G 1% /disco8

Los sistemas de archivos están asociados a alertas, que están siendo monitorizadas. Se adjunta fichero con dichas alertas y su procedimiento

#### **DESA:**

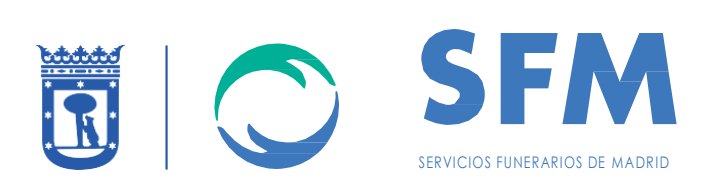

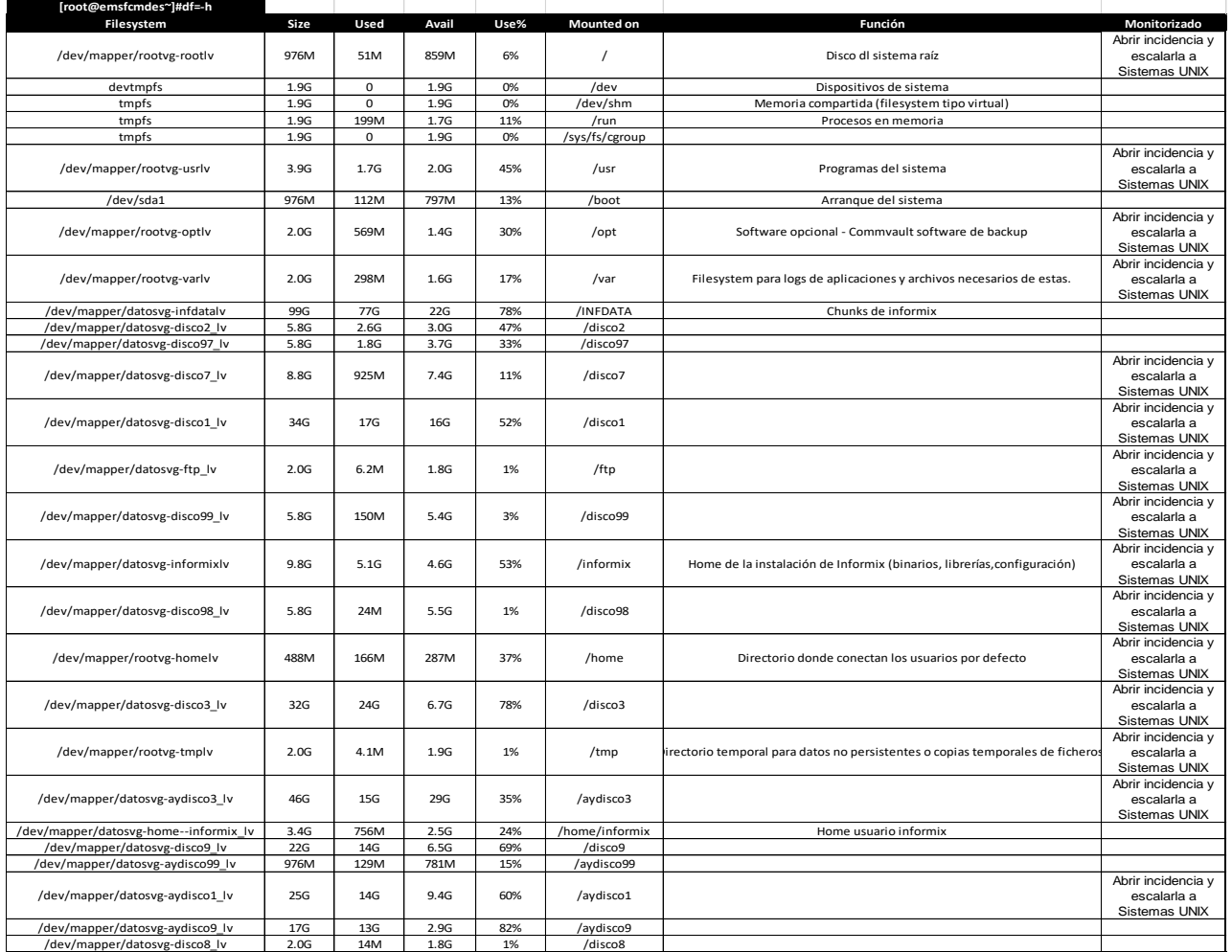

**PRE:**

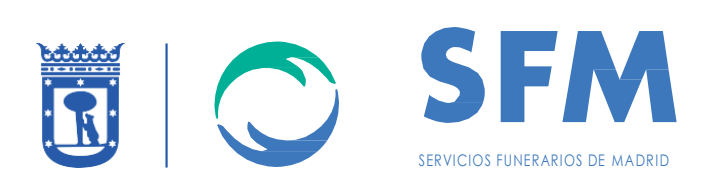

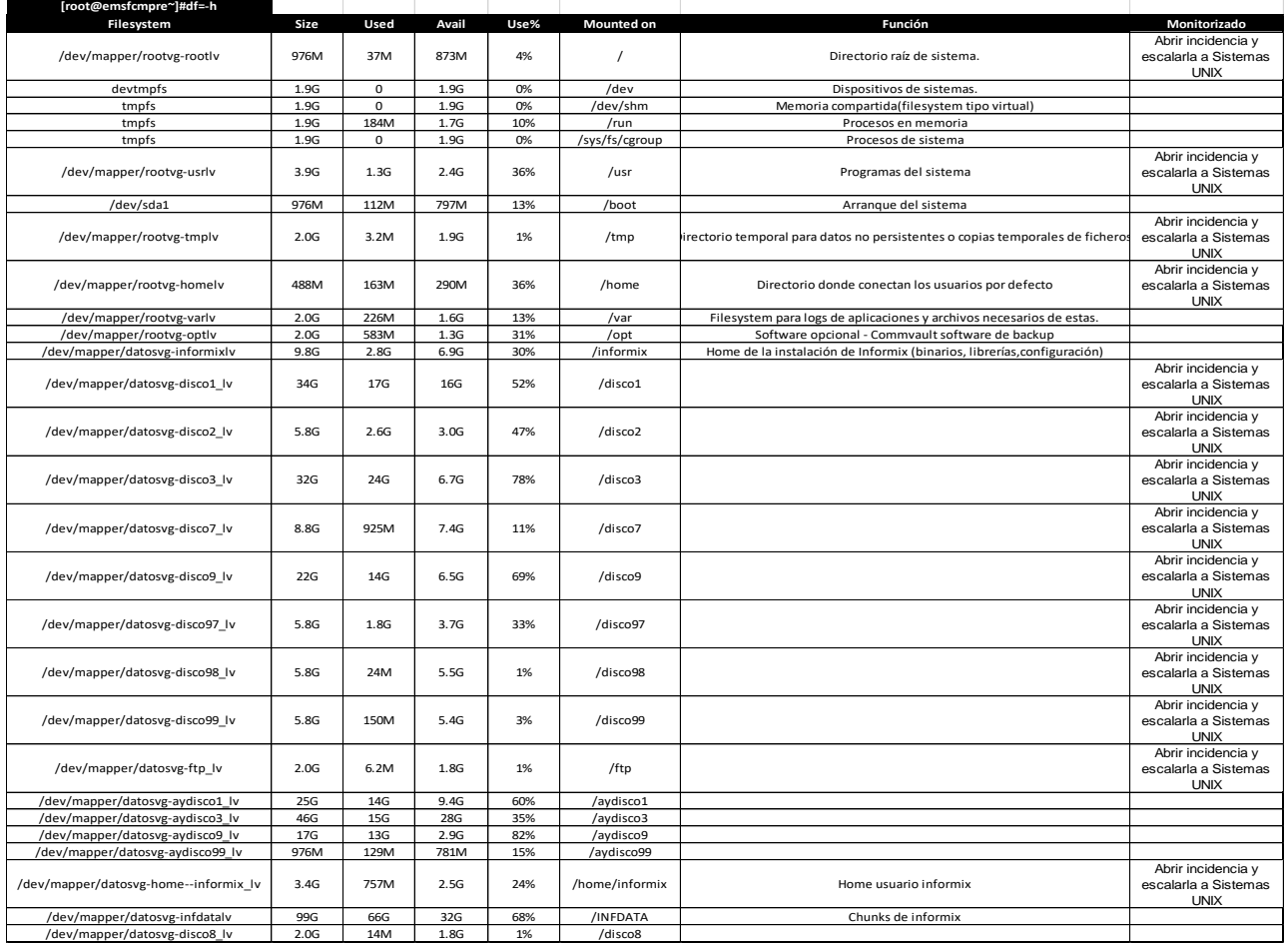

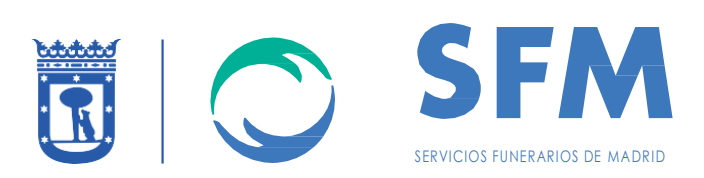

#### **PROD:**

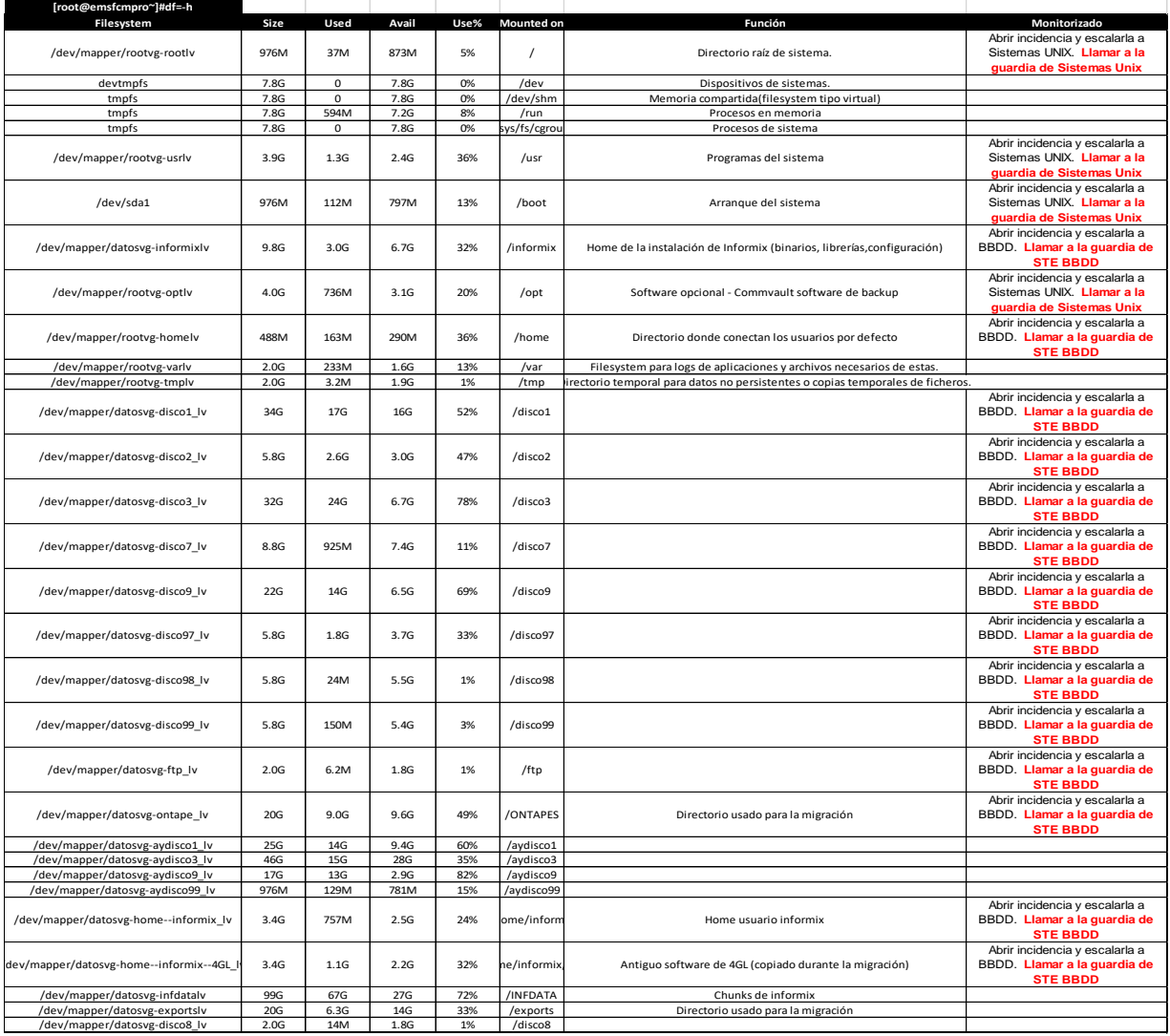

A continuación, se adjunta el listado de las BBDD y las características de las mismas.

## BBDD:

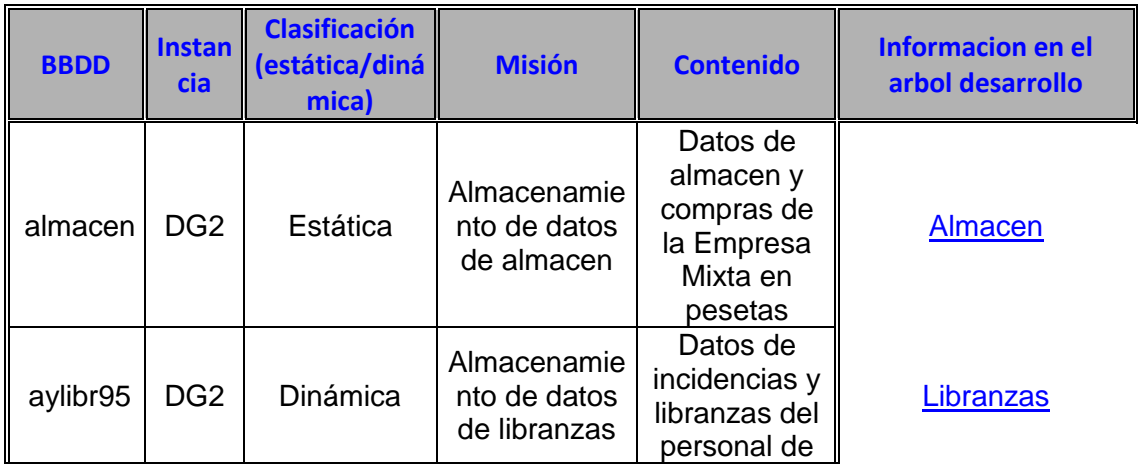

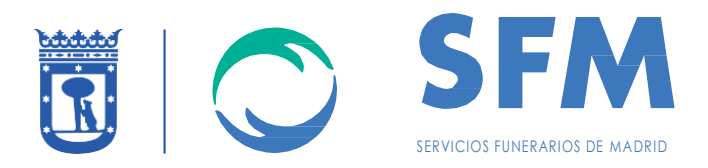

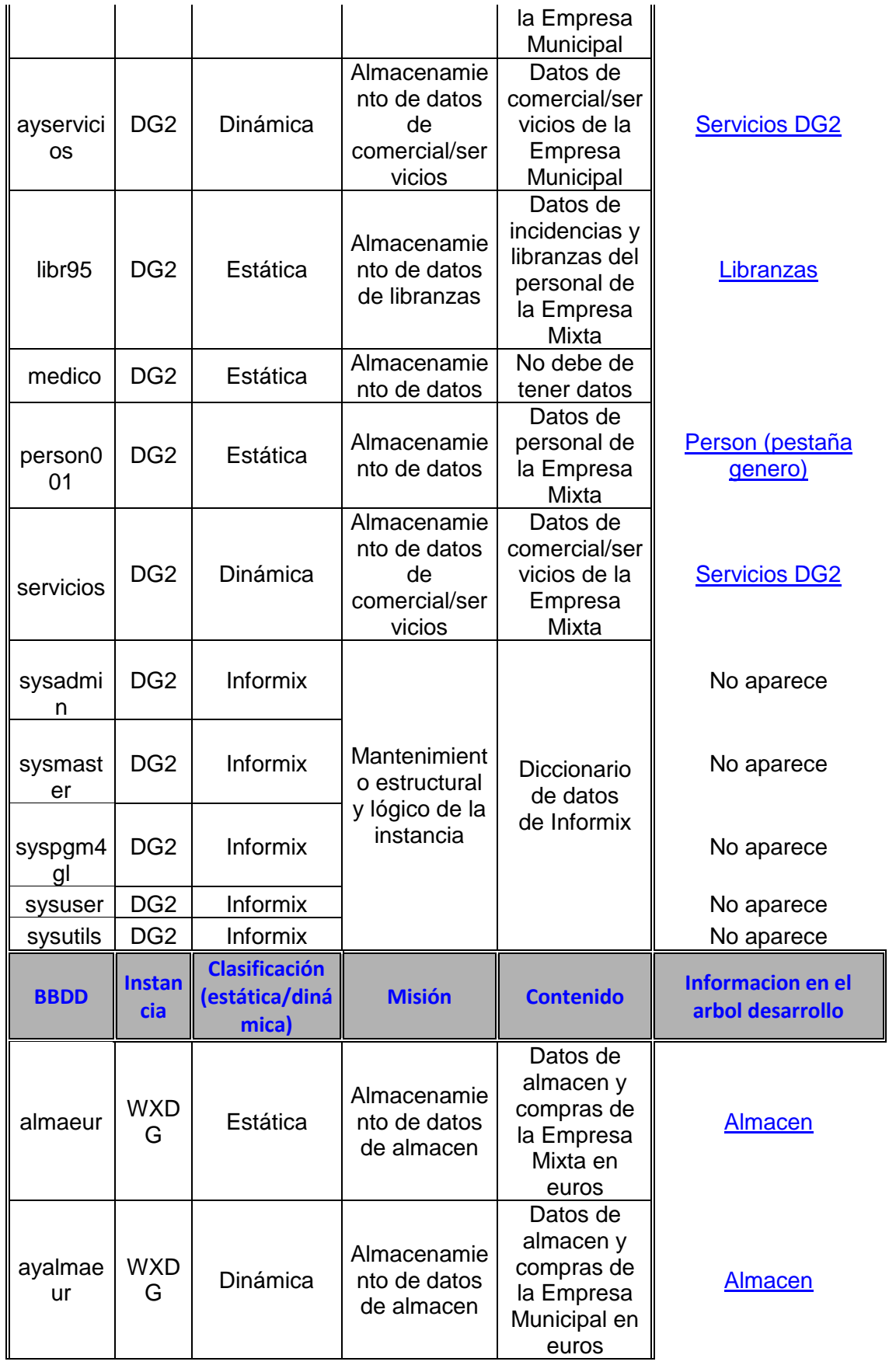

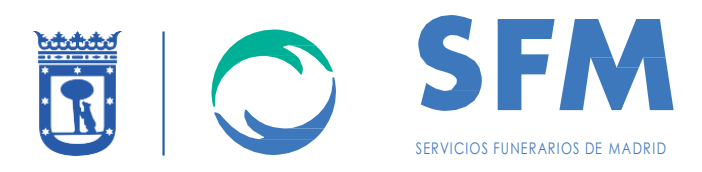

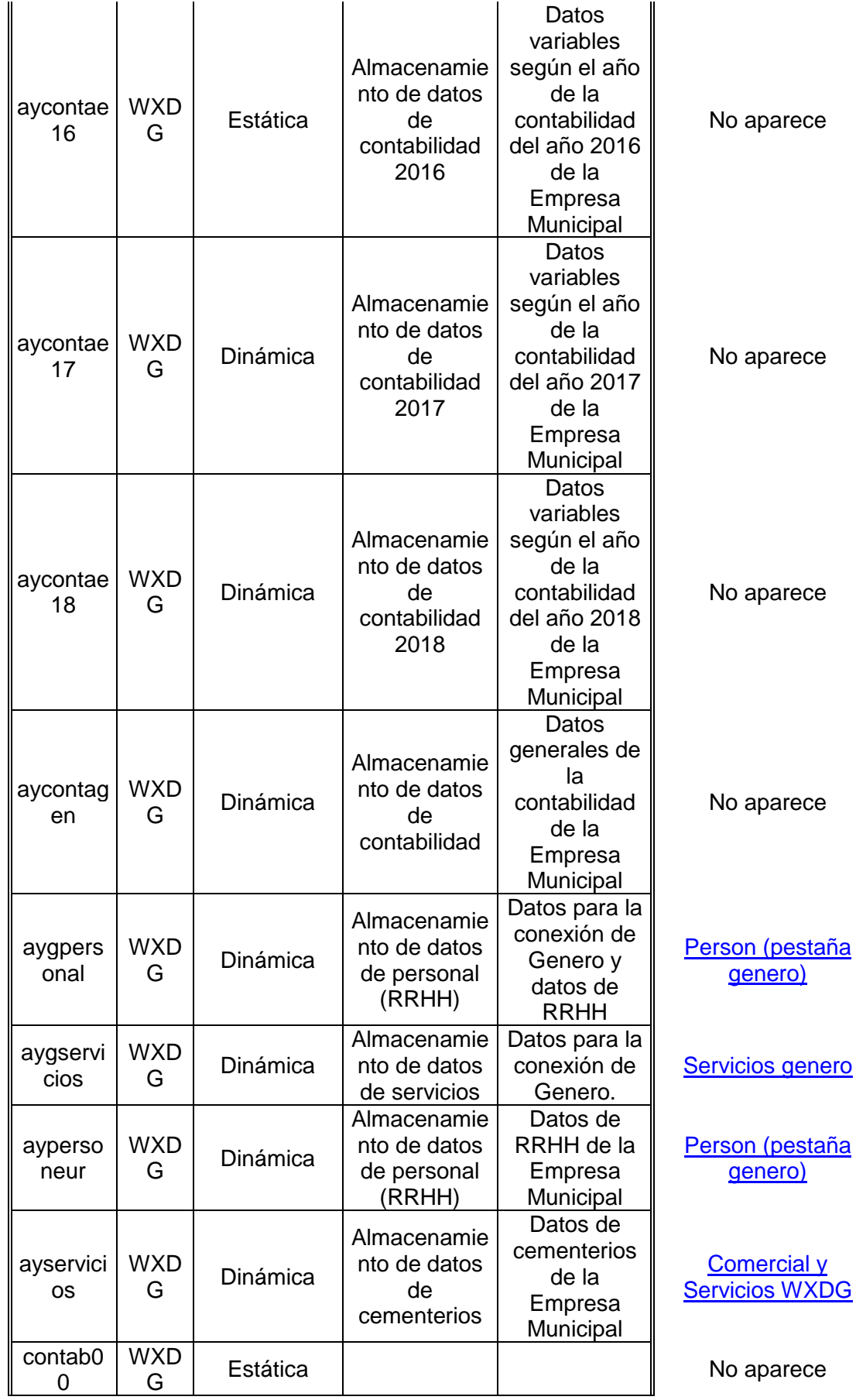

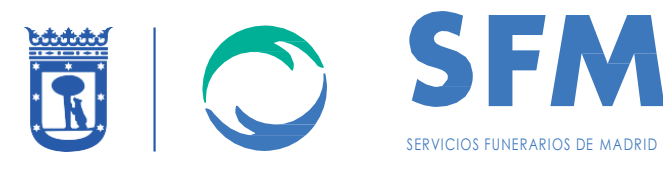

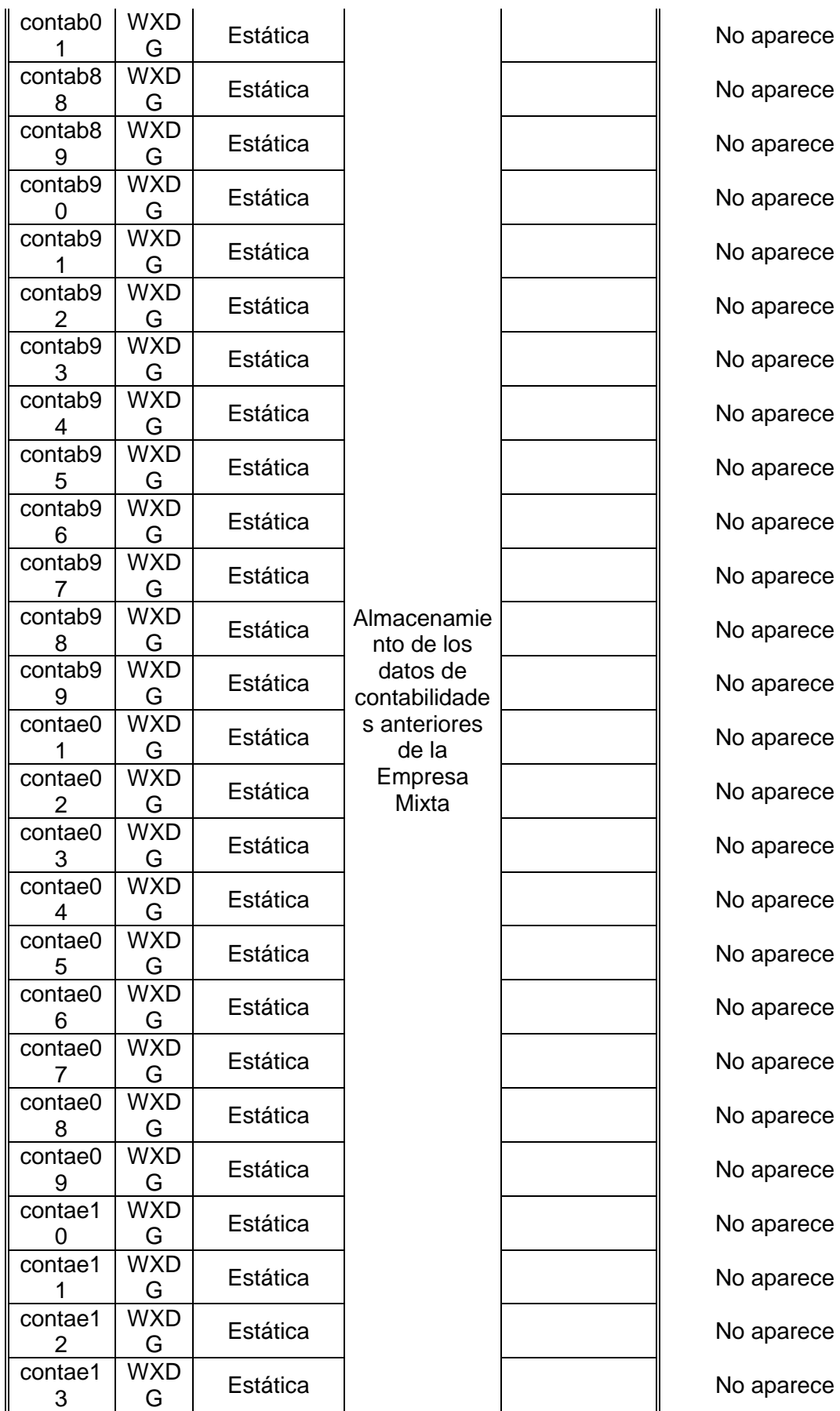

No aparece Vo aparece Vo aparece **Vo aparece** Vo aparece **No aparece No aparece** Vo aparece **No aparece** Vo aparece Vo aparece Vo aparece Vo aparece Vo aparece Vo aparece Vo aparece Vo aparece **No aparece** Vo aparece Vo aparece Vo aparece Vo aparece Vo aparece Vo aparece Vo aparece

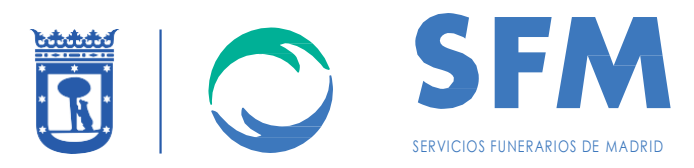

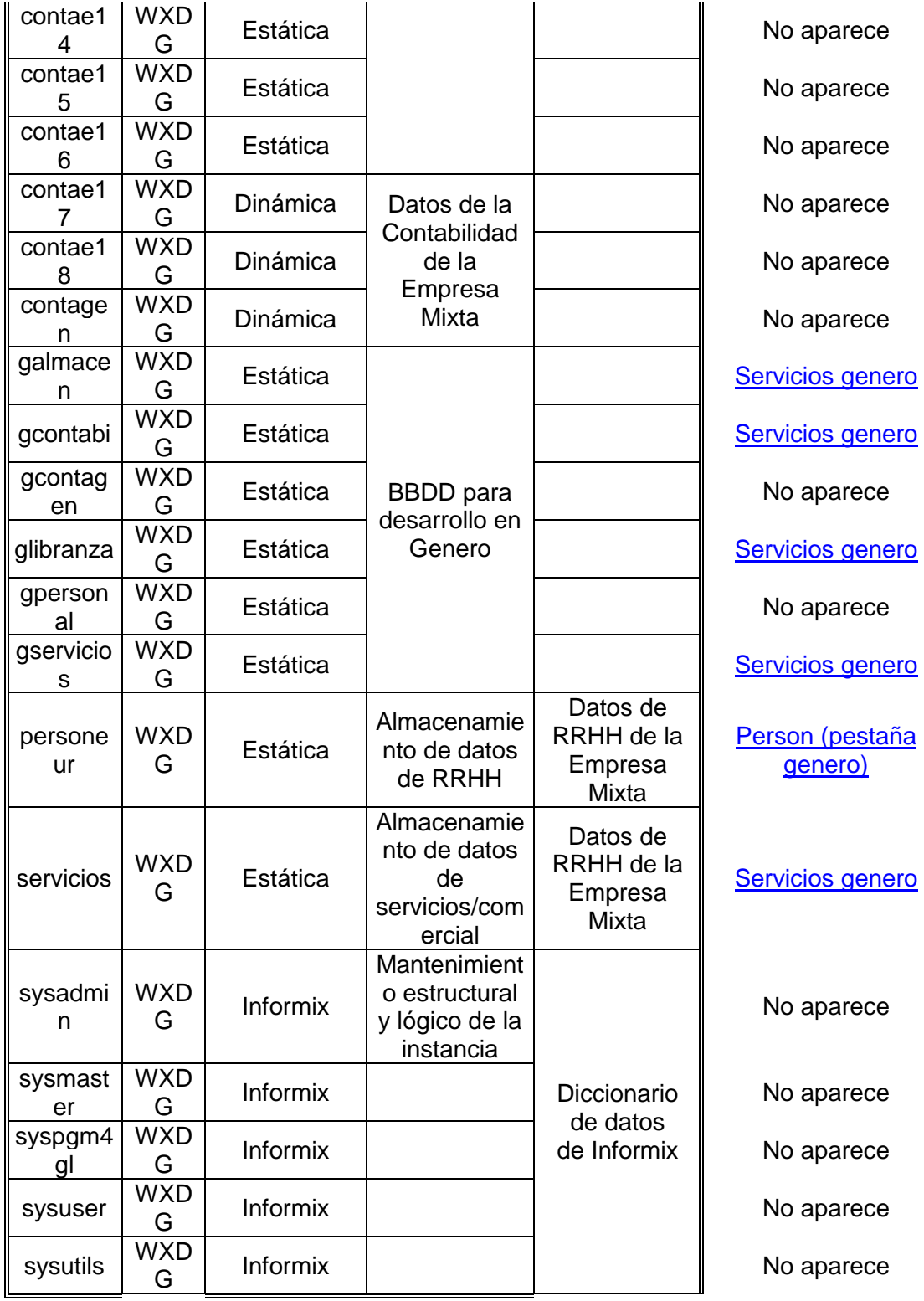

# 45

# **Almacén**

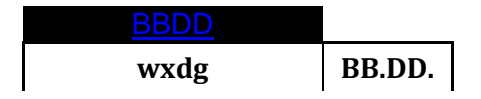

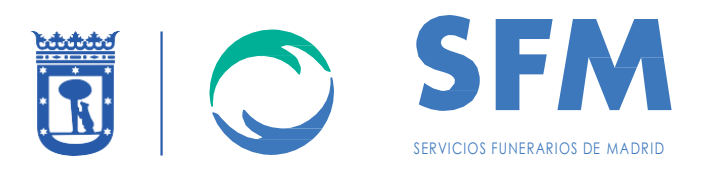

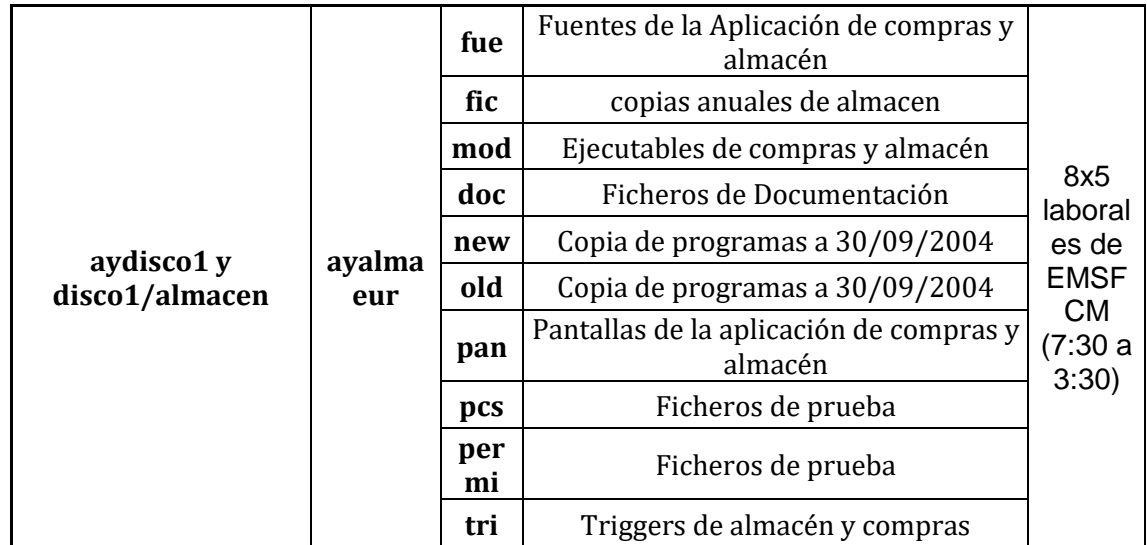

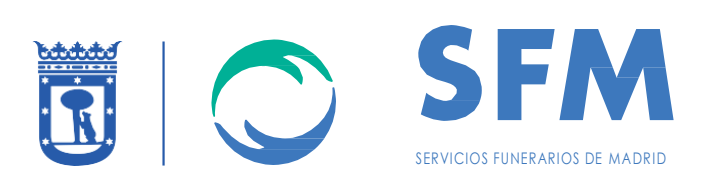

**Comercial y servicios:**

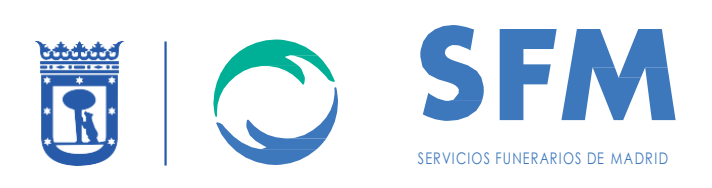

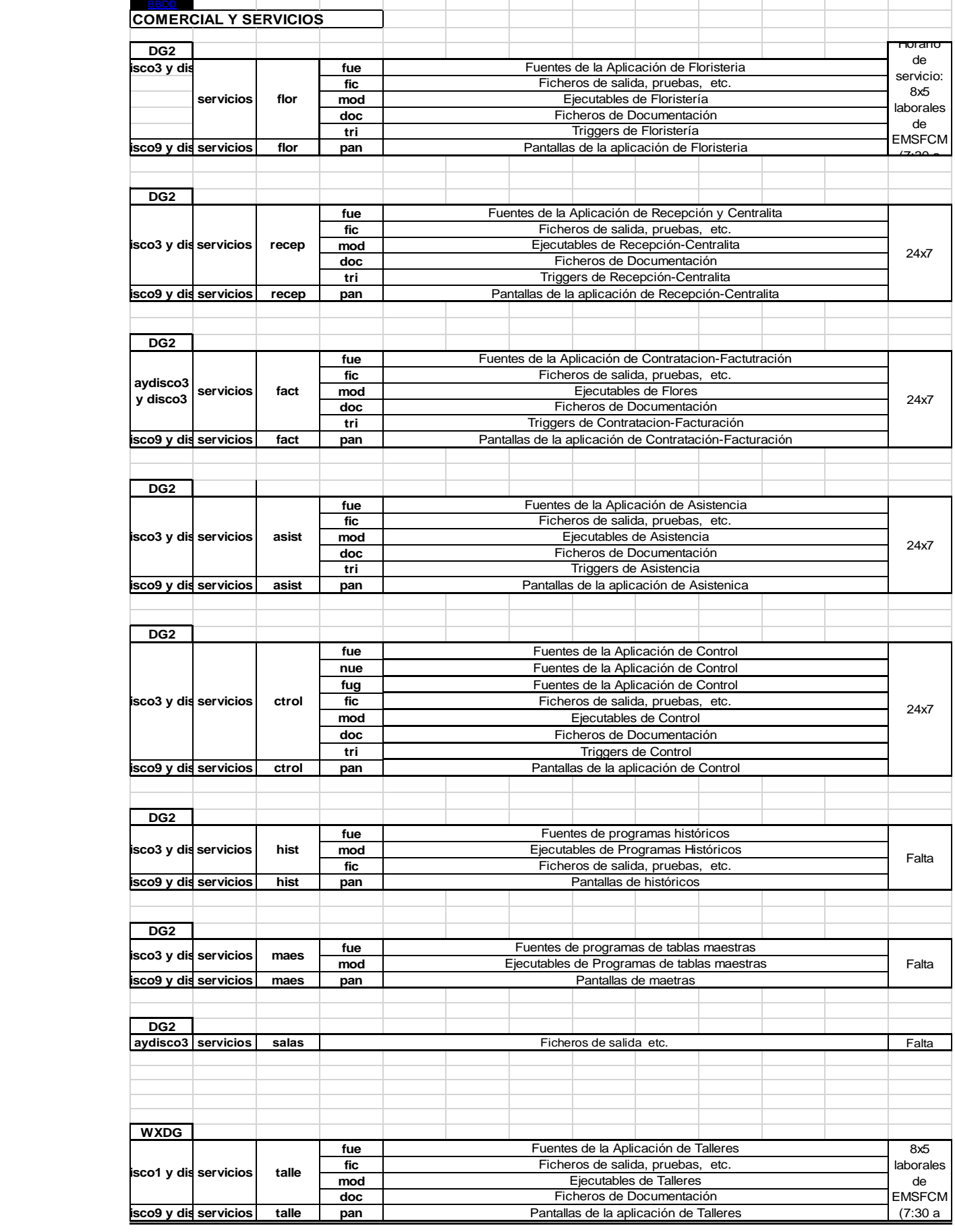

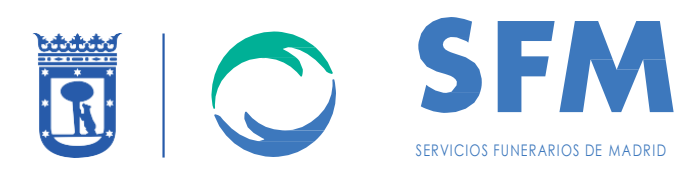

#### **Libranzas:**

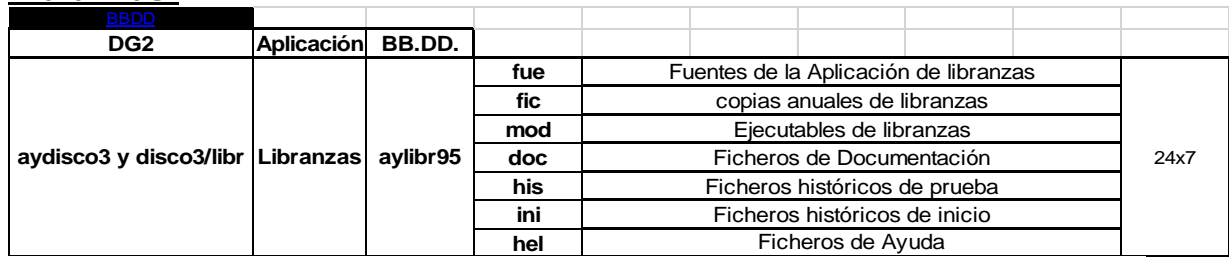

# **Personal:**

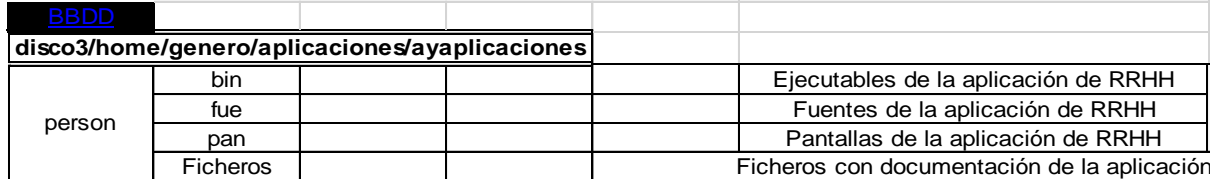

# **Servicios GENERO:**

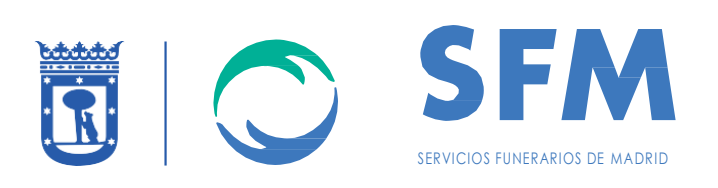

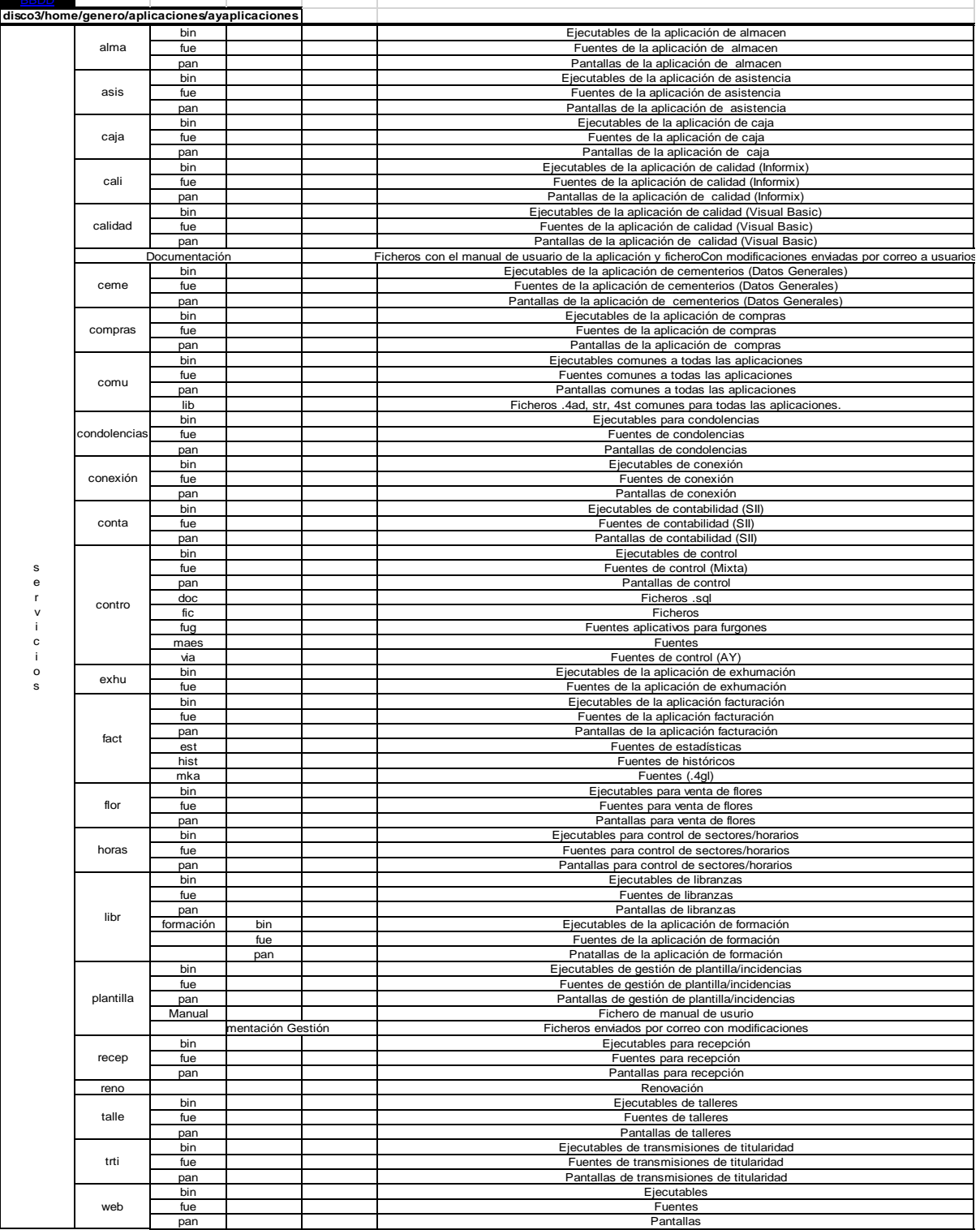

# **Comercial y Servicios-Talleres:**

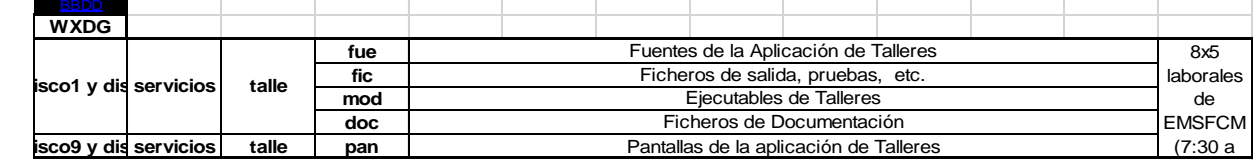

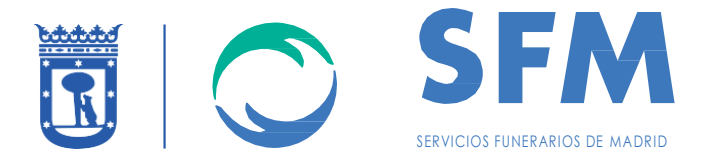

# 1.11 USUARIOS

En el presente apartado se van a explicar los 3 tipos de usuarios, en caso de que el licitante estuviera interesado en soliticar detalle concreto de cada usuario deberá solicitarlo a [consursos@sfmadrid.es](mailto:consursos@sfmadrid.es)

Los tipos de usuario son:

1→ **Usuarios del sistema:** Usuarios con los que se hace Login en máquina. Dentro de estos existen:

1.1→*Usuarios internos*. 1.2→ *Usuarios datos*.

2→ **Usuarios BBDD:** Usuarios de acceso a las BBDD. Se adjuntan los usuarios por cada instancia, donde la columna **usertype** especifica los permisos de cada uno de la siguiente manera:

**D** (Permiso de DBA) -> todos los privilegios ya que es administrador de la base de datos

**C** (Connect )->Permiso para trabajar con las tablas ya existentes.

**R** -> igual que C, pero con permisos de creación de objetos.

**G** -> indica que no es un usuario sino un rol.

Usuarios DG2: Aproximadamendo 600 usuarios con diferentes permisos.

3→ **Usuarios Genero:** Son usuarios exclusivos para acceder a dicha aplicación.

4→ **Usuarios VPN:** Accesos IPSEC individuales a la IP VPN para 15 usuarios.

1 usuario VMWare Edge VPN-SSL para conexión remota a VDC. (Incluye los recursos de VDC para levantar el Edge donde terminarán las conexiones SSL)

Direccionamiento y reglas para el acceso VPN SSL:

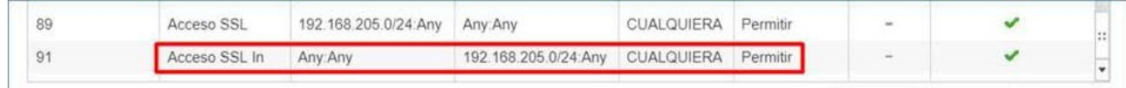

Split-tunnneling, redes permitidas para llegar en la VPN SSL:

89.0.0.0/24 90.0.0.0/24 91.0.0.0/24 95.0.0.208/28 95.0.0.224/28

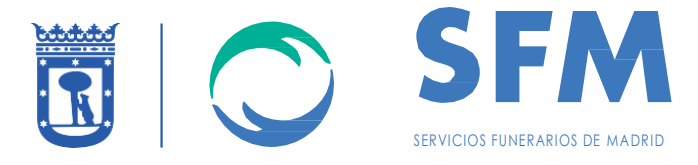

95.0.0.240/28

## **Estos usuarios VPN se están migrando en estos momentos al proveedor adjudicatario del EXPDTE: EMSFCM/2018/00005 y sólo se mantendrán durante 3 meses.**

# 1.11.1GESTION DE USUARIOS

Se puede solicitar el Alta/Modificación/Deshabilitación/Borrado de los usuarios bajo petición y siempre previa validación de EMSFCM.

Los datos necesarios en la solicitud de cada uno de ellos serían los siguientes:

- *Alta de usuario*
	- Nombre de usuario.
	- Tipo de usuario.
	- Departamento.
	- Permisos (accesos).
	- Generarlo en los tres entornos (DES/PRE/PRO).
	- *Modificación de usuario:*
		- Nombre de usuario.
		- Tipo de usuario.
		- Departamento.
		- Permisos (accesos) a modificar
	- *Deshabilitación:* Existen dos formas de deshabilitar un usuario:
		- Bajo demanda:
			- o Nombre de usuario.
			- o Tipo de usuario.
			- o Departamento.
			- o Motivo.
		- **E** Automática; Mensualmente serán deshabilitados aquellos usuarios con una inactividad de 3 meses.
	- *Borrado de usuarios:*
		- Nombre de usuario.
		- Tipo de usuario.
		- Departamento.
		- Motivo

#### 1.11.2GESTION DE USUARIOS VPN

1) Accesos IPSEC individuales a la IP VPN para 15 usuarios. Cada mes, está calendarizado que se borren los usuarios que no tengan actividad en tres meses desde el mes en curso.

2) 1 Usuario VMWare Edge VPN-SSL para conexión remota a VDC. URL: [https://100.126.0.38:8443](https://100.126.0.38:8443/)

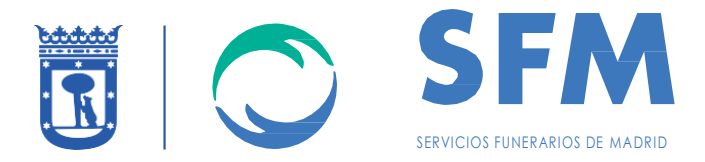

# 1.11.3GESTION DE CONTRASEÑAS

1.11.3.1Usuarios de sistema no nominales

Política de cambio de contraseñas los Segundos lunes de octubre de forma anual.

1.11.3.2Usuarios de sistema nominales

Las contraseñas deberán ser cambiadas por los siguientes motivos:

#### 1.11.3.2.1 *Antigüedad.*

Pasados 6 meses del último cambio de contraseña aparecerá un mensaje indicando la próxima caducidad con **7 días de antelación**.

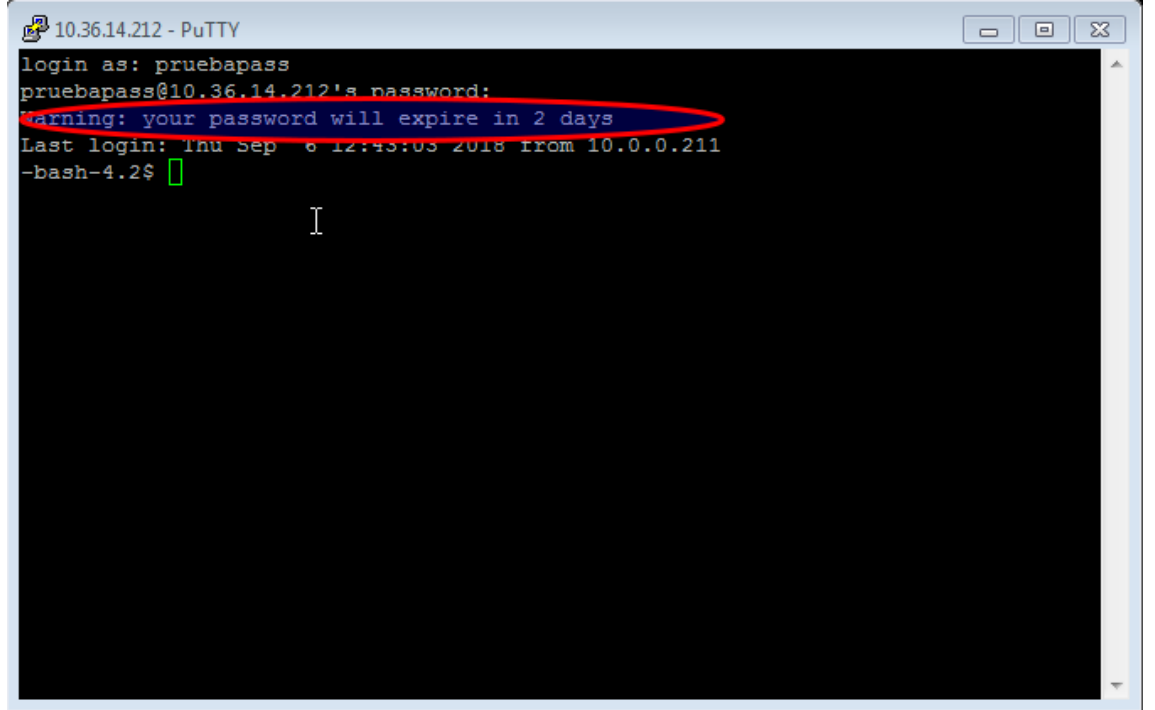

Para poder modificarla se introduce usuario y contraseña del sistema y a continuación el comando **"passwd", para poder realizar el cambio.**

#### 1.11.3.2.2 *Contraseña caducada*

En este caso aparecería el siguiente mensaje:

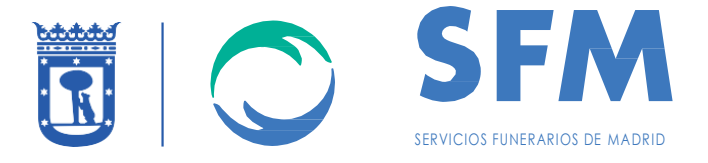

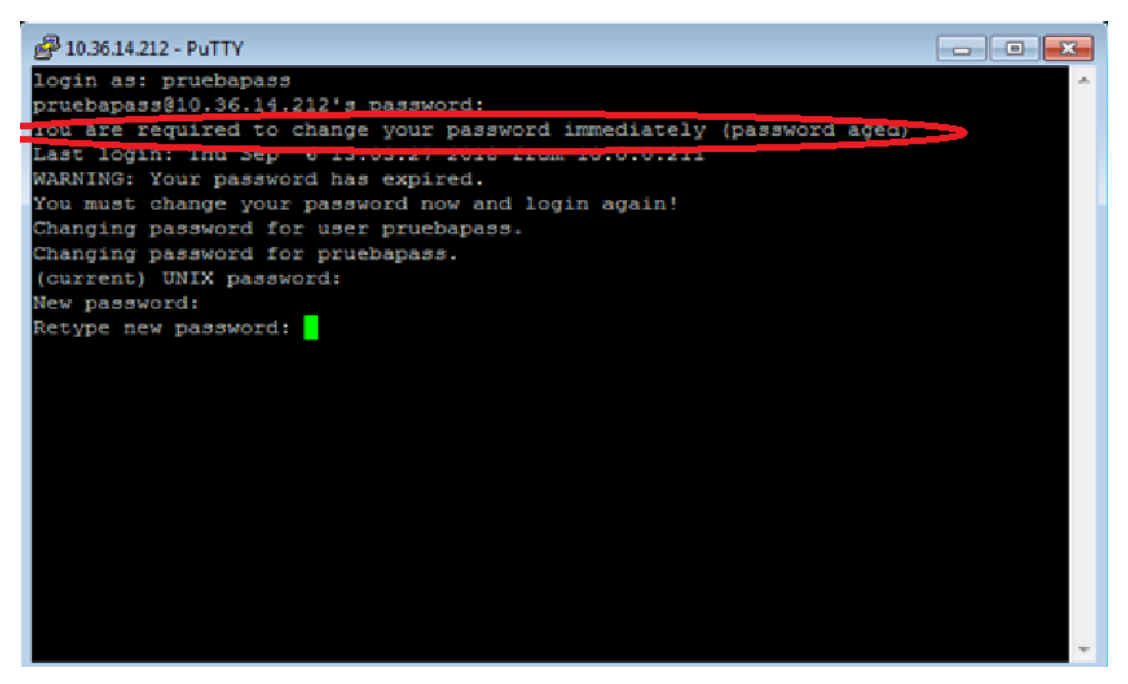

El sistema solicitará el cambio de contraseña. Se introduce una contraseña nueva con los requerimientos descritos en el inicio de este documento.

1.11.3.2.3 *Bloqueo*

Tras **5 intentos fallidos** de conexión.

#### 1.12 CONFIGURACIÓN RELAY DE CORREO

Se adjunta detalle donde se muestra la configuración seguida para este servicio.

CONFIGURAR POSTFIX PARA O365

https://www.informaticapressapochista.com/linux/configure-postfix-use-office365-smtprelay-ubuntu-16-04/

Credenciales para entrar como root en la maquina 10.36.14.211 Usuario: x50451gi Contraseña: Temporal Cambiar al usuario root( todos los permisos)

```
[x50451gi@emsfcmpre /]$ su-
-bash: su-: command not found
[x50451gi@emsfcmpre /]$ su -
Password:
```
1. VERIFICAR HOSTNAME DE LA MAQUINA

Hostname –fadn

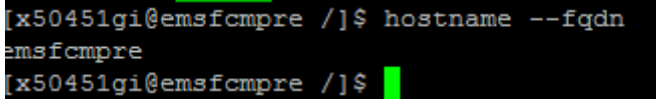

2. Creamos la carpeta para introducer las credenciales

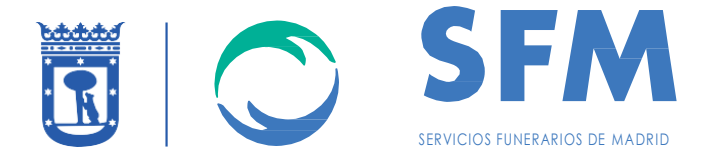

 Cree un archivo llamado sasl\_passwd en / etc / postfix que contenga las credenciales: el nombre de usuario y la contraseña.

[smtp.office365.com]: 587 usernameOffice365@domainOffice365.it: contraseña

Postmap /etc/ postfix/sasl\_passwd

Este comando crea una versión hash del archivo ascii sin formato sasl\_passwd: en / etc / postfix debería ver sasl\_passwd y sasl\_passwd.db en la lista.

3. Se crea un archive para el que en el envivo smpt, tengamos campo de:

 Al usar el smtp de Office 365, solo podemos enviar correo (desde el campo DE: el encabezado del correo electrónico) como el usuario con el que nos estamos conectando u otra cuenta especificada en office365 ( permiso *Enviar como* ).

Por esta razón, necesitamos configurar postfix para modificar el campo desde para todo el correo saliente.

Cree un archivo llamado sender canonical en / etc / postfix. nano / etc / postfix / sender\_canonical

 Aquí puedes añadir la siguiente línea. /.+/ [usernameOffice365@domainOffice365.it](mailto:usernameOffice365@domainOffice365.it)

Postmap /etc/postfix/sender\_canonical

4. Nos aseguramos que los ficheros tengan los mismo permisos de root.

chown root: root etc / postfix / sasl\_passwd /etc/postfix/sasl\_passwd.db chmod 644 / etc / postfix / sasl\_passwd /etc/postfix/sasl\_passwd.db chown root: root / etc / postfix / sender\_canonical /etc/postfix/sender\_canonical.db chmod 644 / etc / postfix / sender\_canonical /etc/postfix/sender\_canonical.db

5. Se necesita los certificados para el envio TLS

Ahora podemos enviar un mensaje de prueba para ver si todo funcionó. Cree un archivo como /etc/postfix/mailtest.txt a: emailto@dominio.it tema: prueba de sujeto

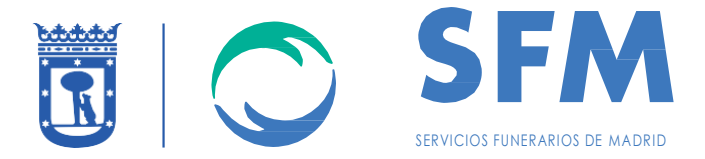

Att .: Reemplace emailto@domain.it con la dirección a la que desea enviar su prueba. sendmail -v </etc/postfix/mailtest.txt Att .: Reemplace emailto@domain.it con la dirección a la que desea enviar su prueba. Si su prueba falla, puede revisar el archivo mail.log para probar y determinar por qué.

cola - f /var/log/mail.log

Att .: Después de realizar cambios, asegúrese de reiniciar Postfix antes de realizar la prueba.

servicio postfix reinicio

# 1.13 MONITORIZACIÓN

# 1.13.1MONITORIZACIÓN ESTÁNDAR

Sistema concebido para la gestión por eventos. Se adjunta la monitorización que se está realizando y sus escalados.

# **DESA:**

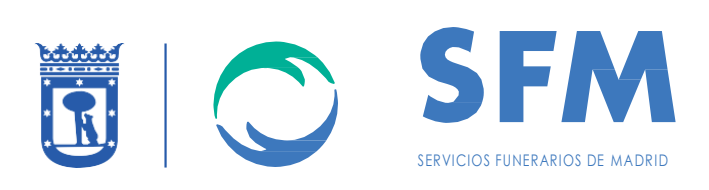

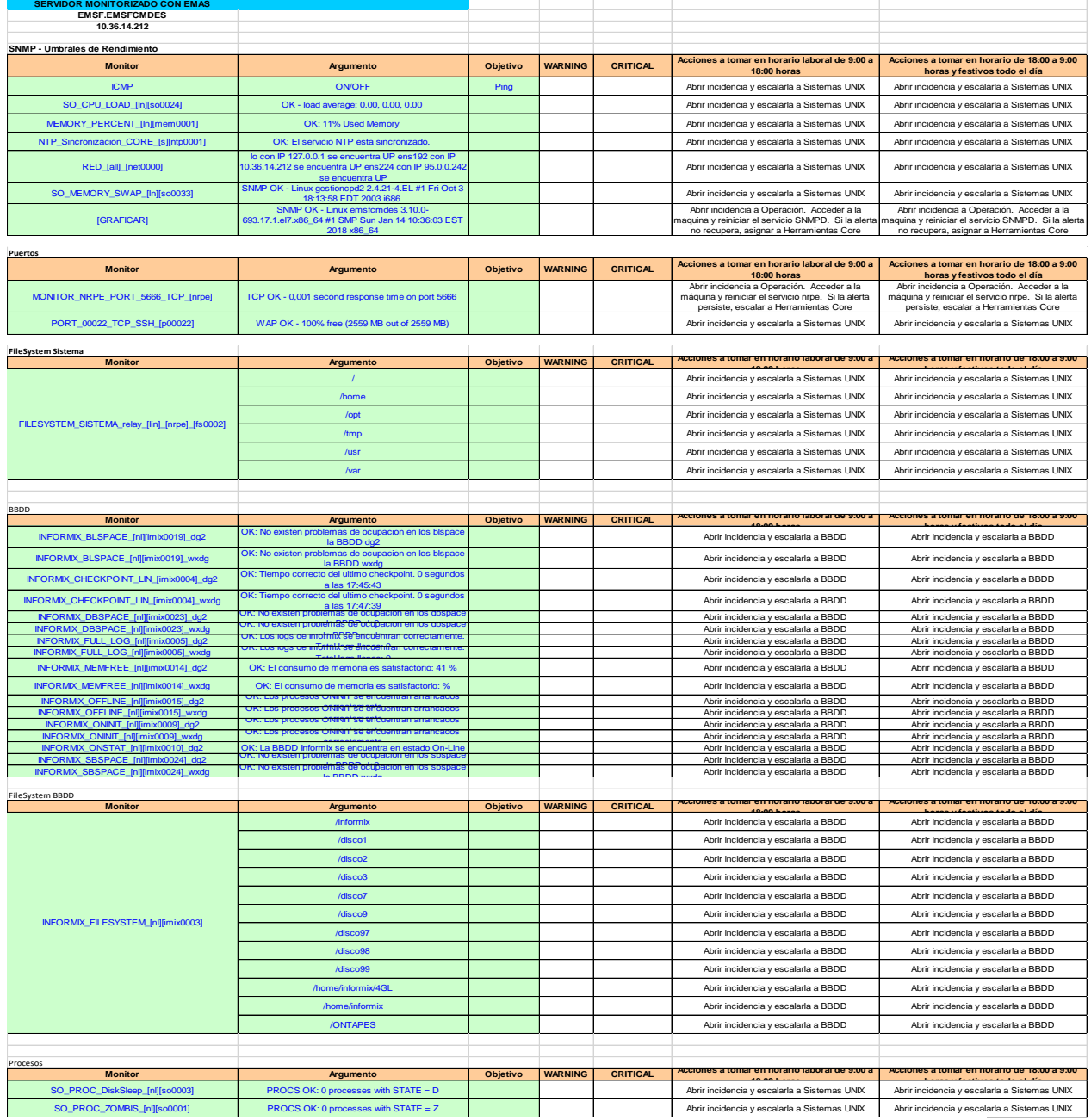

**PRE:**

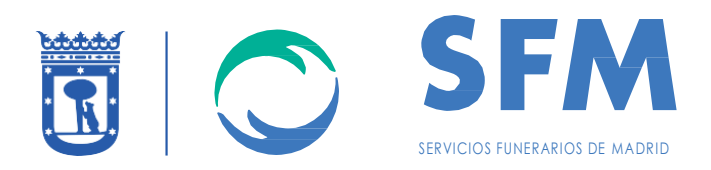

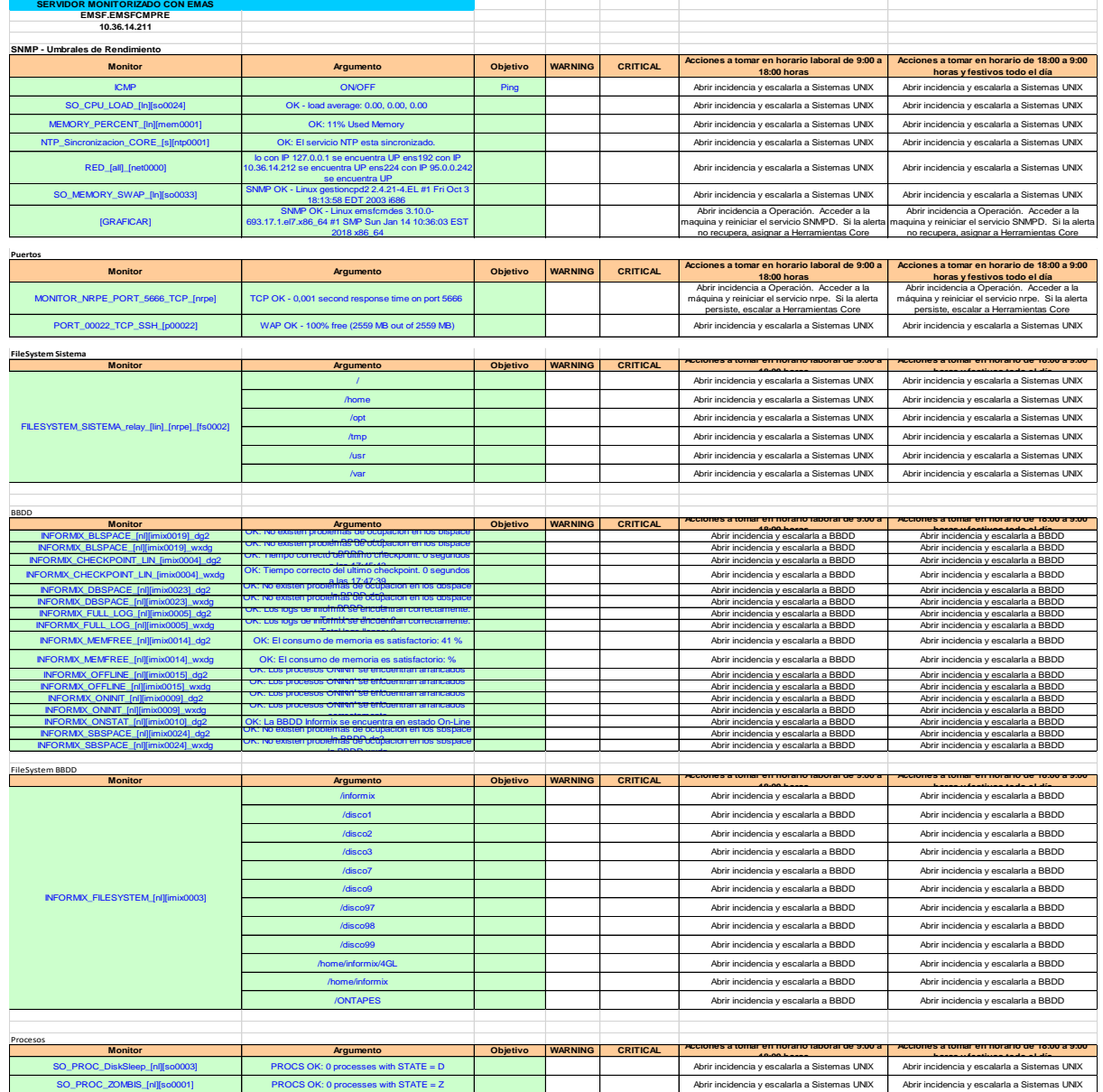

**PROD:**

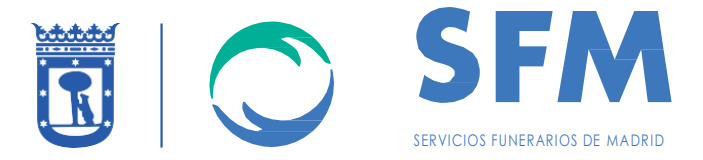

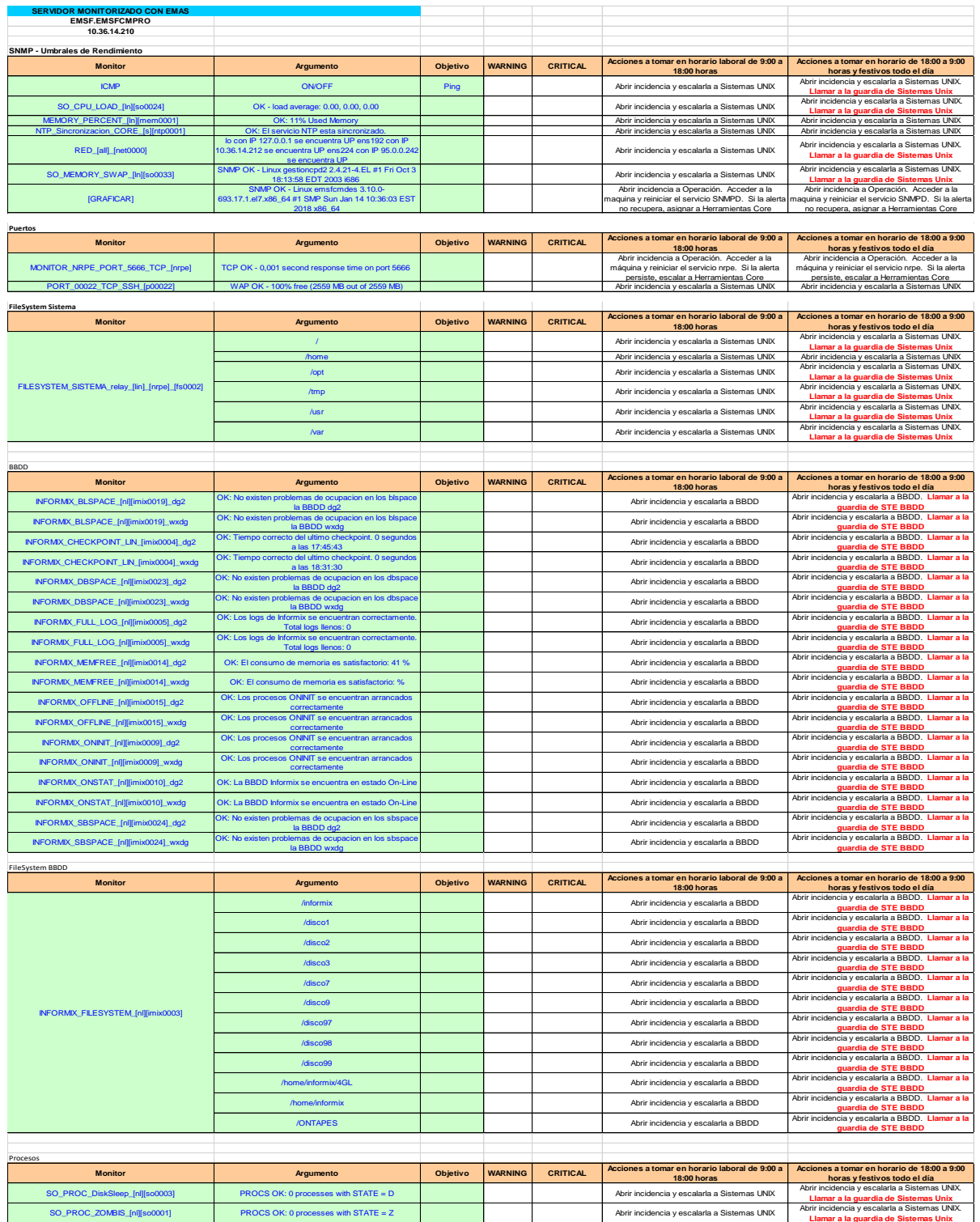

A continuación, los UMBRALES de las alertas citadas en la guía de monitorización:

#### **[EMSF.EMSFCMPRO](https://10.228.138.4/nagios/cgi-bin/extinfo.cgi?type=1&host=EMSF.EMSFCMPRO)**

**CPU** Warning 90%

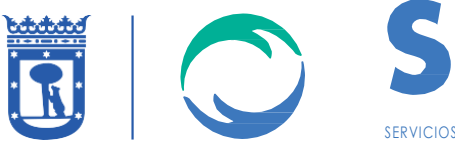

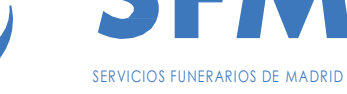

Critical 95%

**Memoria** Warning 90 % Critical 95%

## **SWAP**

Warning 30% Libre Critical 25% Libre

**FILESYSTEM**

Warning 15% Libre Critical 10% Libre

## **EMSF.EMSFCMPRE**

# **CPU**

Warning 90% Critical 95%

**Memoria** Warning 90 % Critical 95%

**SWAP** Warning 30% Libre Critical 25% Libre

## **FILESYSTEM**

Warning 15% Libre Critical 10% Libre

# **[EMSF.EMSFCMDES](https://10.228.138.4/nagios/cgi-bin/extinfo.cgi?type=1&host=EMSF.EMSFCMDES)**

# **CPU**

Warning 90% Critical 95%

# **Memoria**

Warning 90 % Critical 95%

# **SWAP**

Warning 30% Libre Critical 25% Libre

# **FILESYSTEM**

Warning 15% Libre Critical 10% Libre

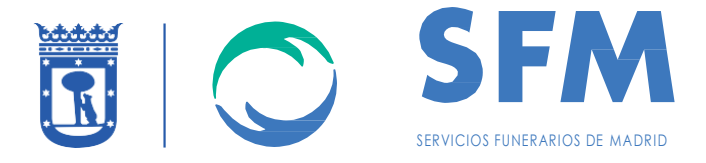

# 1.13.2 MONITORIZACIÓN COMUNICACIONES

Se tiene monitorizados por SNMP los equipos en todas las sedes (tráfico, datos del equipo, etc.).

Se monitorizan los accesos Principal y BackUp de las 3 sedes: Daroca PrincesaJuana SalvadorMadariaga

#### **Estas comunicaciones se están migrando en estos momentos al proveedor adjudicatario del EXPDTE: EMSFCM/2018/00005 y sólo se mantendrán durante 3 meses.**

# 1.13.1MONITORIZACIÓN DE APLICACIONES GENERO

GENERO:

Listado de los servicios que monitorizan si GENERO está activo o no con su escalado:

SO Check procs [nl][proc0005] fastcgidispatch SO Check procs [nl][proc0005] httpdispatch

## 1.14 GESTIÓN DE TICKETS

Se puede solicitar la apertura de 3 tipos de ticket:

- 1. Incidencias
- 2. Peticiones
- 3. Gestiones de Cambio

#### 1.14.1 INCIDENCIAS

- Escalado por correo o por teléfono, con los siguientes datos:
	- o Nombre, apellidos y datos de contacto.
	- o Nombre de la aplicación.
	- o Descripción del problema incluyendo:
		- los dos primeros puntos de este apartado
		- entornos afectados
		- impacto en disponibilidad
	- o Desde cuando existe el problema.
	- o Un pantallazo con el error.

A partir de la incidencia podría generarse una Gestión de cambio para promoción/alineamiento entre entornos

#### 1.14.2 PETICIONES

Existen dos tipos de peticiones:

#### 1.14.2.1 Estándar

Escalado por correo o por teléfono, con los siguientes datos:

o Nombre, apellidos y datos de contacto

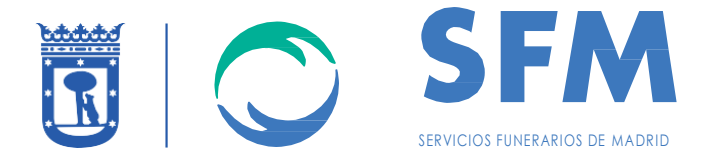

- o Descripción que debe indicar:
	- entornos afectados
	- impacto en disponibilidad (si aplica)
- o Categorización de la petición (crítica, importante, básica, consulta, etc.).

Actualmente se consideran este tipo de peticiones estándar:

- Alta/borrar/deshabilitar usuarios.
- Solicitud de recuperación de ficheros o tablas desde otro entorno o desde un back-up. Los datos a portar para una gestión efectiva serían los siguientes:
	- o **Host de origen:** Objeto origen a recuperar (indicar rutas absolutas)
		- Fichero/s, Directorio/s
	- o **Fecha de Backup:** Si se conoce, de lo contrario, aportar detalles significativos para acotar en lo posible su búsqueda con el fin de reducir tiempos.
	- o **Destino de restauración:** Host de destino y ruta/s absoluta/s
	- o **Determinar condicionantes:** En el caso de recuperaciones de mucho contenido, pérdidas parciales,....
	- o **Fecha de restauración**
- 1.14.2.2 Peticiones no estándar

Para todas las peticiones que no estén el listado de estándar, enviar correo con los siguientes datos:

- o Nombre, apellidos y datos de contacto
- o Descripción que debe indicar:
	- entornos afectados
	- impacto en disponibilidad (si aplica)
- o Categorización de la petición (crítica, importante, básica, consulta, etc.).
- Se dará apertura a la petición desde que se responda al mail peticionario con el tiempo de resolución dado a la misma.
- Para ello, se manejará un listado con los siguientes campos:
	- o Recepción de la petición
	- o Apertura (Fecha y hora), Asignación y respuesta con la estimación del tiempo de resolución.
	- o Tiempo de resolución (Horas), una vez resuelta.
	- o Tiempo de cierre, por si se necesita de alguna confirmación por un tercero, y reabrir.
- El tiempo por medir para el SLA será el tiempo de resolución menos el tiempo de apertura

1.14.2.3 Acuerdo de protocolo rápido de petición de servicio y/o cambio "fast track"

Las peticiones o cambios "menores", se entiende como cambios "menores" aquellos que:

- no requieren paradas, reinicios ni actuaciones fuera de horario laboral EMSFCM,
- tienen una marcha atrás inmediata o no es necesario marcha atrás,

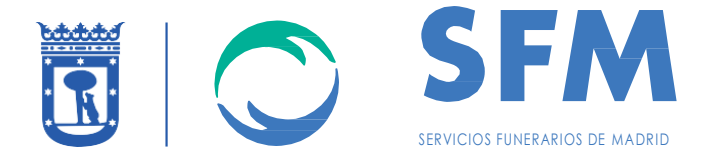

- que tienen una descripción simple,
- su impacto es nulo en la disponibilidad
- y que además se hacen en horario de oficina y por lo tanto pueden tener la atención por parte del solicitante,

# 1.14.3 CAMBIOS

- Correo al responsable del Servicio, informándole de la necesidad del cambio.
- Puntos a informar del cambio:
	- o Nombre del cambio y descripción del mismo. *En este apartado se informa del nombre del cambio, así como la descripción, en qué consiste y por qué se debe de realizar*.
	- o Horario del cambio. *Día y hora de la ventana de actuación en caso de ser programado.*
	- o Afectación del servicio (cambio standard o mayor). *Si el cambio va o no a generar corte de servicio, en que sistema, aplicación y cuánto tiempo (se asocia al punto 2 dependiendo de la ventana solicitada).*
	- o Elementos afectados

*Tabla con los elementos que se encuentran afectados o involucrados en el cambio.*

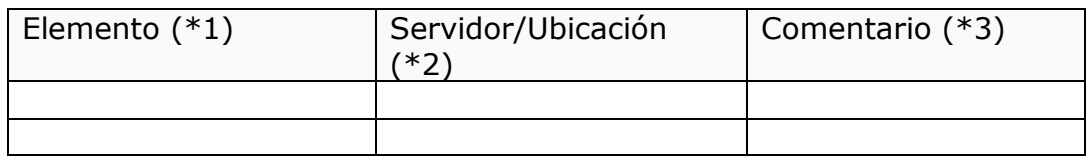

**(\*1)** Elemento afectado por el cambio.

**(\*2)** Servidor donde se aloja el elemento o ubicación del mismo. **(\*3)** Que impacto tiene el cambio, si es elemento principal o está impactado por el mismo.

o Secuencia de pasos a realizar.

*Checklist de pasos a realizar y si bloquea o no a la tarea X. Puede ser un Excel adjuntado al documento con las siguientes columnas como obligatorias.*

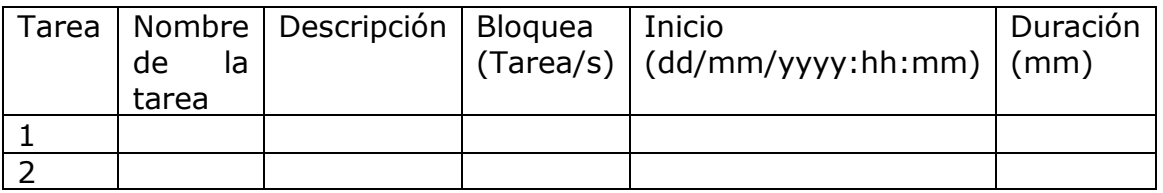

o Marcha atrás al cambio

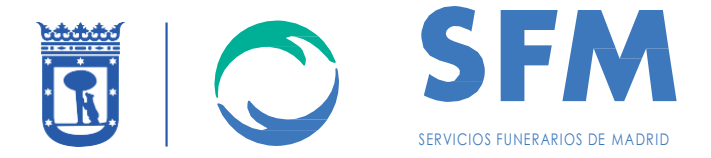

*Descripción de la marcha atrás en caso de ser necesario por complicación o cancelación.*

- Existen los siguientes cambios ya predeterminados:
	- o Cambios a realizar en DESA para aquello que no sea aplicación se tramitarán como Peticiones de Servicio.
	- $\degree$  Pasos de entorno de DESA  $>$  PRF todos los lunes a las 07:00 de cada dos semanas para lo acumulado y verificado/aprobado.
	- o Pasos de entorno de PRE > PROD todos los lunes a las 07:00 de cada dos semanas para lo acumulado y verificado/aprobado.
	- o En el caso de que sea necesario un paso de cambios de Emergencia se solicitará expresamente y se actuará con suficiente rapidez como para no afectar a los ratios de disponibilidad (disponibilidad anual garantizada del 99,5%).

# 1.15 PETICIONES/CAMBIOS PERIÓDICOS

A continuación, se listan las Peticiones/Cambios periódicos automatizados actualmente:

- 1.15.1 RESTAURACIÓN FICHERO BACKUP
- **Nombre del cambio->** Evidencia de restauración de Back up EMSFCM
- **Nombre/Tareas->** Restaurar cualquier fichero del Backup más accesible en ese momento y dejar evidencias de que se ha restaurado con éxito, enviando resultado. Preavisar por correo del inicio de la restauración.
- **Ejecución->** Semestral (180 días).

# 1.15.2 REFRESCO DE DATOS (BBDD) PROD-PRE

- **Nombre del cambio->** Informe bimensual de datos de PROD a PRE para el cliente EMSFCM
- **Nombre/Tareas->** Refresco de datos (BBDD) PROD-PRE EMSFCM
- **Ejecución->** Cada dos meses (60 días).

#### 1.15.3REFRESCO DE DATOS (BBDD) PROD-DES

- **Nombre del cambio->** Informe cuatrimestral de datos de PROD a DESA para el cliente EMSFCM
- **Nombre/Tareas->** Refresco de datos (BBDD) PROD-DESA EMSFCM
- **Ejecución->** Cada cuatro meses (120 Días).

#### 1.15.4 RECUPERACIÓN DESDE CERO DEL ENTORNO EN LA INSTANCIA DE PRE

- **Recuperación desde CERO del entorno en la instancia de PRE.**  Se realizará el mes de Diciembre del año en curso.
- **Planificar anualmente.** Se determinará la fecha de la recuperación (Día del mes de diciembre) en la reunión de seguimiento mensual del mes de Octubre del año en curso.

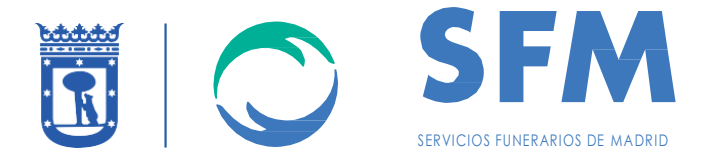

## 1.15.5 INFORME MENSUAL PARA DESHABILITAR USUARIOS EMSFCM

- Se realiza mediante un cambio Automático
- **Nombre->** Informe mensual para deshabilitar usuarios EMSFCM
- **Tarea->** Deshabilitar los usuarios que hayan cumplido ese mes una inactividad de 3 meses.
- **Ejecución->** Cada mes (30 Días).

## 1.15.6 EJECUTAR SCRIPT EN PRO (BBDD)

- **Nombre del cambio->** Ejecución de script en PRO
- **Nombre/Tareas->** Ejecución del siguiente script en PRO en la BBDD de aycontagen@wxdg. El scritp se encuentra en DESA: /aydisco1/cont/17/pan/descargar\_sii.sql
- **Ejecución->** Cada dos meses a las 8:00

# 1.16 SEGURIDAD

Se deberá seguir el protocolo de seguridad establecido por SFM.

# 1.17 INFORMES MENSUALES

Se entregará mensualmente un informe con los siguientes apartados:

Incidencias y peticiones

- Distribución de tickets en los últimos 12 meses
- Tickets por categorización
- Tickets fuera de SLA por tipo y grupo
- Acciones correctoras

Cambios

Indicadores del servicio

- Disponibilidad
- Incidencias
- Peticiones y cambios

Se puede enviar un ejemplo de informe a los licitantes que estén interesados, solicitarlo a [concursos@sfmadrid.es](mailto:concursos@sfmadrid.es)

Este informe será actualizando en función de los servicios/procesos que en el transcurso del contrato se considere que deban incluirse.

Así mismo se detallan los diferentes servicios gestionados y sus SLA's.

**Alcance** 3 Servidores (DESA, PRE, PROD) Licencias S.O. y BBDD Comunicaciones y back-up VPN para 15 usuarios, DMZ, IP's públicas

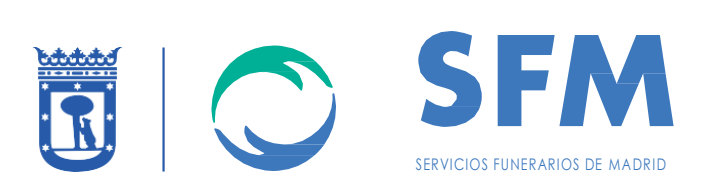

#### Acceso a Internet

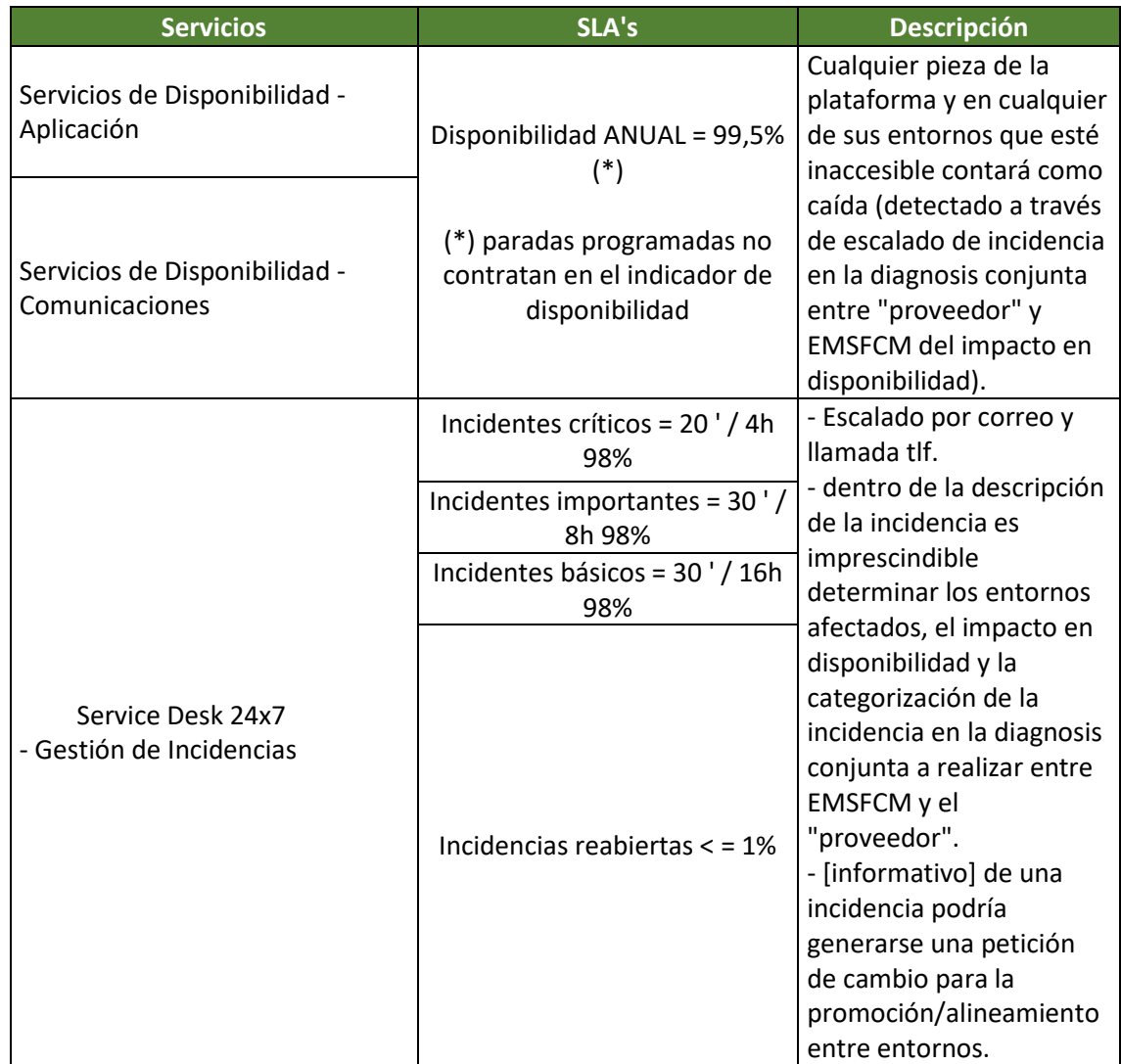

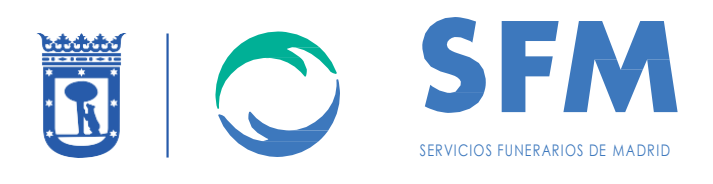

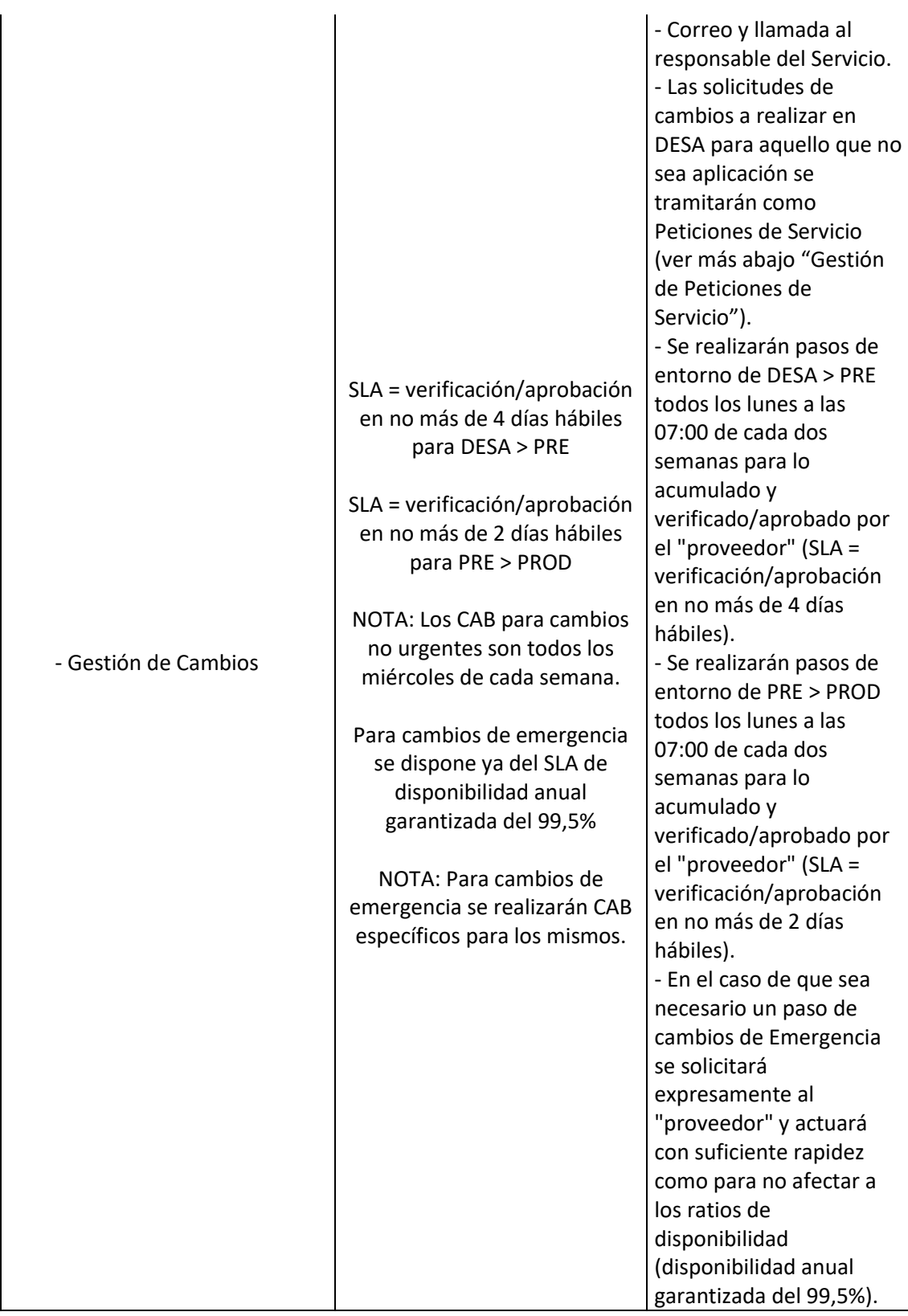

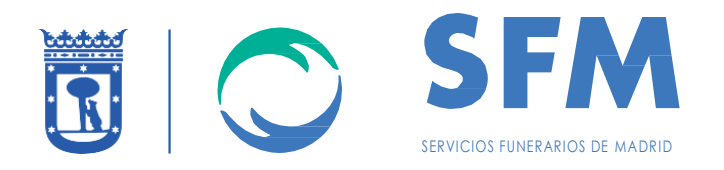

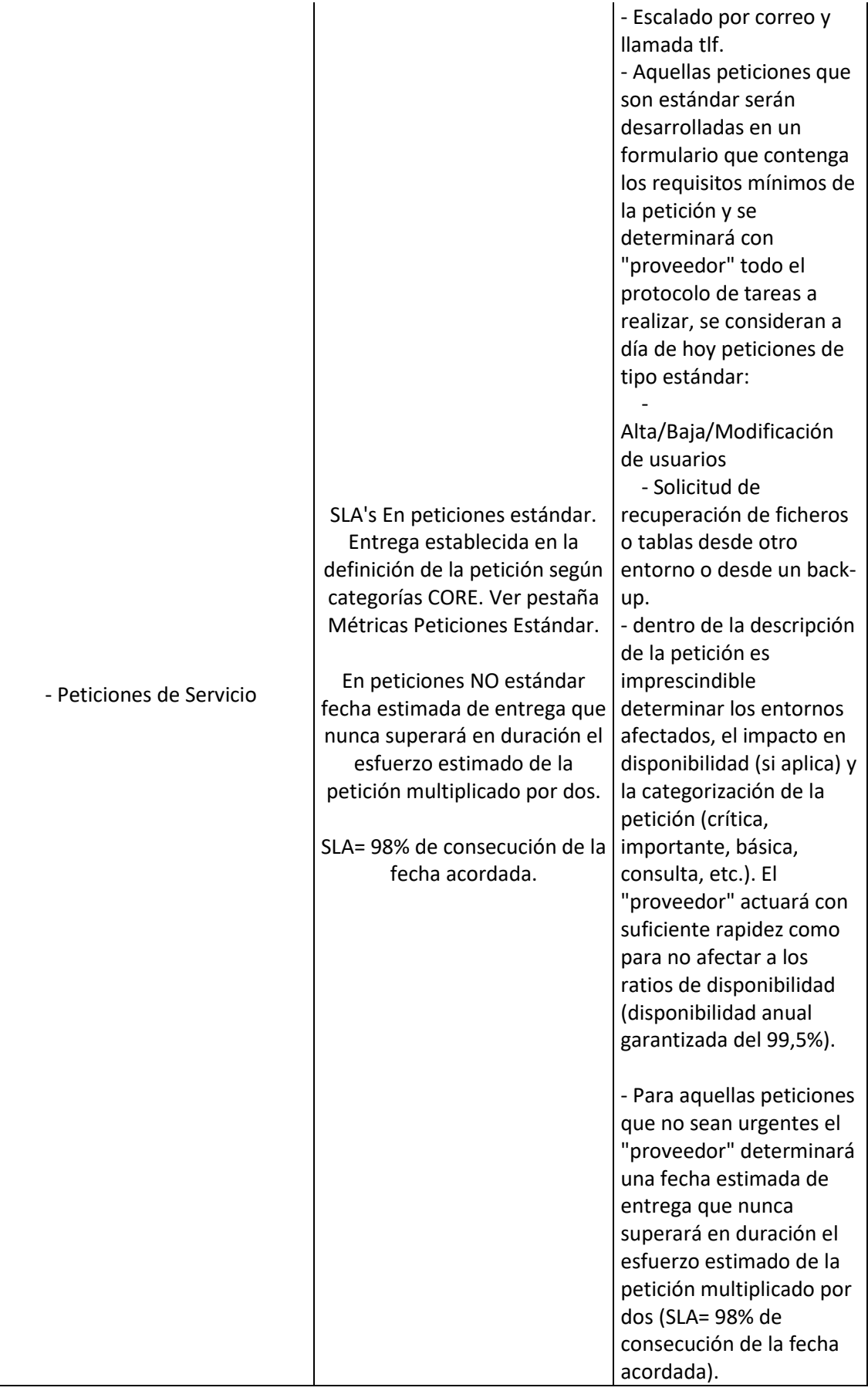

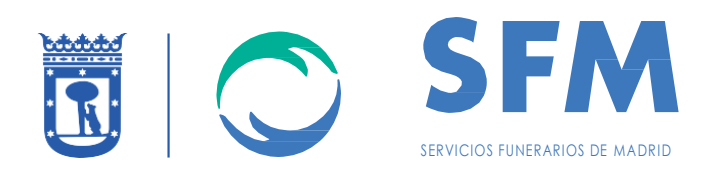

- aquellas peticiones de servicio que quieran ser aplicadas en varios entornos se tramitarán como peticiones de cambio o generaran la petición de cambio posteriormente.

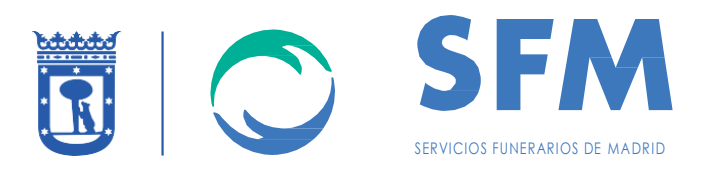

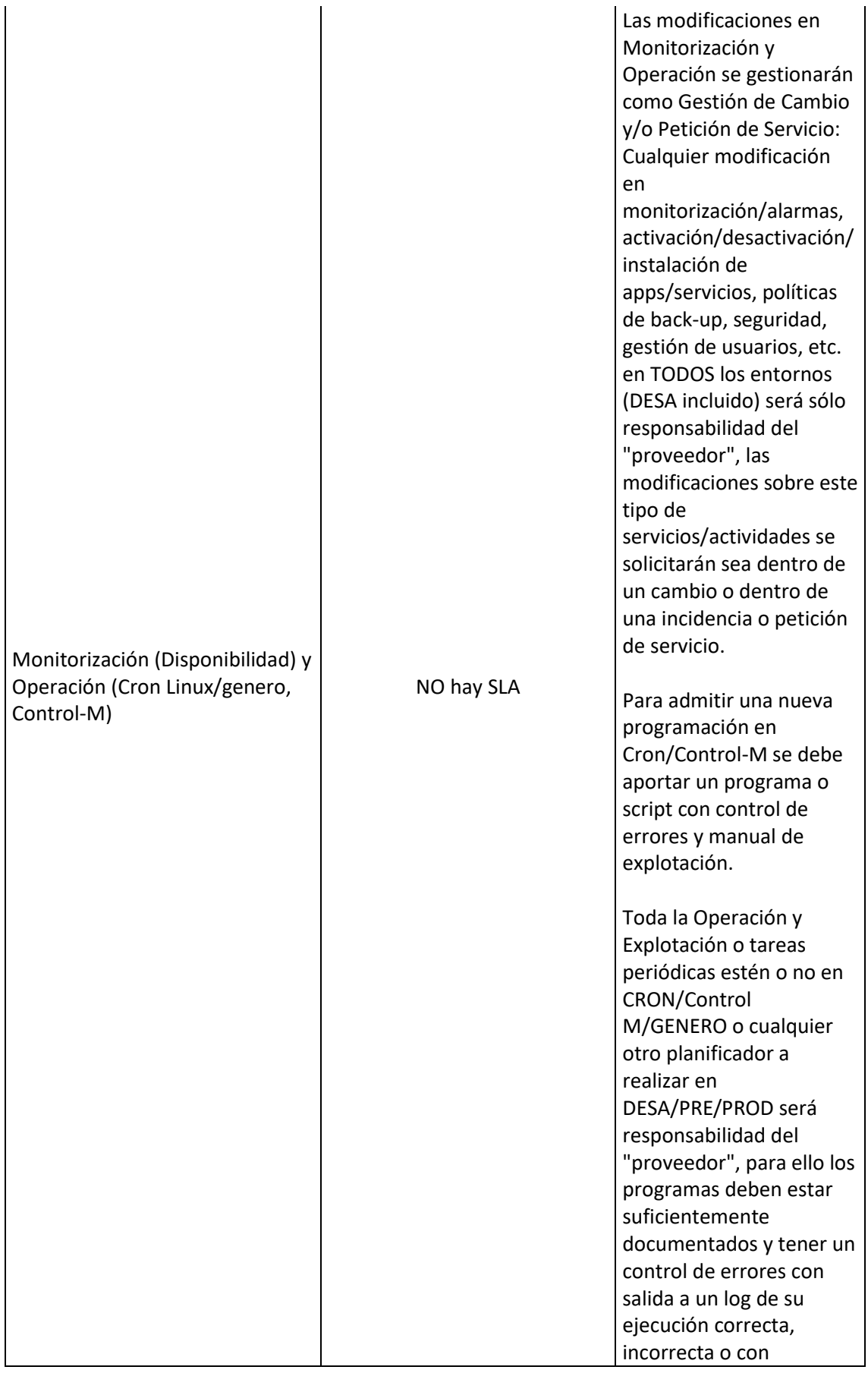

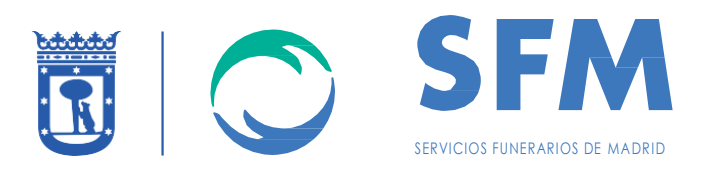

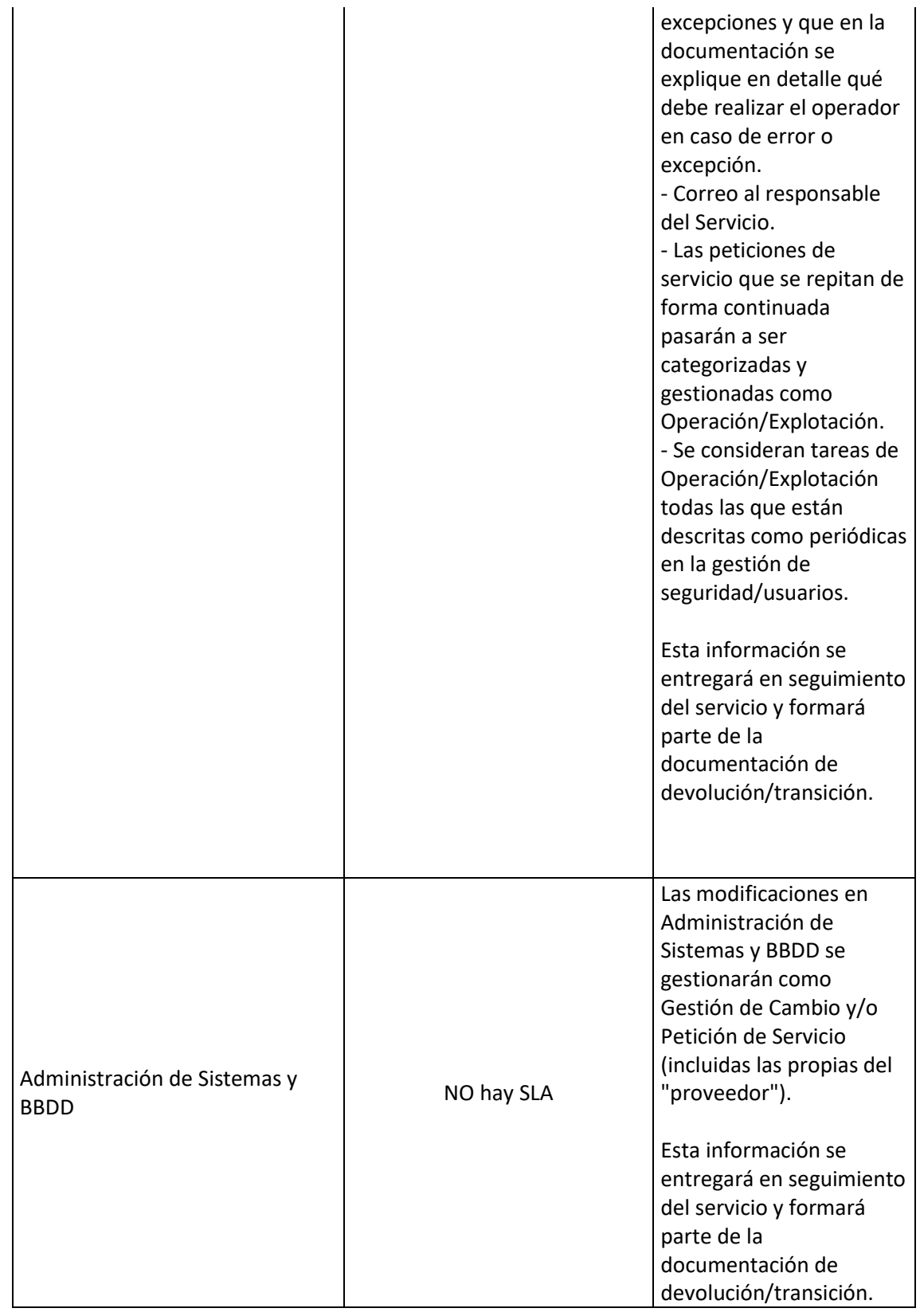

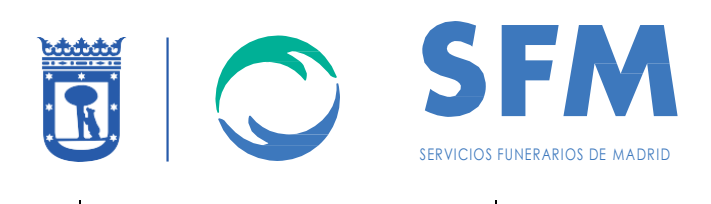

 $\mathcal{L}_{\mathbf{L}}$ 

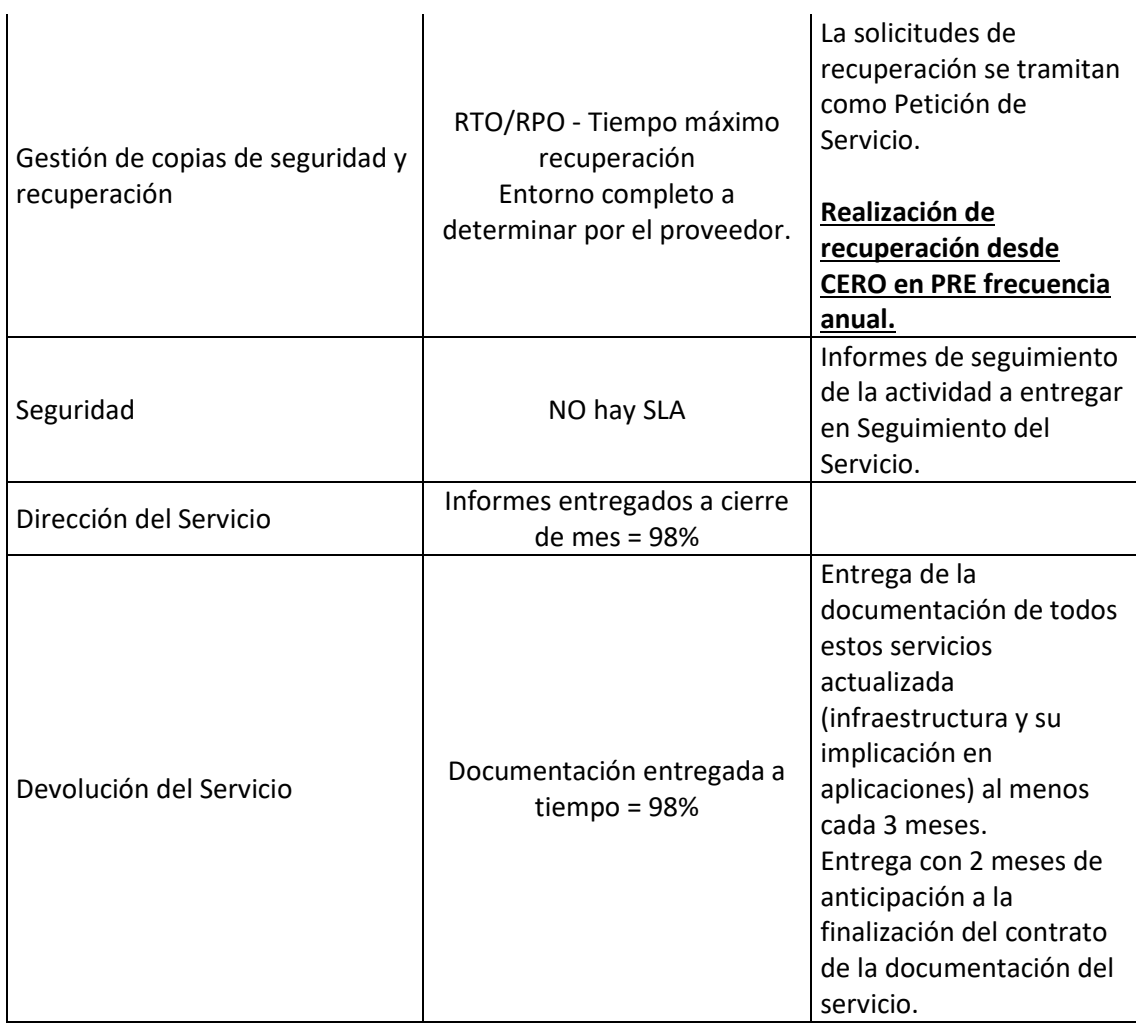

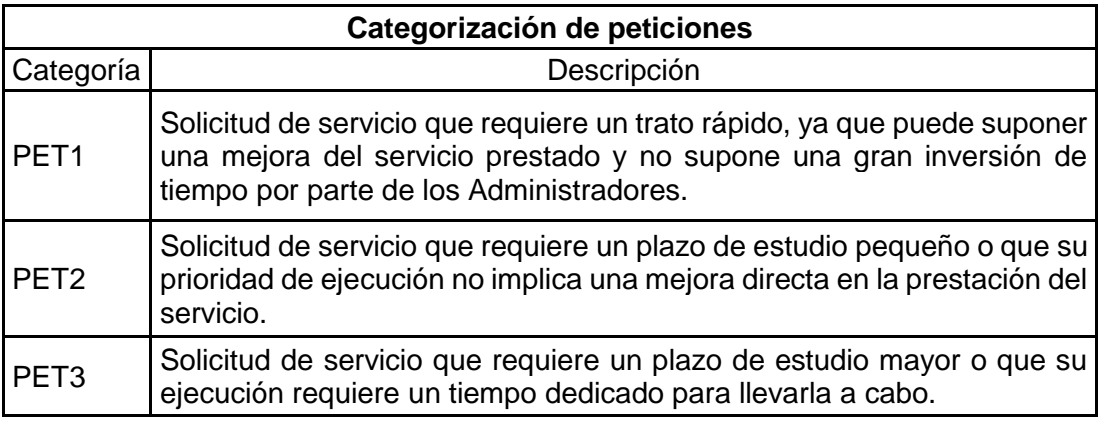

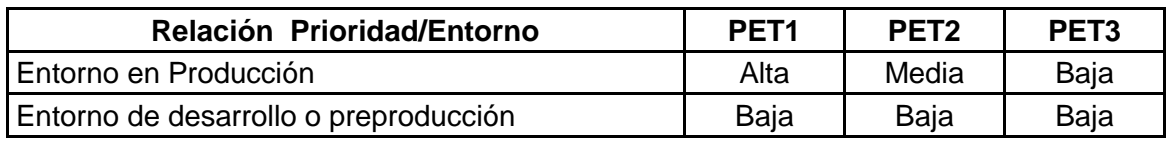

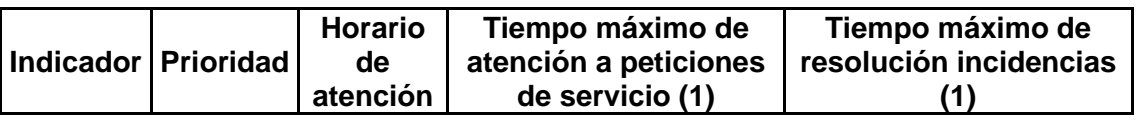
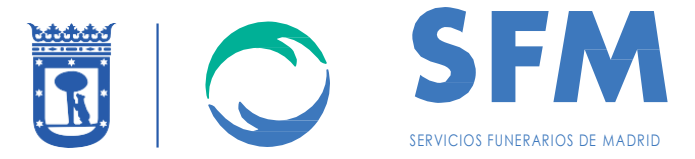

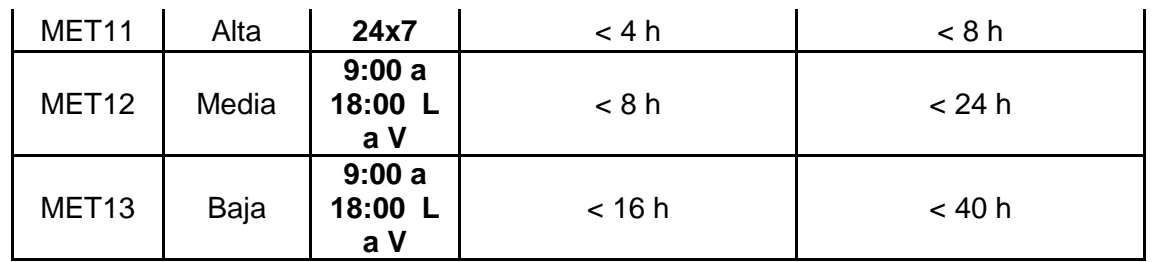

También es necesario tener en cuenta que a los 3 meses del inicio de estos servicios, los servicios de Comunicaciones deberán ser actualizados e incorporarse a la nueva infraestructura de Comunicaciones y Seguridad fruto de la ejecución del nuevo proyecto de Comunicaciones corporativo en el que este servicio ha sido tenido en cuenta como un nodo más de nuestra red privada virtual.

Los servicios de disponibilidad, administración (incluyendo operación, explotación, cambios, etc.), back-up y recuperación se actualizarán igualmente a este nuevo escenario de comunicaciones permaneciendo inalterados en el resto del servicio.